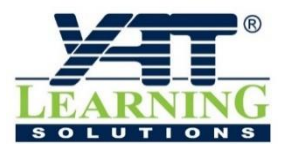

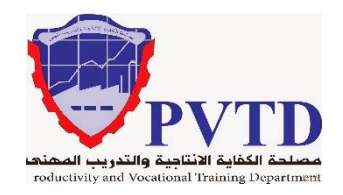

# **مهنة الكهرباء الصناعية**

**الوحدة الرابعة**

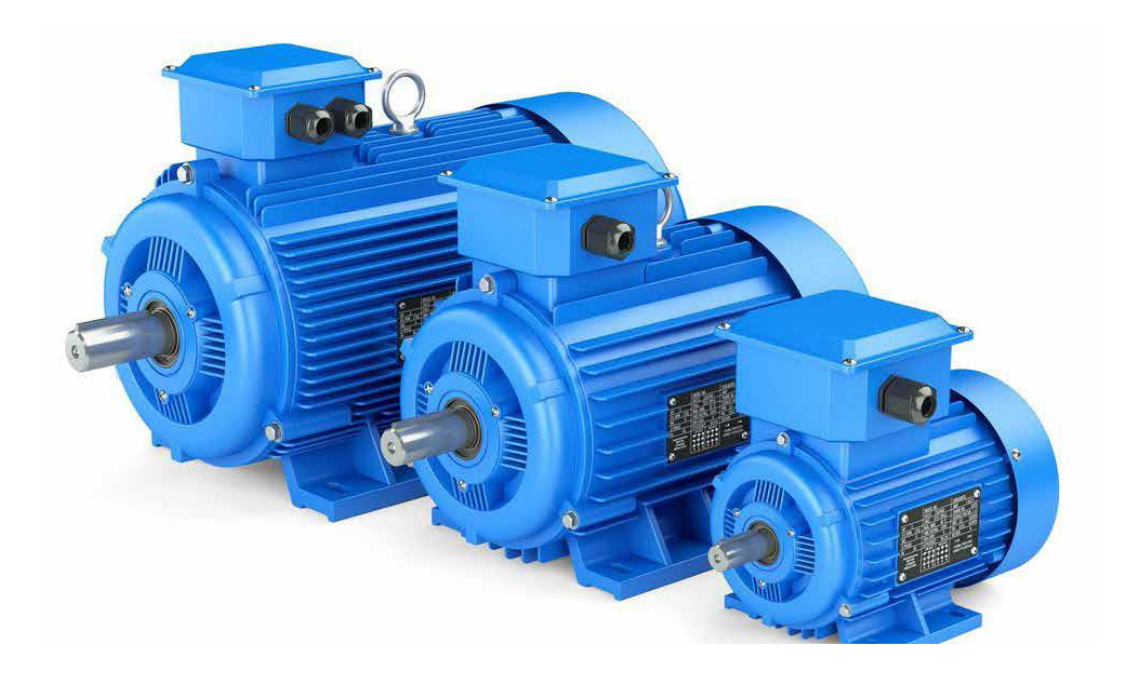

**آالت التيار المستمر**

**الصف الثانـي**

**العام التدريبـي )2019 / 2020(**

**تم اإلعداد والتطوير بواسطة شـركة يات لحلول التعليم تليفون:** 27498297 (+202) - **محمول:** 01001726642 (+2) **Website:** www.YATLearning.com - **E-Mail:** info@yat.com.eg

## **الفهرس**

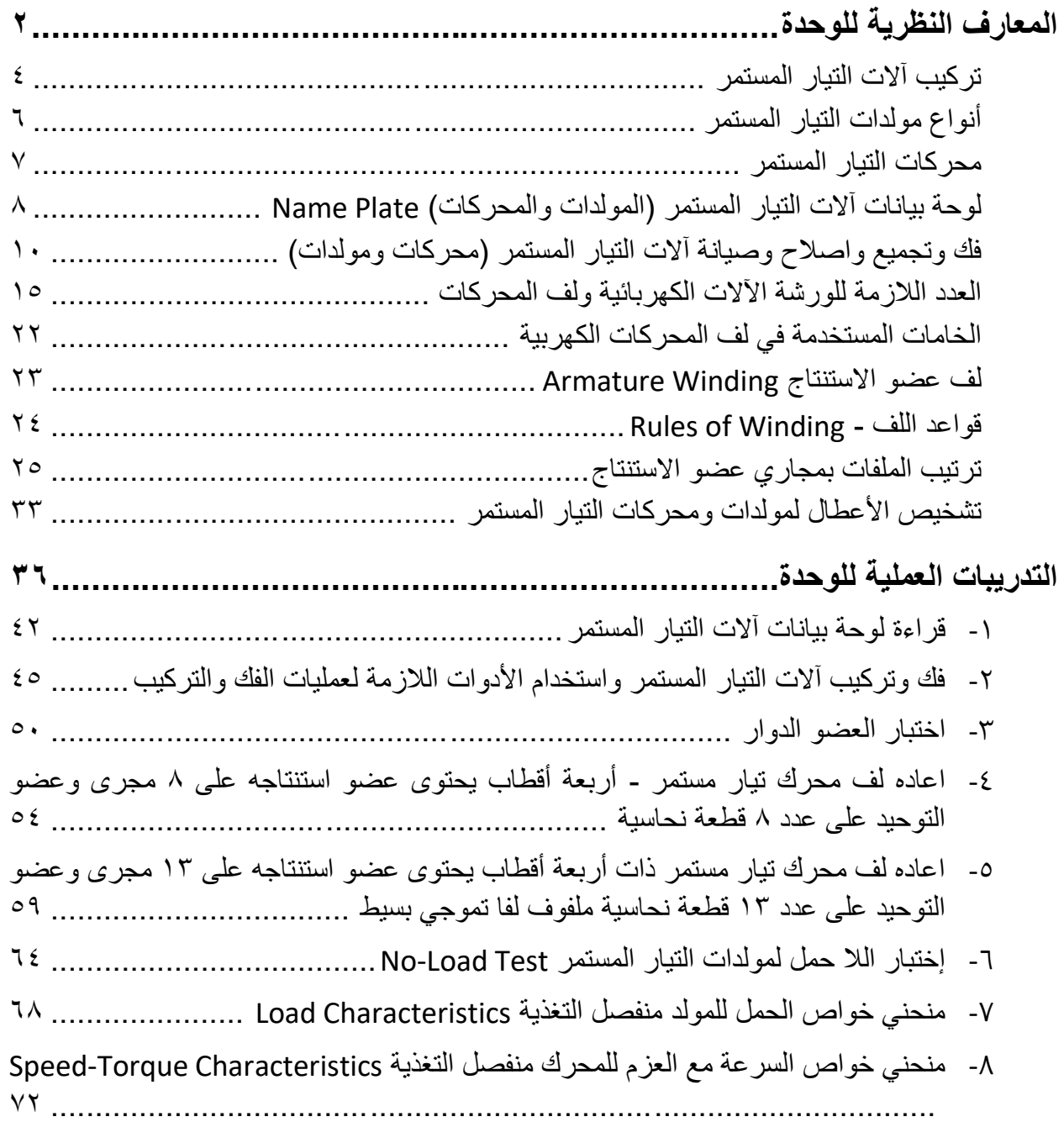

 $\bullet$ 

#### <span id="page-3-0"></span>**المقدمة**

تهدف هذه الوحدة إلى تنمية المعارف النظرية والمهارات العملية للمتدرب وإكسابه الخبرات الالزمة للتعامل مع محركات التيار المستمر من حيث معرفة أنواعها وطرق توصيلها وقراءة لوحة بيانات كل منها.

باالنتهاء من القسم النظري نقدم لك التدريبات العملية الخاصة بكل جزء والتي تغطي المعارف النظرية وتؤيدها بالخبرة العملية ونسبقها بتعليمات السلامة والأمان للتعامل مع العدد والأدوات والمكونات المختلفة للدوائر الكهربائية المتقدمة.

ولقد ر اعينا في تصميم هذه الوحدة عدة اعتبار ات هامة أولها: أن يستطيع الطالب الاعتماد على ذاته أكثر من االعتماد على المدرب بإتباع الخطوات والتعليمات في التدريبات العملية بدقة حيث جعلنا الخطوات في كل تدريب أكثر تفصيال لتناسب المرحلة العمرية والمستوى العلمي للمتدرب.

لقد تم تصميم الوحدة بحيث يتبع كل تدريب عملي تقييم للطالب حسب معايير التقييم الخاصة بكل مهارة باإلضافة إلى اختبار عملي يبين مدى اكتساب الطالب للمهارة لتحقيق هدف التدريب في زمن قياسي محدد باالختبار العملي.

في نهاية كل وحدة قمنا بإضافة ملخص خاص بالمصطلحات اإلنجليزية الهامة المستخدمة بالوحدة وذلك لتنمية مهارات اللغة اإلنجليزية التي سيحتاجها المتدرب أثناء عملة في قراءة كتالوجات الشركات المنتجة الأجنبية وتعليمات التشغيل الهامة.

أخيرا، نقدم لك عزيزي المتدرب هذه الوحدة متمنيين لك كل النجاح والتوفيق في حياتك العملية المستقبلية.

**فريق التأليف واإلعداد لشركة يات لحلول التعليم**

# **المعارف النظرية للوحدة**

**آالت التيار المستمر**

<span id="page-5-0"></span>**تركيب آالت التيار المستمر**

آلة التيار المستمر هي آلة عاكسة أي أنها تستخدم كمولد أو كمحرك ولذلك فإن تركيب المولد أو المحرك واحد (متشابه) في ألات التيار المستمر.

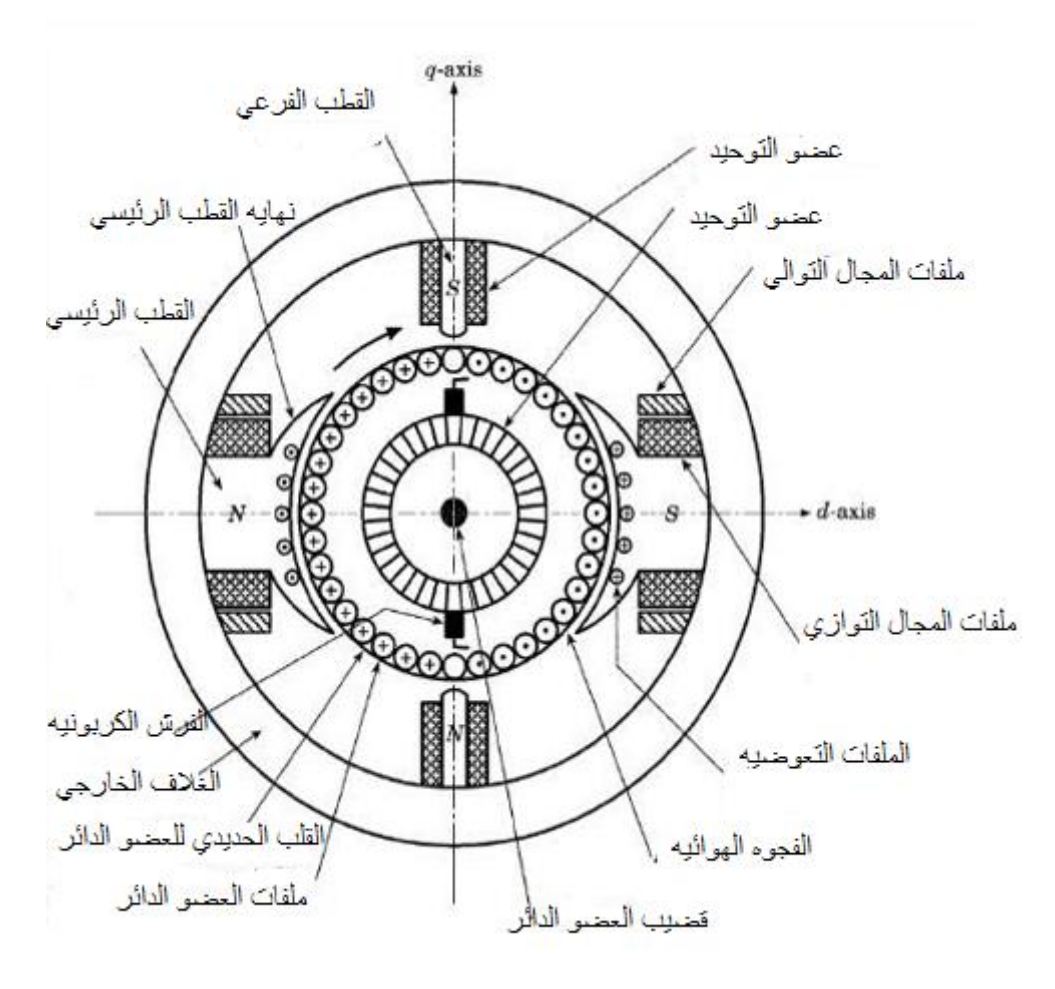

شكل رقم :1 تركيب آلة التيار المستمر.

**يوضح شكل السابق قطاع يبين تركيب آلة تيار مستمر وتتركب من:**

- .1 **الهيكل الخارجي:** يصنع من الصلب المسبوك حيث يفضل عن الحديد الزهر لكبر معامل نفاذة المغناطيسي مما يجعل حجم الهيكل صغير عما إذا كان من الحديد الصلب كما أنه يمتاز عنه بخواصه الميكانيكية وفائدة الهيكل هي: حمل األقطاب المغناطيسية التي تثبت به بواسطة مسامير رباط.
- .2 **األقطاب المغناطيسية:** وهي عبارة عن أقطاب مغناطيسية كهربية تتركب من القلب الحديدي الذي يصنع من **سبيكة** من الصلب السيلكوني وعلى هيئة رقائق معزولة عن بعضها لتقليل التيارات اإلعصارية والتعويق المغناطيسي الناشئ عن تيار المنتج، ثم تجمع وتربط مع بعضها ثم تنتهي بحذاء القطب لتسهيل مرور وانتظام المجال المغناطيسي خالل الثغرة الهوائية، ثم تلف عليها ملفات

نحاسية معزولة عزال جيدا ثم توصل هذه الملفات بالتوالي مع بعضها بحيث تعطي مجاال مغناطيسيا متعاقبا أي شمالي ثم جنوبي.

- **.3 العضو الدوار ويتكون من:**
- o **المنتج )عضو االستنتاج(:** ويصنع من رقائق من صلب المولدات على هيئة شرائح من الصلب السيلكوني معزولة عن بعضها (لتقليل التيارات الإعصارية والتخلف المغناطيسي) ويشكل بمحيطها الخارجي مجاري لوضع الموصالت النحاسية بعد عزلها ويتولد التيار الكهربي بالموصالت نتيجة حركة المنتج أما األقطاب المغناطيسية ويكون التيار الناتج متردد نتجه لتبادل األقطاب المغناطيسية. وشكل 2 يوضح شكل عضو االستنتاج.
- o **عضو التوحيد:** ويتكون من أسطوانة نحاسية مكونة من قطاعات نحاسية معزولة عن بعضها وعن محور الدوران وتتصل هذه القطاعات مع أطراف ملفات المنتج. وفائدة عضو التوحيد هو توحيد التيار المتغير المستنتج في ملفات المنتج إلى تيار مستمر في المولد بينما يعكس اتجاه التيار في ملفات المنتج في المحرك.
- .4 **الفرش الكربونية:** تصنع من الكربون المضغوط أو من النحاس األحمر وتثبت على عضو التوحيد بواسطة بيت الفرشة المثبت على حامل الفرش بوجه المولد وبحيث تكون دائمة االتصال بعضو التوحيد ولذلك يلزم أن يضغط عليها بواسطة ياى وأن يكون سطح التماس للفرش متماسكا جيدا بسطح عضو التوحيد لتجنب الشرارة التي تنتج نتيجة لعدم االتصال الجيد مع عضو التوحيد وفائدة الفرش الكربونية هي توصيل التيار الناتج من المنتج وعضو التوحيد إلى الدائرة الخارجية )دائرة الحمل) ويكون عددها زوجيا.

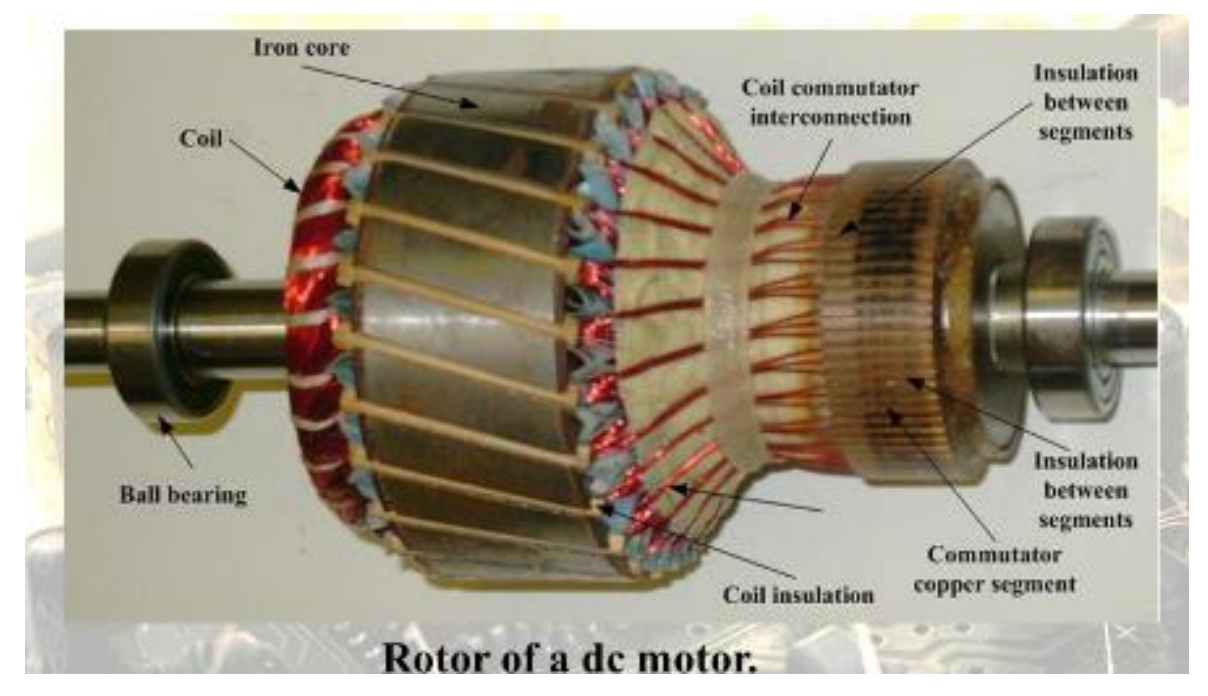

شكل رقم :2 العضو الدائر في آالت التيار المستمر.

## <span id="page-7-0"></span>**أنواع مولدات التيار المستمر**

## **.1 المولد ذو المغناطيس الدائم**

تكون أقطاب هذا المولد عبارة عن مغناطيس دائم مصنوع من الصلب الذي يحتفظ بمغناطيسيته زمنا طويال. ويستعمل هذا النوع في بعض أجهزة القياس وفي السيارات إلحداث الشرارة الالزمة آلالت الاحتراق الداخلي وفي التليفونات والدراجات (دينامو الدراجة).

## **.2 المولدات ذات األقطاب المغناطيسية الكهربية**

وتنقسم إلى نوعين:

## **أ. المولدات ذات التغذية المستقلة )generators excited Separately)**

وفيها يتم تغذية الأقطاب من مصدر كهربائي خارجي كبطارية أو مولد تيار مستمر آخر كما في شكل ٣ وتستخدم هذه الطريقة في المعامل الدراسية وفى تغذية مغذى مولدات التيار المتغير في محطات القوى الكهربية ويجب ألا ينقطع تيار التنبيه فجأة لأن ملفات التنبيه تتمتع بمحاثة كبيرة (L Value) مما قد يؤدى إلى ظهور قوة دافعة كهربية كبيرة مستنتجة بالحث الذاتي عن فصل دائرة التنبيه وتشكل هذه القوة الدافعة الكهربية خطرا كبيرا على سالمة العزل لملفات التنبيه كما أنها تؤدى إلى حدوث شرر كهربي شديد بين المالمسات الجاري فصلها.

## **ب. المولدات ذات التغذية النفسية )الذاتية( )generators excited-Self)**

تتغذى أقطاب هذه المولدات من نفس التيار المستمر من المنتج وتعتمد هذه الطريقة في تغذية ملفات الأقطاب على المغناطيسية المتبقية الموجودة في الأقطاب نفسها نظرا لأن هذه الأقطاب تصنع من معادن مغناطيسية تحتفظ بالمغناطيسية لمدة طويلة. فعندما تدور اآللة المحركة ويدور معها المنتج تقطع موصالت المنتج خطوط المغناطيسية المتبقية وعلى هذا يستنتج جهد ضعيف يتناسب مع عدد الخطوط المغناطيسية الموجودة يعمل على مرور تيار صغير في ملفات األقطاب فيعمل على توليد خطوط قوى مغناطيسية جديدة تضاف إلى الخطوط التي كانت متبقية فتزداد قيمة الجهد المستنتج وبالتالي تزداد قيمة التيار المار بملفات الأقطاب وتزداد شدة المجال حتى يصل تيار ملفات الأقطاب إلى القيمة اللازمة لإيجاد حالة التشبع المغناطيسي .ويتم التغذية بثالث طرق:

- **المولد التوالي )generator excited Series):** توصيل ملفات األقطاب بالتوالي مع المنتج ويسمى في هذه الحالة بمولد التوالي.
- **المولد التوازي (generator excited Shunt):** توصيل ملفات األقطاب بالتوازي مع المنتج ويسمى في هذه الحالة بمولد التوازي.
- **المولد المركب )generator excited Compound):** توصيل جزء من ملفات األقطاب بالتوالي مع المنتج والجزء األخر بالتوازي ويسمى في هذه الحالة بالمولد المركب.

#### <span id="page-8-0"></span>**محركات [التيار المستمر](http://www.electrobrahim.com/2013/12/courant-continu.html)**

**نظرية عمل محركات التيار المستمر**

هي التطبيق العملي لنظرية فاراداى بحيث أنه إذا تم تغذية موصل كهربي بتيار موضوع في مجال مغناطيسي، فيتولد قوة محركة لهذا الموصل ويتم تغذية ملفات المجال بالتيار المستمر فينشأ مجال مغناطيسي. في نفس الوقت يتم تغذية ملفات االستنتاج بالتيار المستمر عن طريق الفرش فينشأ مجال مغناطيسي آخر .ينشأ من وجود مجالين مغناطيسيين عزم دوران يؤدى إلى دوران العضو الدوار وتحتاج محركات التيار المستمر إلى مبادل كهربائي يقوم بعكس اتجاه التيار.

محركات التيار المستمر كالمولدات الكهربية من حيث التقسيم والتركيب وتنقسم إلى نوعين أساسيين: **.1 محرك تيار مستمر منفصل اإلثارة**

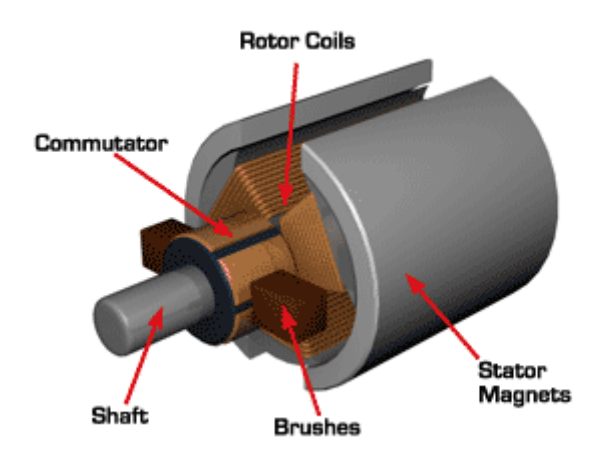

شكل رقم ٣: محرك تيار مستمر .

## **.2 محرك تيار مستمر ذاتي اإلثارة**

وهناك ثلاثة أنواع رئيسية من محركات التيار المستمر ذاتية الإثارة وهي:

- .1 المحركات التوالي
- .2 المحركات التوازي
- .3 المحركات المركبة.

واالختالف الرئيسي فيما بينها هو في ترتيب الدائرة بين العضو الدوار وبين العضو الثابت. **المحركات التوالي**

يتصل كل من العضو الدوار وملفات المجال التوالي. ويسري التيار خالل ملفات المجال ثم في ملفات العضو الدوار. ويجب أن يدور المحرك محمال. لذا يستخدم المحرك التوالي في آالت الجر الكهربي.

#### **المحركات التوازي**

يتصل كل من ملفات المجال والعضو الدوار على التوازي. ويسري جزء من التيار خالل ملفات المجال التوازي بينما يسري الجزء اآلخر خالل ملف العضو الدوار.

**المحركات المركبة**

ملفات المجال التوالي والتوازي متصالن بالعضو الدوار، أحدهما على التوالي واآلخر على التوازي. وللمحركات المركبة مميزات كال من المحرك التوالي والمحرك التوازي، إذ يسهل بدء تشغيلها مع حمل كبير، وتحافظ على سرعة ثابتة نسبيا حتى ولو زاد الحمل فجأة.

<span id="page-9-0"></span>**لوحة بيانات آالت التيار المستمر )المولدات والمحركات( Plate Name**

أنظر لألشكال التالية

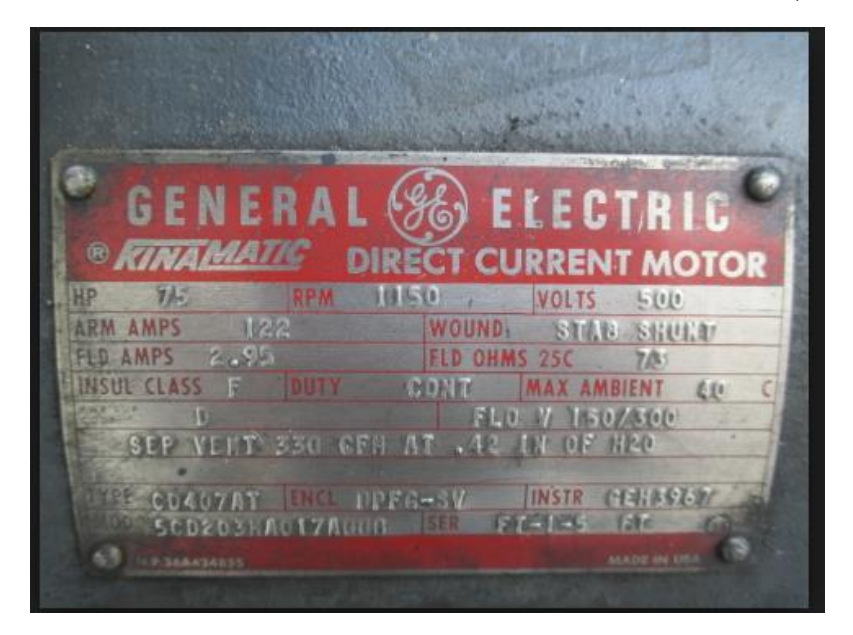

شكل رقم ٤: لوحة بيانات محرك تيار مستمر

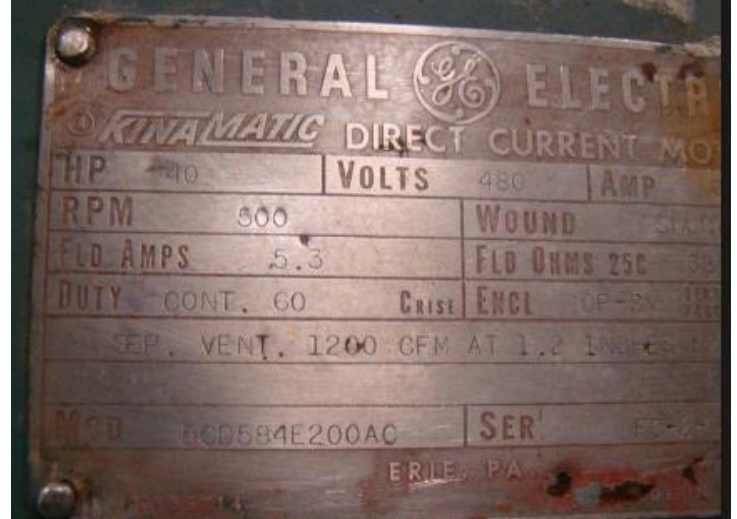

شكل رقم 0: لوحة بيانات محرك تيار مستمر

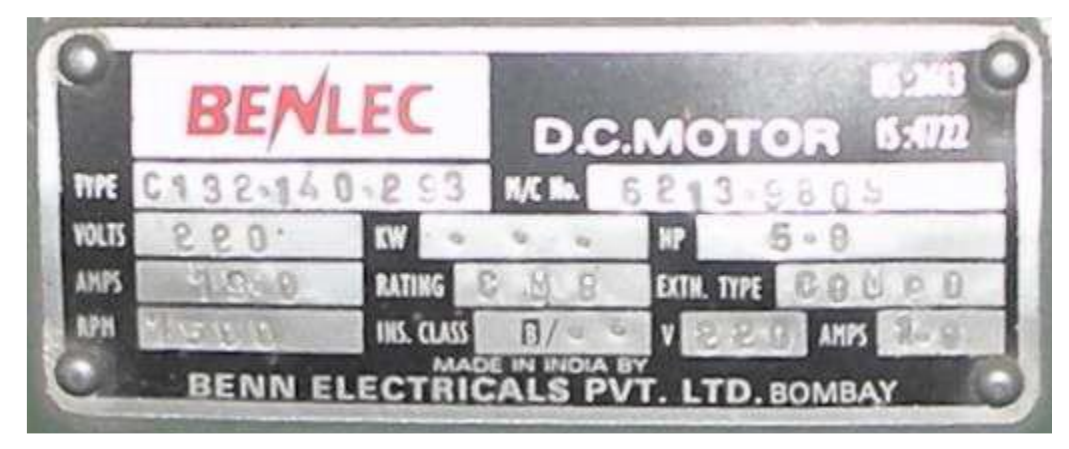

شكل رقم ٦: لوحة بيانات محرك تيار مستمر

## **شرح داللة كل رقم على الـ Plate Name:**

- .1 عدد أقطاب المحرك "poles of number".
- .2 قدرة المحرك بالحصان ومعروف أن الواحد حصان ميكانيكي يساوى تقريبا 746 وات.
- .3 سرعة دوران المولد أو المحرك "speed rated "التي يعمل عندها عند الجهد المقنن V .500
- .4 نوع المحرك أو المولد من حيث اإلثارة ونوعها على سبيل المثال شكل محرك إثاره منفصلة توازي
- .5 "Class Insulation "وهو حرف يدل على درجة تحمل عزل ملفات المحرك لدرجات الحرارة. أنظر جدول 2 الذي يوضح درجة تحمل عزل الملفات لدرجة الحرارة لكل حرف.

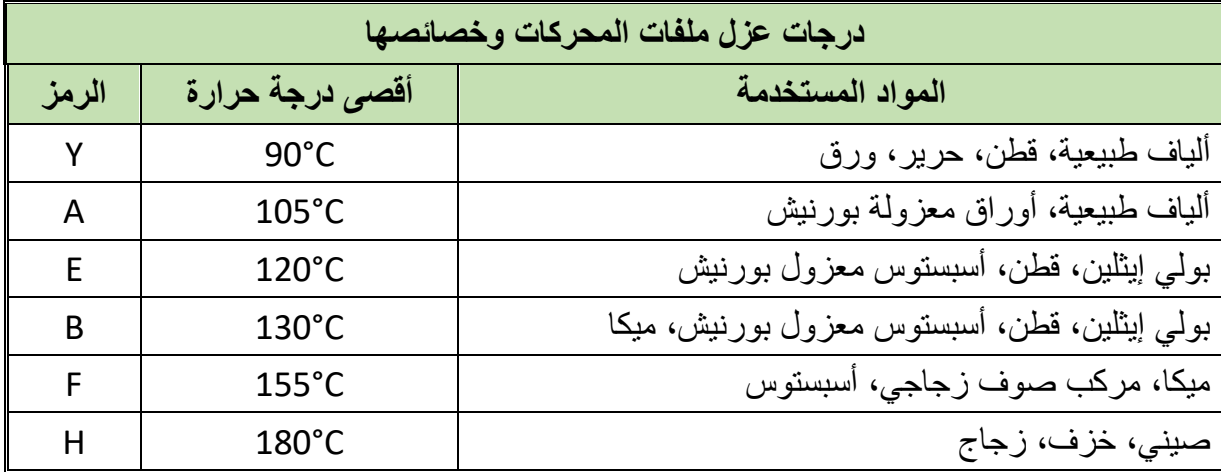

جدول رقم :1 أنواع العازل

- .6 درجة حرارة الوسط التي يعمل عندها المحرك بكفاءة.
- .7 طبيعة عمل المحرك وتنقسم إلى الكثير من األنواع مثل
	- o" continues "أي يعمل بكفاءة لمدة كبيرة
- o" intermediate "أي يعمل لفترة ويفصل لفترة
- o" duty time short "أي يعمل لمدة قصيرة ويجب أن يقف بعدها )وتكون هذه المدة مكتوبة بجانب نوع المحرك(
	- .8 رقم يدل على نوع ومواصفات الرولمان بلى "bearing "الذي يتم تركيبه في المحرك.
	- .9 "number serial "وهو رقم يخص المصنع للمساعدة على التعرف على خواص المنتج.
		- . ١. "IP Code" و هو كود يحدد درجة حماية المحرك من حيث دخول الأتربة أو المياه إليه.
			- .11 تاريخ تصنيع المحرك أو المولد.
			- .12 وزن المحرك وهو يفيد جدا عند الرغبة في نقله أو رفعه بالونش.

<span id="page-11-0"></span>**فك وتجميع وإصالح وصيانة آالت التيار المستمر )محركات ومولدات(**

## **قائمة أعمال الصيانة لآلالت الكهربائية**

 تنظيف اآللة اختبار مسامير التثبيت اختبار الكبلنج )Coupling) اختبار صوت اآللة اختبار مستوى تشحيم رولمان البلى سماع صوت رولمان البلى زيادة ربط حامل الفرش اختبار مسافة وضغط الفرش اختبار لوحة التوصيل والعزل اختبار درجة حرارة اآللة تنعيم وتنظيف وتفليج عضو التوحيد اختبار عضو التوحيد

## **قواعد الوقاية الخمس للحماية عند عمل الصيانة**

 التأكد من عمل جميع إجراءات الوقاية واألمان من الجهد الكهربائي قبل البدء في العمل )أي التأكد من أن منبع الكهرباء مفصول(. التأكد من عدم إعادة توصيل الكهرباء إال بمعرفة القائم بالعمل. لله التأكد من أمان التيار الكهربي (أي خلو الموصلات من الشحنة الكهربائية). التأكد من وصلة التأريض، وعدم وجود أي قصر. الخطوات المتبعة لفك آالت التيار المستمر.

- كتابة المعلومات الفنية والبيانات الموجودة على لوحة اآللة )Plate Name )في مذكرة المعلومات لسهولة االستعانة بها والرجوع إليها في الصيانة. التأكد من وجود العدد الالزمة لفك اآللة بالطريقة الفنية المتخصصة.
	- فك الكابل الموصل للمحرك، ولف شريط لحام على األطراف العارية لعزلها، وتجنب الخطر.
		- فك اآللة وذلك بحل مسامير التثبيت، وفك الكبلنج )Coupling )
	- نقل اآللة إلى ورشة الكهرباء، مع وضع لوحة إرشادية لوجود إصالح تعلق على مكان اآللة.
- تنظيف جسم المحرك من الخارج، وتنظيف المسامير من الصدأ واألتربة بواسطة فرشاة سلك وفوطة.
- للِّه فك غطاء الروزتة، وفك الكباري من الأطراف، ويجب تلامس أطراف الآلة ببعضها وبجسم الآلة لتخليصها من أية شحنات كهربائية استاتيكيه.
	- يتم فك غطاء علبة التوصيل على اإلطار الخارجي.
- لِلى تحديد وضع غطائي الآلة، بوضع علامة (بقلم تعليم أو زنبة علام) على الغطاء وجسم الآلة، كل غطاء بعالمة مختلفة حتى يسهل بعد ذلك تركيب اآللة.
	- فك غطائي اآللة والمروحة، وغسل الغطاءين بالبنزين جيدا لنظافتهما من الشحم القديم.
- سحب العضو الدوار )Rotor )بعناية وحرص لعدم إصابة الملفات واستقباله بكلتا اليدين مع المحافظة على الملفات.
	- فك الفرش الكربونية وبيت الفرش.
		- التعرف على أجزاء اآللة.

## **التدريب على تطبيع الفرش على عضو التوحيد**

إذا احتاج الأمر إلى تغيير الفرش فيجب عمل تطبيع لها لتأخذ شكل دوران عضو التوحيد ويتم ذلك بوضع شريط من الصنفرة الناعمة على سطح عضو التوحيد بحيث يكون وجهها الخشن للخارج، وتمسك الفرشة في مكانها على عضو التوحيد وتحرك الصنفرة لألمام والخلف مع الضغط على الفرشة حتى تأخذ الفرشة شكل انحناء عضو التوحيد، ثم يدار عضو التوحيد باليد فتعمل الصنفرة على تشكيل الفرش، ثم ترفع الصنفرة ويتم تنظيف عضو التوحيد من جزيئات الكربون المتواجدة عليه مع مالحظة أن عدم انطباق سطح الفرش المرتكز على عضو التوحيد يؤدى إلى إنتاج شرر أثناء تشغيل اآللة.

**التدريب على تغيير رولمان البلى التالف**

يعرف رولمان البلى الذي به عيوب من صوت الدوران الغير عادى ويجب تغييره بآخر جديد. ويجب عدم استخدام بنزين أو مواد حمضية لتنظيف الرولمان بلى المغلق من الجانبين، ويستخدم شحم الناترون )Natron )لآلالت التي توجد في الغرف الجافة أما اآلالت التي توجد في أماكن رطبة أو في العراء

فيستخدم شحم الليثيوم (Lithium) وهذه الشحوم لا تذوب في الماء كما إنها تناسب الآلات التي تدور بسرعة عالية. أما إذا احتاج األمر تغيير رولمان البلى فيتم سحبه من العمود وقبل السحب ينظف العمود Shaft بالبنزين ويشحم لسهولة سحب الرولمان بلى، ثم يتم نزع تيلة لزنق، ثم تستخدم الزرجينه المناسبة حسب مقاس الرولمان بلى، ويجب إبعاد فكي الزرجينه عن العمود، ويفضل وضع نقط زيت ساخن لتسهيل سحب الرولمان، ويمكن استخدام لهب (بشبوري) خفيف جدا إذا استحال خروج الرولمان بلى (يستخدم اللهب مع الرولمان بلى المفتوح من الجهتين(.

**التدريب على اختبار عضو التوحيد:**

اختبار القصر بين القطاعات **أوال: في حالة عضو االستنتاج الغير ملفوف:** 

يتم توصيل طرفي جهاز األفوميتر بعد وضعه على قياس المقاومة Ω XI أو طرفي مصباح االختبار على كل قطعة من قطاعات عضو التوحيد والمجاورة لها فإذا انحرف المؤشر ليقرأ صفرا دل ذلك على وجود قصر بين هاتين القطعتين الموصلين إلى طرفي جهاز األفوميتر وإذا كان المستخدم مصباح االختبار سيضيئ المصباح ويمكن إزالة هذا القصر بعد تفليج عضو التوحيد، وبعد عملية التفليج يعاد االختبار مرة أخرى للتأكد من إزالة القصر.

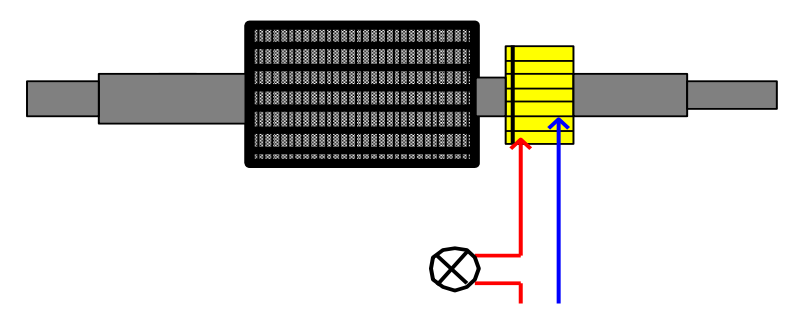

شكل رقم :7 طريقة اختبار عضو التوحيد

**ثانيا: االختبار في حالة وجود ملفات ملحومة بعضو التوحيد:** في هذه الحالة يتم حصر القطعتين المقصورتين ويستدل على ذلك بأنه سوف تكون إضاءة المصباح طبيعية لأن الجهد الواقع عليه سيكون الجهد الكلي للمنبع بسبب القصر أو ستكون قر اءة جهاز الأفوميتر في حالة وضعه لقياس الأوم ومدى Ω XI = صفر

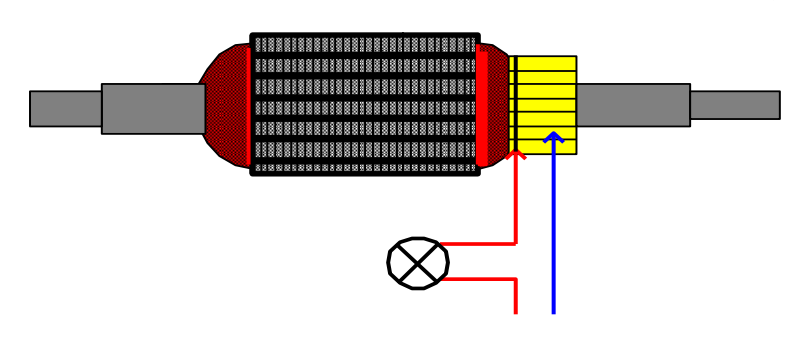

شكل رقم ٨: اختبار عضو التوحيد في حالة وجود ملفات

**ثالثا: االختبار للكشف عن وجود قصر في قطعة أو أكثر من قطاعات عضو التوحيد مع عمود اإلدارة بعضو استنتاج غير ملفوف:** يتم توصيل وتثبيت أحد طرفي مصباح االختبار على عمود الدوران أو قلب عضو االستنتاج، ثم يمرر الطرف اآلخر مع التوصيل الجيد على كل من قطاعات عضو التوحيد واحدة بعد األخرى. في حالة إضاءة المصباح على أي قطعة من قطاعات عضو التوحيد يدل ذلك على أن القصر بين هذه القطعة وبين عمود اإلدارة.

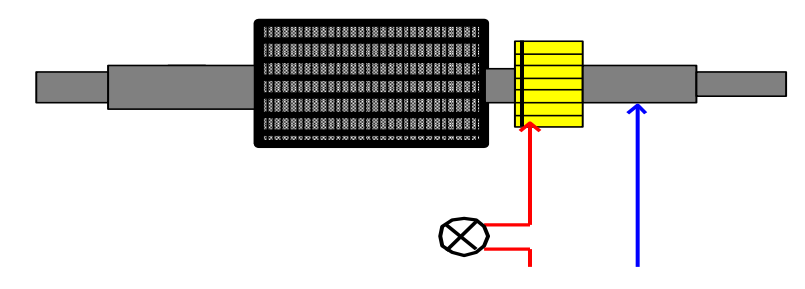

شكل رقم ٩: طريقة اختبار قصر عضو التوحيد مع عمود الإدارة

**رابعا: االختبار للكشف عن القصر مع عمود اإلدارة لعضو استنتاج ملفوف** يتم تحديد قطعة أو أكثر من قطاعات عضو التوحيد التي يكون بها قصر مع عمود اإلدارة وتوصل دائرة االختبار كما في العملية السابقة على أنه في حالة عدم وجود قصر بين القطاعات وعمود اإلدارة سوف يضيء المصباح ولكن ليس بإضاءته الكاملة لوجود الملفات موصلة على التوالي بدائرة االختبار، أما في حالة إضاءة المصباح بإضاءته الكاملة فيكون هذا مكان القصر ويتم فك لحام األطراف للملفات المتصلة بالقطاعات المقصورة لحصر القصر ثم يعاد توصيل طرف مصباح االختبار إلى هاتين القطعتين واحدة بعد األخرى مع عمود اإلدارة فإذا أضاء المصباح دل ذلك على أن القصر في القطعة التي أضاء عندها المصباح، أما إذا انطفئ المصباح يكون القصر بين الملفات وعمود اإلدارة ويتم العزل أو إعادة لف عضو االستنتاج بالكامل .

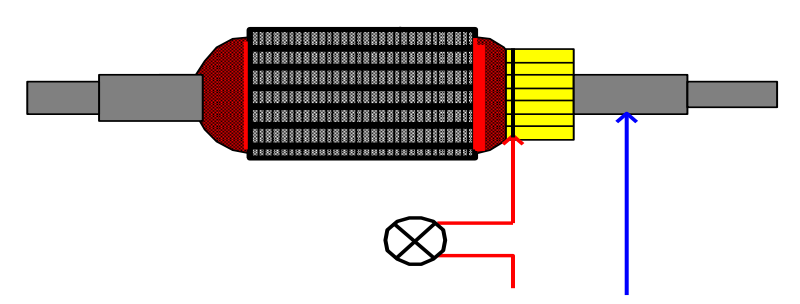

شكل رقم :10 طريقة اختبار قصر عضو التوحيد مع عمود اإلدارة لعضو استنتاج ملفوف

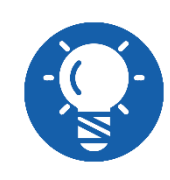

**يمكن استخدام جهاز الميجر بدال من مصباح االختبار وجهاز اآلفوميتر وذلك بتدوير ذراع الجهاز بعد وضع طرفيه على المكان المراد اختباره فإذا تحرك مؤشر الجهاز في أي وضع من أوضاع التوصيل دل ذلك على وجود اتصال بين الملفات وحديد عضو االستنتاج .**

يمكن استخدام جهاز الميجر بدال من مصباح االختبار وجهاز اآلفوميتر وذلك بتدوير ذراع الجهاز بعد وضع طرفيه على المكان المراد اختباره فإذا تحرك مؤشر الجهاز في أي وضع من أوضاع التوصيل دل ذلك على وجود اتصال بين الملفات وحديد عضو االستنتاج.

## **االختبار بواسطة الزوام )الجرولر(**

يستخدم جهاز الجرولر )Growler )للتأكد من عدم وجود قصر بين لفات الملف قبل أو بعد إعادة اللف ويتم الاختبار بوضع عضو الاستنتاج على الجرولر بعد توصيله بالمنبع وباستخدام شريحة معدنية أو سلاح منشار توضع فوق كل مجرى من مجارى عضو االستنتاج بحيث يكون سالح المنشار فوق المجرى مباشرة وعلى امتداد طوله فإذا كان الملف الوجود بهذه المجرى مقصورا فسوف يهتز سالح المنشار بسرعة وينجذب إلى عضو االستنتاج ويصدر طنين وإذا ظل ساكنا فهذا دليل على أنه ال يوجد أي قصر في الملف الذي تحت االختبار ويتم اختبار باقي المجاري بنفس الطريقة .

#### **إعادة التجميع**

يتم تجميع اآللة بعكس تسلسل عملية الفك بحيث يكون آخر جزء تم فكه هو أول جزء يتم تجميعه مع االسترشاد بالعالمات التي تم عملها قبل الفك.

يوضع العضو الدوار )ROTOR )بعناية وحرص، ويالحظ صحة التركيب خاصة في آالت التيار المستمر )C .D (حيث تكون أقطاب المغناطيس مطابقة للجزء الثابت.

يركب غطائي اآللة، ثم المروحة، ثم غطاء المروحة.

تختبر اآللة بتحريك العمود باليد، ويجب أن يكون دوران العضو الدوار ناعما، وال يوجد صوت غير طبيعي للرولمان بلى. وبذلك يكون قد تم تجميع اآللة. ثم يتم توصيل اآللة بعد عمل الوصالت داخل الروزتة بالمنبع بدون حمل )load-No)، ثم قياس سرعته بواسطة جهاز قياس السرعة، ثم قياس التيار الكهربائي )باستخدام جهاز بنسه األمبير( في كل الوصالت، ويجب أن تكون قيمة التيار في الوصالت متساوية.

## <span id="page-16-0"></span>**لف آالت التيار المستمر الوجه**

**العدد الالزمة للورشة اآلالت الكهربائية ولف المحركات**

## التزجه (بنك الشغ<u>ل) :</u>

تتركب التزجه من قرصة من الخشب محملة على قاعدة من الحديد ومثبتة عليها بمسامير، والقاعدة بها أدراج تستخدم لحفظ العدد اليدوية الصغيرة والتي يحتاج إليها الفني أثناء إجراء العمليات الصناعية. ويجب أن تكون التزجه متينة الصنع أبعادها مناسبة (الطول – العرض – الارتفاع) لكي يتم إنجاز العمل بسهولة ويسر.

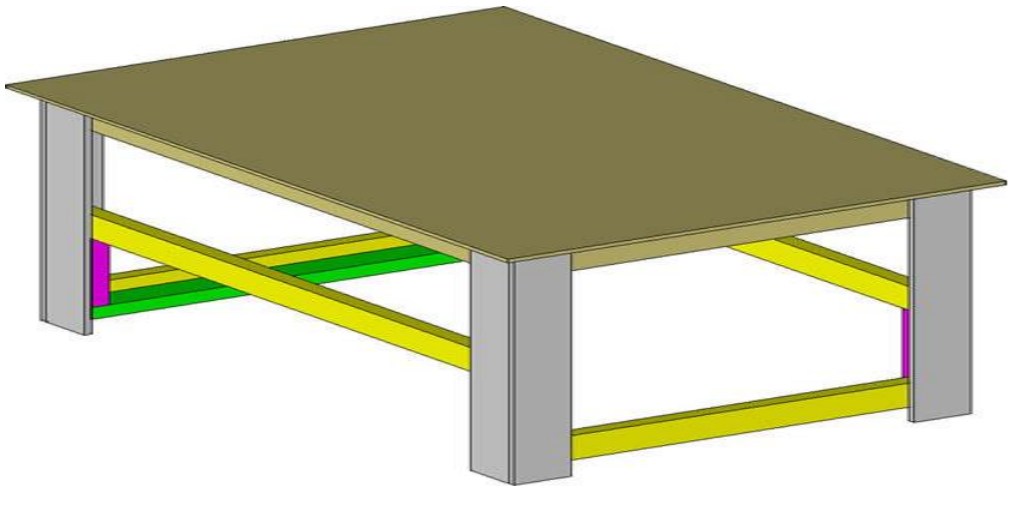

شكل رقم :11 التزجة

## **المنجلة:**

وهي وسيلة تستخدم لتثبيت المشغوالت لسهولة إجراء العمليات الصناعية عليها. وتتركب من فك ثابت وفك متحرك، الفك الثابت يثبت في التزجه والفك المتحرك يتحرك بواسطة يد متصلة بعامود مقلوظ يسمى الفتيل يتحرك داخل جشمة ثابتة في الفك الثابت. تصنع المنجلة من الحديد الزهر.

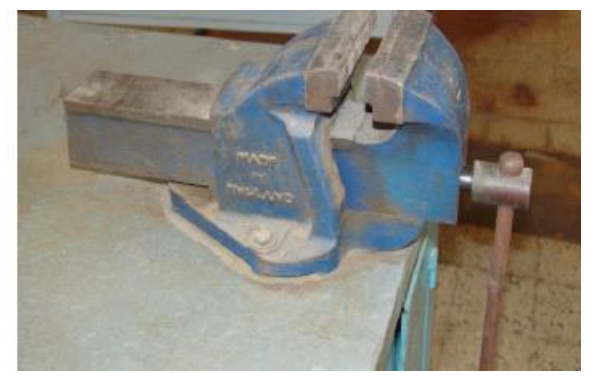

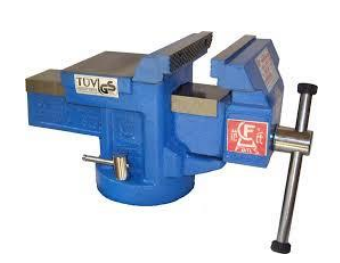

شكل رقم :12 المنجلة

## **الشنيور الكهربي**

وهو مثقاب يدار بالكهرباء وله ظرف يتراوح بين 10مم إلى 13مم وقد يصل في بعض األحيان إلى 20مم. ويوجد منه أنواع ذات قدرات مختلفة )تتراوح من 350 وات إلى 1500 وات أو أكثر(. والشنيور الكهربي إما أن يكون سرعة واحدة أو سرعتين أو عدة سرعات، واتجاه واحد أو اتجاهين.

## **أدوات الثقب: "البنط"**

البنطة أداة تركب في أجهزة الثقب ليتم عمل الثقوب بها؛ وتعرف البنطة بقطرها ودرجة صالدتها والغرض المستخدمة من أجله.

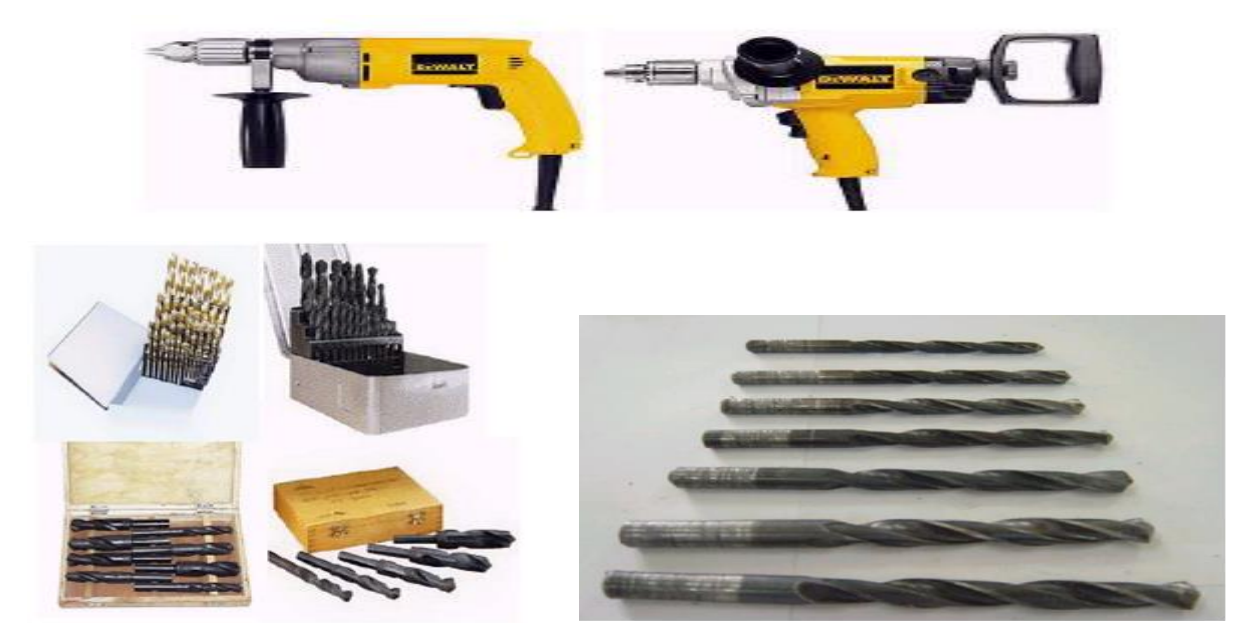

شكل رقم ١٣: الشنيور الكهربي

**المبارد:**

تنقسم المبارد من حيث الشكل واالستخدام إلي:

**-1 المبرد المبطط:**

يستخدم المبرد المبطط في تسوية األسطح المستوية وهو ذو مقطع مستطيل.

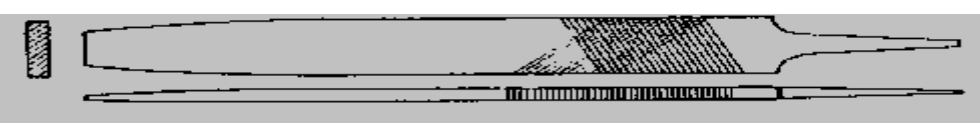

شكل رقم 14 : المبرد المبطط

## **-2 المبرد نصف دائرة:**

يستخدم في برد المنحنيات وعمل األقواس.

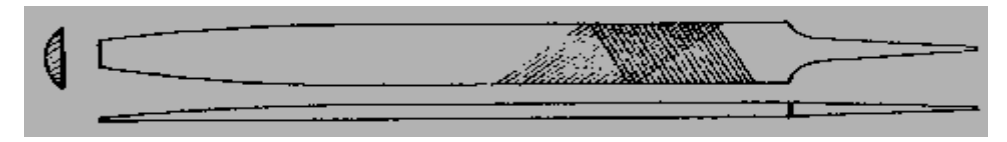

شكل رقم 10: المبرد الدائري

**-3 المبرد المربع:**

قطاعه مربع الشكل ومسلوبا من األمام ويستخدم في برد الفتحات المربعة أو المستطيلة.

**NETWORK SERVICE**  $\Box$ 

شكل رقم :16 المبرد المربع

**-4 المبرد المثلث:**

قطاعة مثلث وهو يستخدم ليبرد الأسطح التي تصنع مع بعضها زوايا غير قائمة وفي برد المشقبيات المثلثة الشكل.

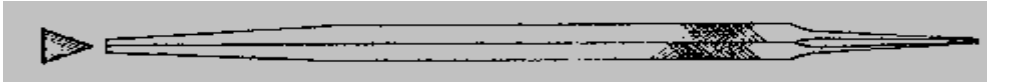

شكل رقم 17 : المبرد المثلث

**-5 المبرد الملفوف: "زيل الفار"**

قطاعه دائري ويستخدم في تشكيل الفتحات الدائرية وتوسيع الثقوب.

**The Electron Company** C.  $\sim$ 

شكل رقم 18 : المبرد الملفوف

**-6 المبرد السكينة:**

يستخدم في عمل المشقبيات والفتحات الضيقة.

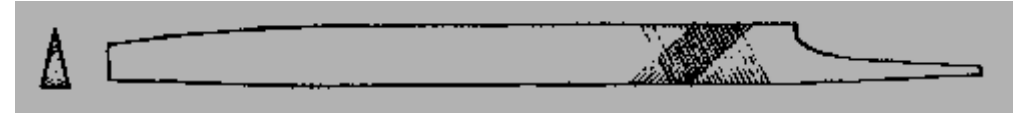

شكل رقم 19 : المبرد السكينة

**البرجل العدل**

يستعمل في رسم الدوائر والأقواس وهو عبارة عن جناحين مدببي الطرف ونهاتيهما الأخرى مثبتة ببعضهم بمسمار يسمح لهما باالنفراج واالقتراب عن بعضهما

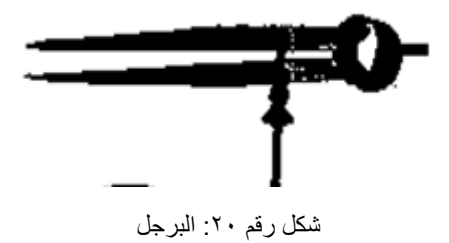

## **الدقماق**

يستخدم الدقماق في عمليات ثني واستعدال الصاج ويصنع من الخشب أو الكاوتشوك شكل )2 – 25( الذي يستخدم في عمليات لف المحركات.

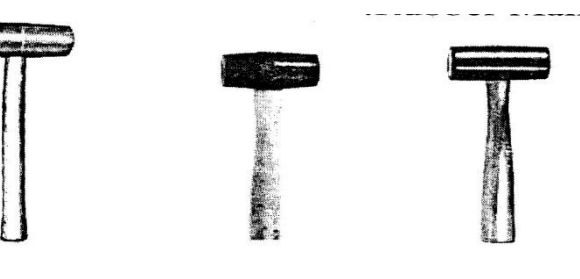

شكل رقم :21 الدقماق

## **مقص**

ويستخدم في الأعمال الكهربية لقص ورق البرسبان وشريط القطن العازل، شكل يبن نوع من مقصات القماش.

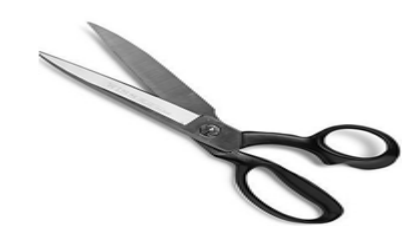

شكل ر قم ٢٢: المقص

#### **المنشار**

يتكون المنشار من إطار خارجي يصنع من الحديد المطاوع ذو مقبض ومن سالح القطع الذي يصنع من الصلب الكربوني شكل يبين صورة للمنشار اليدوي واتجاه أسنان القطع في سالح المنشار.

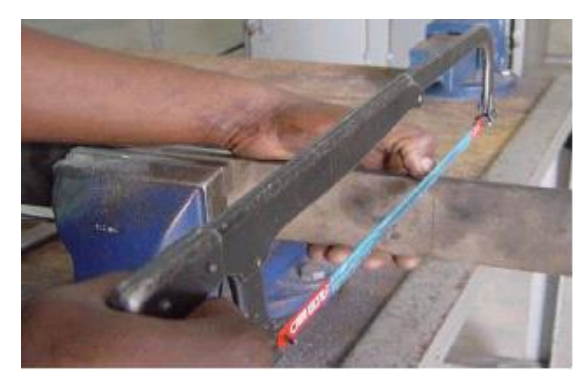

شكل رقم 23 : المنشار

## **المفكات**

تستعمل المفكات في فك وربط المسامير وتصنع من الصلب ولها يد قد تكون من الخشب أو البالستك أو البكاليت ويوجد منها أشكال وأنواع مختلفة في الطول والنوع، بالنسبة إلى طولها منها 4 ، 6 ، 8 ، 10 ، 12 أما بالنسبة لنوعها فيوجد منها المفك العادي والمفك الصليبة ومفك \* وشكل يبين بعض هذه المفكات **المفاتيح البلدي**

ويسمى أيضا بالمفتاح العادي أو المبطط ويصنع من الصلب المقسى وله مقاسات مختلفة يالئم كل منا مقاس أو اثنين لرأس مسمار أو صامولة، هي تكون على شكل أطقم ويستعمل المفتاح البلدي في فك وربط

المسامير المسدسة والمربعة وال يستعمل المفتاح إال للمقاس المناسب له. شكل بين بعض مقاسات المتاح البلدي.

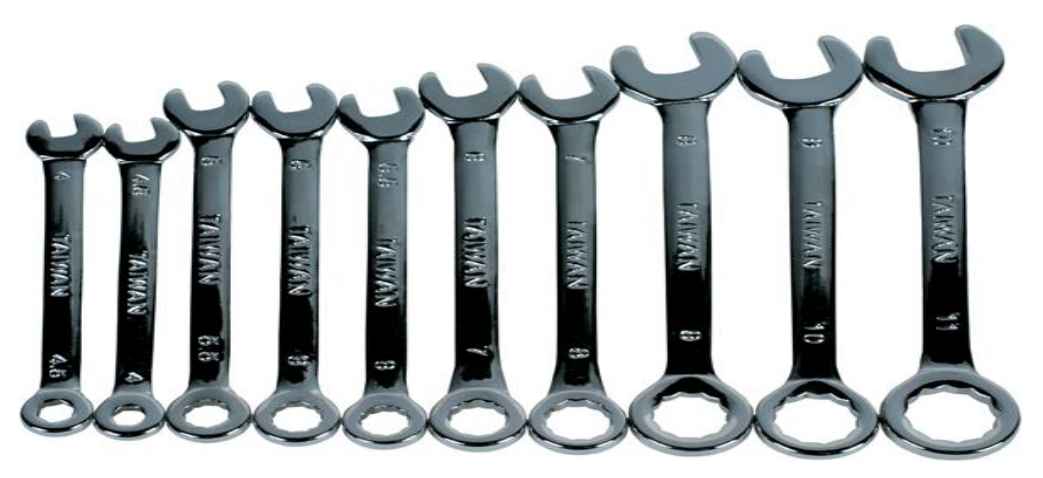

شكل رقم 24 : المفاتيح البلدي

**الزرديات**

تصنع من الصلب وتتركب من فكين، ويختلف شكل الفك باختالف نوع وشكل الزرادية ويوجد. منها المعزول وغير المعزول، وهي ذات أنواع كثيرة ومتعددة، ويستخدم المعزول منها في صناعة الكهرباء وذلك في ثنى أو قطع أو تقشير األسالك وهي ذات أشكال ومقاسات مختلفة.

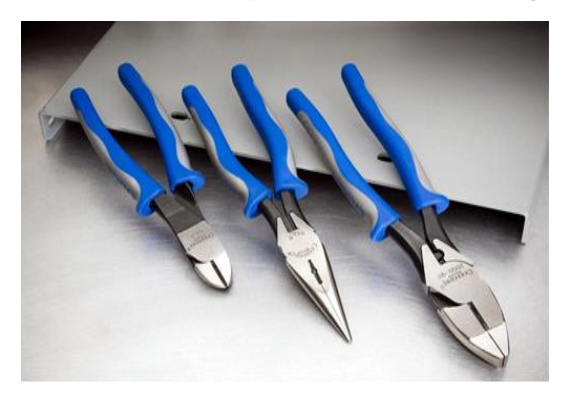

شكل رقم 25 : الزرديات

## **الزرجينه**

تستخدم الزرجينه إلخراج الرومان بلي التالف وأيضا إلخراج البكرات من على عمود اإلدارة وهي عده أنواع منها ثنائيه الساقين ومنها ثالثية السيقان ومنها أحجام مختلفة حسب حجم الرومان بلي.

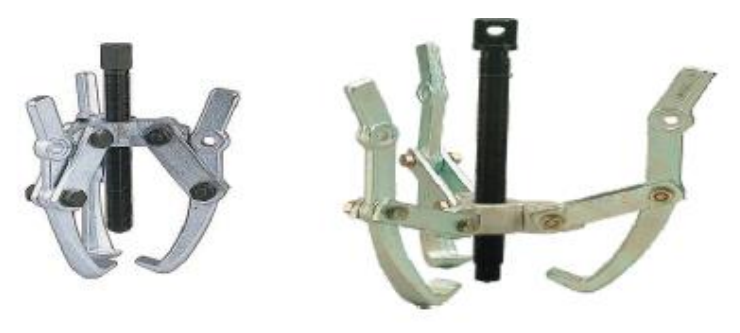

شكل رقم ٢٦: الزرجينه

**القشارة**

تستخدم لتعريه الأسلاك ذات أقطار من 0.5 مم فأكثر.

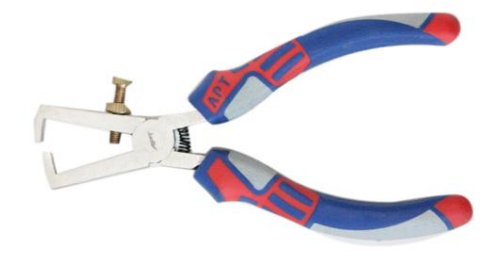

شكل رقم :27 القشارة

## **كاوية اللحام الكهربية**

وتتكون من ثلاثة أجزاء، الجزء الأول هو الرأس ويصنع من النحاس الأحمر، والجزء الثاني عبارة عن ماسورة معدنية مجوفة مثبت بطرفها العلوي الرأس وبداخل هذه الماسورة الجزء الثالث وهو ملف التسخين الكهربي ويصنع من سلك النيكل كروم لتسخين الرأس، أما الطرف اآلخر للماسورة يوجد بها يد الكاوية والمصنوعة من المادة العازلة ويخرج منها سلك التوصيل المزود بالفيش. شكل يبين كاوية لحام كهربية.

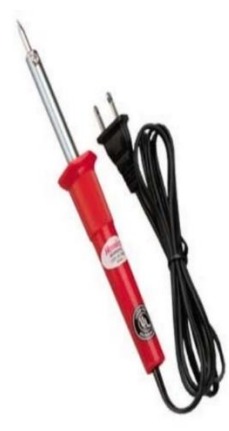

شكل رقم ٢٨: كاوية اللحام

**ماكينة قص العوازل**

تقوم بقص البرسبان ثم ثنيه على الماكينة قبل إنزاله في المجاري

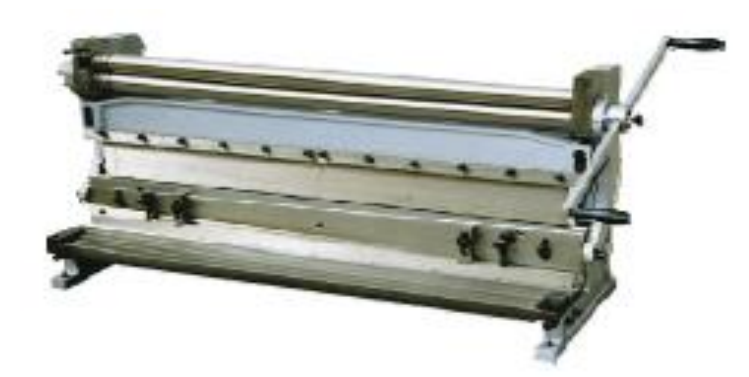

شكل رقم :29 ماكينة قص العازل

## **ماكينة اللف**

تكون ماكينة اللف يدوية أو كهربائية ومنها أنواع حديثه أتوماتيكية أو نصف أتوماتيك

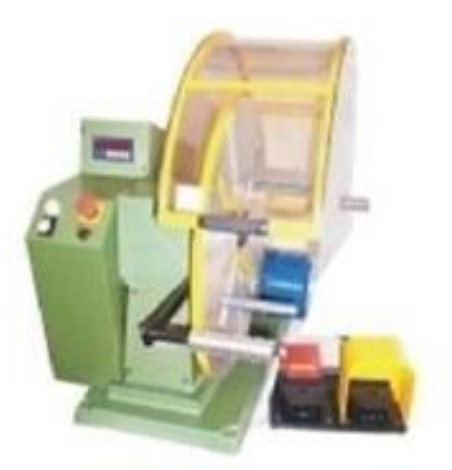

شكل رقم :30 ماكينة اللف

#### **التاكوميتر**

ويوجد نوعين من التاكوميتر لقياس سرعه المحرك النوع الأول تلامسي والنوع الثاني بعمل بالليزر

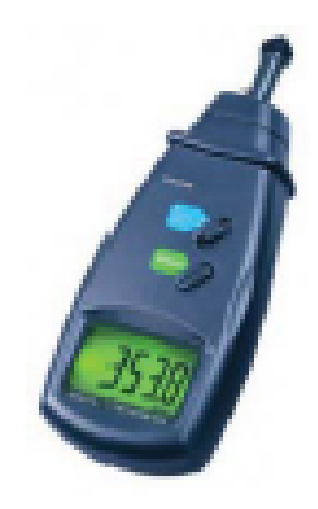

شكل رقم :31 التاكوميتر

## **الميكروميتر**

يعتبر المايكرومتر من أدوات القياس لتي تسبق القدمة في درجة القياس (درجة دقة أعلى) وسهولة ووضوح القراءة به، ويجب مالحظة أن استعمال أجهزة القياس الدقيقة يتطلب عناية فائقة، كما أن تقدير القياس يعتمد بدرجة كبيرة على دقة وحساسية الشخص الذي يقوم بالقياس. ويستخدم الميكروميتر في قياس أقطار الأسلاك وأقطار الأسطوانات الملفوفة وسمك الألواح والشكل التالي يوضح أحد أنواع الميكرومترات.

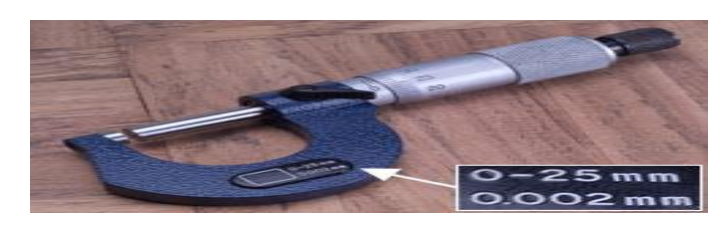

شكل رقم 32 : ميكروميتر

<span id="page-23-0"></span>**الخامات المستخدمة في لف المحركات الكهربية**

#### **السلك:**

هو سلك نحاسي معزول بطبقة من الورنيش وجودته تكون في درجة نقاوة النحاس فكلما زادت نقاوته زادت مرونته فيتحمل شدة تيار أعلى ويزيد من سهولة إعادة اللف به. وتوجد األسالك بأقطار مختلفة تبدأ من 0.0 ديزيم وتتدرج في الارتفاع حتى تصل إلى ٢ مم تقريبا (١ مليمتر = ١٠ ديزيم) وتعزل الأسلاك بعازل مفرد (L (أي بطبقة ورنيش واحدة أو تعزل بعازل دوبل )2L )أي معزول بطبقتين من الورنيش. وهذا العازل مع أنه يتحمل درجات حرارة مرتفعة تصل إلى 180 درجة إال أنه يعزل لفة عن لفة أخرى وليس السلك عن الحديد ولذلك يوضع ورق برسبان داخل المجاري قبل تسقيط الملفات فال يجب أبدا ألي سلك أن يالمس جسم المحرك. ويتم التعامل لقياس أو شراء السلك على أساس النحاس الصافي بدون ورنيش. ولذلك عند قياس قطر السلك يتم إزالة طبقة الورنيش بأي أسلوب بالحرق أو بالتقشير دون أن تحدث تآكل في النحاس نفسه. أو يقاس السلك بالورنيش وتحذف طبقة الورنيش وهي حوالي: من 0.01 إلى 0.04 ملم تقريبا إذا كان العازل مفرد ومن 0.05 إلى 0.08 ملم تقريبا إذا كان العازل دوبل.

## **الورنيش السائل:**

ويوضع فوق الملفات بعد الانتهاء من عملية اللف بالكامل والغرض الأساسي منه أن يجعل من الملفات جميعها كتلة واحدة فلا يمكن لأي سلك أن يجد مجالا للحركة. كما أنه يزيد من قيمة العز ل.

## **األوراق العازلة )البرسبان(:**

ويوجد على عدة مقاسات وأنواعه (برسبان عادى) ـ (برسبان مسلفن) وهذا النوع الأخير هو الأكثر استخداما حيث أن درجة عزله مقبولة بالنسبة لسعره. كما يوجد ورق يسمى (نيومكس) وهو أعلى سعرا ولكن قيمة عزله جيدة إضافة لسهولة العمل به حيث أنه ال ينثني بسهولة وهذا يساعد دخوله بسهولة داخل المجرى.

#### **المكرونة العازلة:**

وتوجد بمقاسات مختلفة فمنها الحرارية ومنها العادية وتستخدم لعزل لحامات الأطراف الداخلية للمحرك. **خيط الرباط:**

وأنواعه (حرير ـ قطن) ويستخدم في تحزيم الملفات بعد الانتهاء من تسقيطها ولحامها وذلك للقدرات الصغيرة.

## **شريط القطن:**

ويوجد على عدة مقاسات مختلفة ويستخدم في تحزيم الملفات بعد االنتهاء من تسقيطها ولحامها وذلك للقدرات الكبيرة ويتم شراؤه من السوق المحلى باللفة.

## **أطراف التوصيل:**

وتصنع من سلك النحاس الشعر المعزول بالستيك ويتم اختيار المقاس المناسب حسب قدرة المحرك المراد لفه.

## **قصدير اللحام المحشو قلفونية:**

ويستخدم للحام األطراف الداخلية للمحرك لزيادة متانة وجودة وصالت اللحام ويستخدم معه مساعد لحام )فلكس أو قلفونية(.

## <span id="page-24-0"></span>**لف عضو االستنتاج Winding Armature**

## **المقدمة - Introduction**

عند لف عضو االستنتاج توضع الملفات في المجاري وتوصل هذه الملفات ببعضها وتكون دائرة كهربية، وتكون هذه الدائرة مفتوحة أو دائرة مقفولة. فإذا لم تصل نهاية الدائرة ببدايتها كانت الدائرة مفتوحة، أما إذا اتصلت بداية اللف بنهايته كانت الدائرة مقفولة. وتستعمل طريقة الدائرة المفتوحة في آالت التيار المتغير، أما في آالت التيار المستمر فتستعمل طريقة اللف ذو الدائرة المقفولة.

والجزء من الملفات الواقع داخل المجاري هو الجزء النشط، أما أطراف االتصال التي تقع خارج القطب فهي تستعمل لتوصيل الأجزاء النشطة بين الملفات وبعضها.

ويلاحظ دائما أن ( ق . د . ك) المتولدة في أحد الملفات تكون أكبر ما يمكن إذا كان عرض الملف مساويا لخطوة القطب. وهذا النوع من اللف يسمى لفا كامل الخطوة.

وفى هذه الحالة إذا كان مستوى الملف عموديا على محور القطب فإن فيض القطب كله يمر داخل الملف. أما إذا كان عرض الملف أصغر أو أكبر من خطوة القطب يسمى هذا النوع من اللف غير كامل الخطوة نجد أن الملف.

إذا كان عرض الملف أقل من خطوة القطب فهو بديهي ال يستوعب كل فيض القطب بل يستوعب جزء منه. أما إذا كان عرض الملف أكبر من خطوة القطب نجد أن الملف يستوعب الفيض للقطب جميعه مضافا إليه جز اءان من كل من القطبين المجاور بن و هما مخالفان في القطبية للقطب الأصلي، ولهذا السبب ير اعي في اللف األسطواني أن يكون عرض الملف مساويا أو قريبا من خطوة القطب. وعالوة على ذلك يجب توصيل الملفات بعضها أن تساعد (ق.د.ك) للملفات بعضها، لذلك توضع إحدى جوانب الملفات تحت القطب الشمالي والأخرى تحت القطب الجنوبي. أي أن المسافة بين جانبي ملف تحتوي على ١٨٠ كهربية

تقريبا. وحيث أنه في الملف الأسطواني كل ملف يتكون من موصلين (جانبين) على الأقل نجد أن عدد الموصلات (جوانب الملفات) زوجي دائما. ويوجد نوعان من اللف المستعمل في حياتنا العملية. ا. اللف الإنطباقي - Lap winding .2 اللف التموجي - Winding Wave

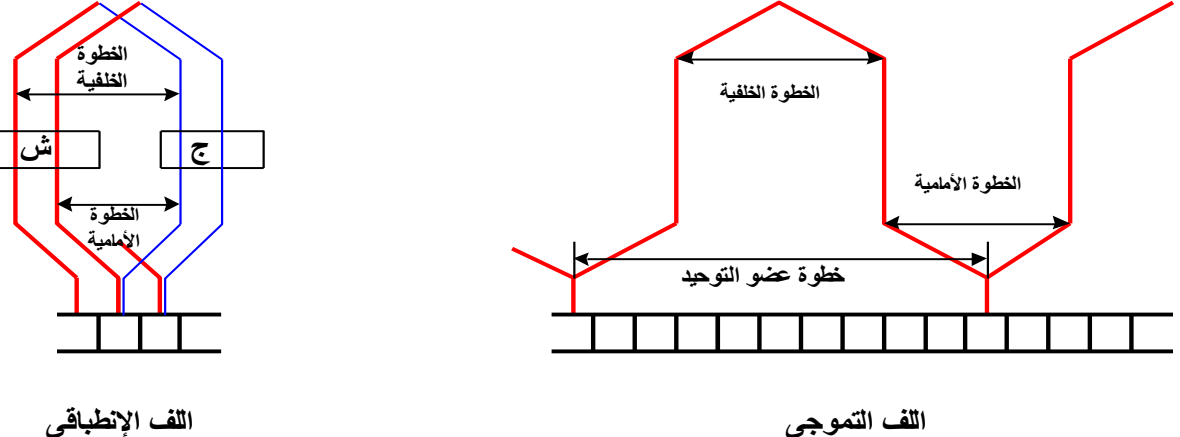

**( 10 )** شكل رقم 33 **شكل**

#### <span id="page-25-0"></span>**Rules of Winding - اللف قواعد**

حساب طريقة لف عضو الاستنتاج يجب معرفة المبادئ الأساسية الآتية: الخطوة القطبية: هي الخطوة األساسية في اللف وتقدر بعدد المجاري بين جانبي الملف ويجب أن تكون عددا صحيحا

ا**لخطوة الخلفية:** وتسمى خطوة اللف وهي المسافة بين جانبي الملف (عرض الملف) مقاسه بعدد المجاري أو بعدد جوانب الملفات (بعدد الموصلات) المحصورة بين البداية والنهاية وتكون فردية. **الخطوة األمامية:** وتسمى خطوة اللحام وهي المسافة بين جانبي ملفين متصلين بقطعة توحيد واحدة ومقاسه بعدد جوانب الملفات أو بعدد الموصالت المحصورة بين البداية والنهاية وتكون فردية. و نلاحظ أن الخطوة الخلفية و الأمامية يجب أن يكونا دائما عددا فر ديا لكي يمكن أن يحتو ي اللف على جميع جوانب الملفات الفردية والزوجية كما يلاحظ أنه لا يجوز أن تتساوى الخطوتان الخلفية والأمامية في الملف اإلنطباقي حتى ال يقصر الملف على نفسه. ويمكن أن تتساوى الخطوتان في اللف التموجي. **خطوة عضو التوحيد:** هي المسافة بين بداية ملف ملحوم في قطعة نحاسية ونهاية الملف الملحومة في قطعة نحاسية أخرى وتقدر بعدد قطع نحاس عضو التوزيع ويكون عددها صحيحا. حساب الخطوة الخاصة بالملف وتسمى بالخطوة العملية والتي تحدد المسافة بين جانبي كل ملف بصرف النظر عن عدد الموصالت التي يتكون منها الملف وتحسب هذه الخطوة بقسمة عدد مجاري عضو االستنتاج

على عدد األقطاب وإذا كان ناتج القسمة رقم صحيح وكسر كما يحدث في بعض الحاالت علينا إما أن نجبر هذا الكسر إلى الواحد الصحيح أو يحذف أيهما أفضل لوضع جانبي الملف تحت القطب

<span id="page-26-0"></span>**ترتيب الملفات بمجاري عضو االستنتاج**

نظرا لأن كل مجرى من مجاري عضو الاستنتاج تحتوي غالبا على جانبين أو أكثر يكون اللف من طبقتين أحدهما فوق الأخرى ومن ثم ترقم جوانب الملفات بحيث تكون الأرقام الفردية كلها في الطبقة العليا وهي تمثل بداية الملفات والأرقام الزوجية تمثل النهايات وكلها في الطبقة السفلى ثم تلحم البدايات والنهايات مع بعضها بقطع عضو التوحيد حسب نوع اللف.

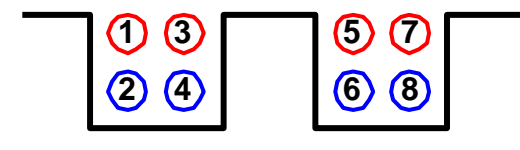

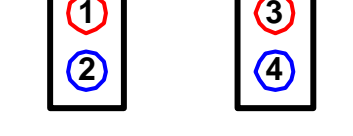

**أربعة جوانب بالمجرى جانبان بالمجرى**

شكل رقم 34

## **أوال: اللف اإلنطباقي**

يعتبر أهم أنواع اللف ويسمى باللف المتوازي. وفيه يتم تقسيم ملفات عضو االستنتاج بحيث تتكون فيه ممرات لسير التيار عددها مساو لعدد الأقطاب. ويستعمل بكثرة في لف مولدات الإنارة والقدرة ويصلح لآلالت ذات التيار األكبر والجهد المتوسط وتتلخص طريقة اللف في هذا النوع بأن نبدأ بأحد الموصالت تحت القطب الشمالي مثال ليتصل بالتوالي بالموصل المناظر له تحت القطب الجنوبي ثم نعود إلى بداية الموصل الذي يلي الموصل الأول تحت القطب الشمالي الذي بدأنا منه ثم إلى قطعة التوحيد المجاورة لقطعة االبتداء وهكذا حتى يتم لف عضو االستنتاج. ويكون اللف إما متقدم أي يتم لحام طرف الموصل في القطعة التالية للقطعة الأولى. أو يكون اللف متأخرا بأن يتم لحام طرف الموصل في القطعة الأولى ونادرا ما يستعمل اللف المتأخر لأنه يحتاج إلى كمية كبيرة من النحاس.

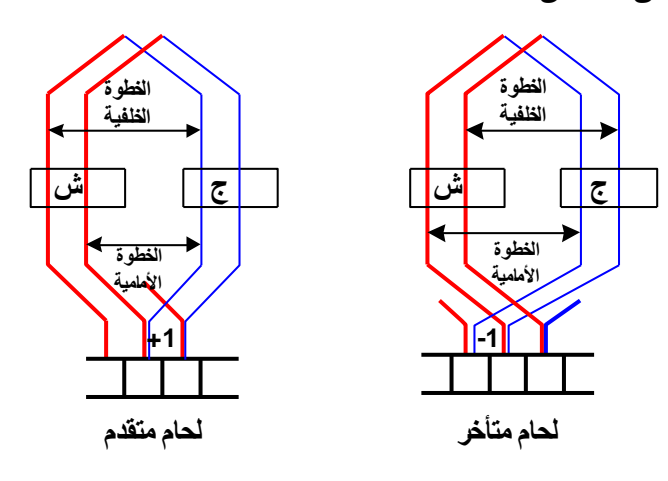

شكل رقم 35

**االرتباط بين األقطاب والفرش:** ارتباط عددي: فإذا كانت الآلة قطبين كانت لها فرشتين وإذا كانت لها أربعة أقطاب كانت لها أربعة فرش ارتباط موضعي: بالنسبة لمحور كل من الأقطاب والفرش لتحديد لحام أطراف ملفات عضو الاستنتاج في قطع عضو التوحيد.

فإذا كان محور الفرش موازي محور األقطاب كان اللحام في منتصف خطوة اللف.

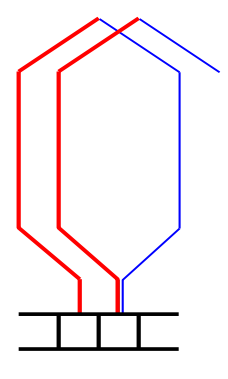

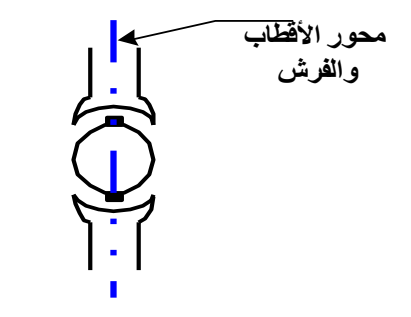

**محور الفرش موازىمحور األقطاب اللحام منتصف الخطوة**

شكل رقم 36

وإما أن يكون محور الفرش عمودي على محور األقطاب فيكون اللحام أمام مجرى البداية.

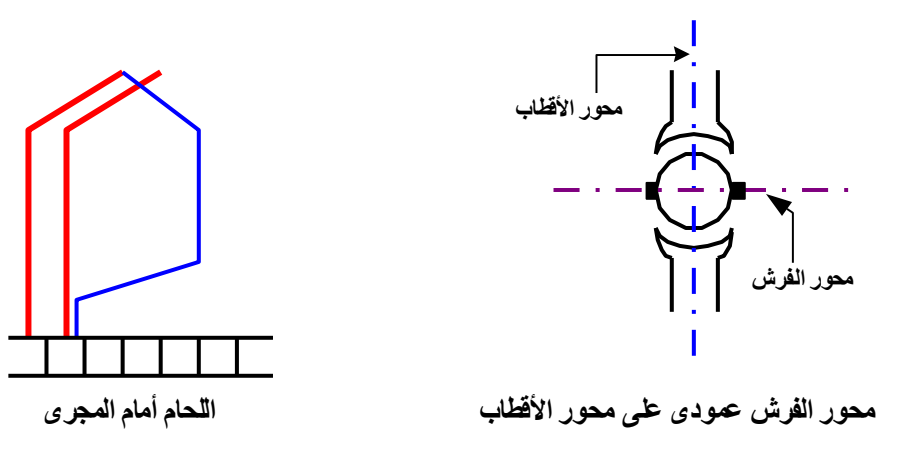

شكل رقم 37

**قوانين اللف اإلنطباقي:**

**تحديد الخطوة الخلفية واألمامية طبقا للقوانين**

$$
\Delta L = 24L \text{ (a} \Delta L) = 34L \text{ (b} \Delta L) = 34L \text{ (c} \Delta L) = 34L \text{ (d} \Delta L) = 34L \text{ (e} \Delta L) = 12L \text{ (e} \Delta L) = 12L \text{ (f} \Delta L) = 12L \text{ (f} \Delta L) = 12L \text{ (f} \Delta L) = 12L \text{ (f} \Delta L) = 12L \text{ (f} \Delta L) = 12L \text{ (g} \Delta L) = 12L \text{ (h} \Delta L) = 12L \text{ (h} \Delta L) = 12L \
$$

 $1+$ **عدد الموصالت الكلية عدد األقطاب** = -أو= )الرقم الصحيح للخطوة القطبية × عدد موصالت المجرى( + 1 **الخطوة األمامية** = **الخطوة الخلفية** ± **خطوة عضو التوحيد** =± **الخطوة العملية للف** = **عدد المجاري** ÷ **عدد األقطاب** +

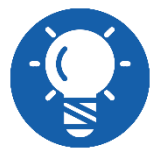

**عند استعمال عالمة )ـ( في حساب الخطوة األمامية: تكون خطوة عضو التوحيد )+ 1( ويكون اللف متقدم. أما إذا استعملت العالمة ) + ( في حساب الخطوة األمامية: تكون خطوة عضو التوحيد ) ـ 1 ( ويكون اللف متأخرا.**

هناك حاالت تكون فيها الخطوة الخلفية زوجية العدد فهذا الرقم الزوجي يجب تعديله إلى رقم فردى بزائد واحد أو ناقص واحد. فمتى يكون الزائد ومتى يكون الناقص؟ **إذا كان الملف ملفوف من سلك واحد تحسب الخطوة الخلفية على أساس:**

> **عدد الموصالت الكلية ÷ عدد األقطاب = فإذا كان الناتج زوجي تحسب بناقص واحد إذا كان الملف ملفوف بأكثر من سلك تحسب الخطوة الخلفية على أساس:**

**عدد الموصالت الكلية ÷ عدد األقطاب = فإذا كان الناتج زوجي تحسب بزائد واحد أو عن طريق: )الخطوة القطبية الصحيحة × عدد موصالت المجرى( + .1**

لذا يجب أن تكونا الخطوة الخلفية واألمامية عدد فردى لذلك يمكن أن يضاف إلى الناتج واحد أو يحذف واحد ويجبر الكسر أو يحذف هذا إذا لم يكن الناتج عدد فردى ويجب أن يكون الفرق بينهما )2( ويكون هذا في اللف المتقدم (Progressive) أما في اللف العكسي أو المتقهقر فتستبدل الإشارات بين الخطوة الأمامية والخلفية بالنسبة لـ (+١) أو (- ١)

## **ثانيا: اللف التموجي - Winding Wave**

في هذا النوع من اللف توصل كل الملفات الحاملة للتيار في اتجاه واحد على التوالي، فالملفات ذات التيار المتجه مع عقارب الساعة توصل مع بعضها على التوالي، والملفات ذات التيار المتجه ضد عقارب الساعة توصل هي األخرى مع بعضها على التوالي. وفى النهاية نحصل على دائرة توازى يتكون منها ملف المنتج بغض النظر عن عدد الأقطاب.

كما يطلق عليه اسم اللف ذو الدائرتين حيث يوجد لعضو االستنتاج ممران لسير التيار مهما تعددت أقطاب اآللة. ويستعمل هذا النوع من اللف في آالت الجهد العالي مثل محركات الترام ويندر استعماله في مولدات اإلنارة أو القوة.

**مصلحة الكفاية اإلنتاجية والتدريب المهني آالت التيار المستمر**

وسمى باللف التموجي ألننا لو تتبعنا اللف نراه في اتجاه واحد عند كل من النهاية األمامية والخلفية لعضو االستنتاج على هيئة تموجيه.

## **طريقة اللف:**

نضع أحد جوانب الملف تحت القطب الشمالي مثال واآلخر تحت القطب الجنوبي المجاور ثم بعد ذلك ال نرجع للخلف كما كنا نفعل في الملف اإلنطباقي وإنما نصل الجانب األخير للملف بجانب ملف آخر في مكان مناظر تحت القطب الشمالي التالي ونستمر كذلك إلى أن تنتهي الدورة األولى، فنالحظ أن بداية الدورة الثانية تكون من جانب ملف يقع في المجرى التالية للمجرى التي بها جانب الملف الذي بدأنا منه الدورة الأولى ويستمر اللف حتى يتم لف جميع المجاري.

#### **قواعد اللف:**

يشبه اللف التموجي اللف اإلنطباقي في حساب الخطوة القطبية والخطوة الخلفية وعدد جوانب الملفات بالمجرى ويختلفان في لحام أطراف الملفات أي في حساب خطوة عضو التوحيد والخطوة األمامية. وفى اللف اإلنطباقي ال تتساوى الخطوة الخلفية واألمامية ولكن في اللف التموجي يمكن أن تتساوى الخطوتان **ولحساب خطوات اللف التموجي نتبع اآلتي:**

الخطوة القطبية = عدد المجاري ÷ عدد األقطاب = مجرى = عدد صحيح )يحذف الكسر إن وجد( × **عدد قطاعات التوحيد عدد المجاري عدد الموصالت** (**جوانب الملفات**) **بالمجرى** = الخطوة الخلفية = الخطوة القطبية × عدد جوانب الملفات بالمجرى + 1 = موصل **عدد قطاعات التوحيد** ± **عدد أزواج األقطاب عدد الموصالت** (**جوانب الملفات**) **خطوة عضو التوحيد**(**خطوة اللحام**) = الخطوة األمامية = 2 × خطوة اللحام - الخطوة الخلفية = موصل

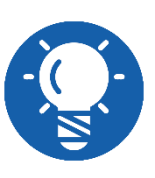

**إذا استعملت العالمة )+( في حساب خطوة عضو التوحيد كان اللف متقدما. أما إذا استعملت العالمة )-( في حساب خطوة عضو التوحيد كان اللف متأخرا. واللف المتأخر هو أكثر استعماال في اللف التموجي.**

# **إعادة لف عضو استنتاج لمحرك تيار مستمر قدرة صغيرة مع إجراء االختبارات الالزمة بعد إعادة اللف**

عملية إعادة لف الآلات الكهربية بصفة عامة هي عملية يقصد بها إز الة الملفات التالفة أو المحتر قة بعد إجراء الاختبار ات وتحديد الأسباب التي أدت إلى هذا التلف مثل الخطأ في الاستخدام أو التوصيل أو عدم إجراء الصيانة الدورية لهذه اآلالت.

على أن يتم معالجة هذه الأسباب قبل إعادة اللف أو التشغيل وكذلك عمل الاختبار ات المختلفة للتأكد من أن كل الأجزاء تعمل بصورة جيدة مع العلم أن نجاح عملية اللف يتوقف بالدرجة الأولى على الدقة في أخذ البيانات لاستخدامها في إعادة اللف وتسجيل هذه البيانات في سجل خاص حتى يمكن المتابعة ومعالجة األخطاء وأيضا تستخدم هذه البيانات في إعادة لف آلة أخرى مماثلة مما يوفر الجهد والوقت. ومن الجدير بالذكر أن عملية إعادة اللف ليست عملية تصميمية أو ابتكارية ودور الفني المتمرس وحرفيته تتمثل في دقة أخذ البيانات وإعادة اللف بنفس الصورة التي كانت عليها الملفات قبل تلفها أو احتراقها. **ويمكن تقسيم إعادة اللف إلى العمليات اآلتية:** عملية أخذ البيانات والمعلومات الالزمة إلعادة لف عضو االستنتاج التالف وتشتمل على: .1 بيانات خارجية يتم تسجيلها من على لوحة التسمية الخاصة باآللة والموجودة على اإلطار. .2 بيانات داخلية يتم تسجيلها من عضو االستنتاج. .3 تجهيز عضو االستنتاج لعملية اللف. **أوال: أخذ البيانات البيانات والمعلومات التي تؤخذ من على لوحة التسمية هي:** القدرة بالكيلووات أو الحصان أو كسورهما HP - kw Power. شدة التيار عند الحمل الكامل باألمبير Amp Current ضغط التشغيل بالفولت Volt Speed. R.P.M الدقيقة / لفة السرعة .Made in الصنع بلد **البيانات الداخلية لعضو االستنتاج المطلوب إعادة لفه هي:** عدد المجاري طول المجرى عدد قطاعات عضو التوحيد طول وقطر عضو االستنتاج خطوة اللف. طول وقطر عضو التوحيد عدد جوانب الملفات بالمجرى للب نوع اللحام (انطباقي – تموجي) عدد لفات الملف.

## **ثانيا: تجهيز عضو االستنتاج لعملية اللف**

بعد التأكد من تلف ملفات عضو االستنتاج وبعد أخذ البيانات يتم إزالتها بقطعها من على جانبي المجاري باستخدام آداه حادة، ويتم الدق عليها إلخراجها من المجاري.

وفى حالة ما إذا كان اللف بسلكين يقسم عدد لفات الملف على اثنين لنحصل على عدد لفات الملف، ويتم اختيار قطعة من العازل القديم للمجاري لتحديد أبعاد ونوع وسمك عازل المجاري بعد إزالة الملفات، وكذلك قياس قطر السلك بواسطة جهاز الميكروميتر، ويتم تنظيف المجاري جيدا من بقايا العازل القديم

**.1 تنظيف واختبار عضو التوحيد**

تنظف أماكن لحام الأطر اف بعضو التوحيد من بقايا الأسلاك وقصدير اللحام تنظيفا جيدا، وينظف أيضا من بقايا الزيوت والشحوم والأتربة وحبيبات الكربون العالقة بين فواصل قطاعاته، ثم يتم إجراء اختبارات قطاعات عضو التوحيد للتأكد من عدم وجود قصر بين بعضها البعض أو بين أي منها والجسم، وإذا وجد أي من هذه الأعطال يتم إصلاحها أو استبدال عضو التوحيد بآخر جديد بنفس المواصفات قبل إجراء عملية اللف.

**.2 عزل مجاري عضو االستنتاج**

يتم عزل المجاري بورق البرسبان وبنفس مواصفات العازل القديم من حيث الطول والسمك مع مراعاة ترك بروز بالعازل على جانبي المجاري لمسافة 3 مم تقريبا.

- **.3 لف الملفات**
- توجد طريقتان للف الملفات
- o **اللف اليدوي:** وتستخدم هذه الطريقة في حالة أعضاء االستنتاج الصغيرة الحجم، وفيها تلف اللفات في المجاري واحدة فواحدة.
- o **اللف على فورمه:** وتستخدم هذه الطريقة في حالة أعضاء االستنتاج الكبيرة والمتوسطة الحجم، وفيها تلف الملفات على فورمه خشبية مجهزة وبأبعاد تتناسب مع خطوة اللف وبعد لف جميع الملفات يتم إسقاطها بالمجاري واحد تلو اآلخر.

**ويجب األخذ في االعتبار النقاط التالية عند إعادة اللف**

- للج. يجب أن يكون عدد لفات الملف طبقا لعدد لفات الملف الأصلي وكذلك بالنسبة لقطر السلك وسمك العازل ونوعه.
	- يجب أن يكون اللف ذو شكل دقيق ومنتظم ومماثل للف األصلي.
- يجب وضع بداية ونهاية الملفات بالقرب من قطاعات عضو التوحيد أو التوزيع وبأطوال تسمح بعملية اللحام والتحزيم على عمود الدوران لهذه األطراف.
	- **.4 لحام األطراف بقطاعات عضو التوحيد أو التوزيع**

#### **توجد طريقتان للحام هذه األطراف:**

- **الطريقة األولى:** لحام هذه األطراف بالجزء الذي على شكل حرف U والموجود على قطاعات عضو التوزيع، ويتم ذلك بإزالة العازل من بداية ونهاية الملف وتوضع في أماكنها المحددة حسب خطوة اللحام وال يستخدم القصدير في هذه الحالة.
- **الطريقة الثانية:** لحام هذه األطراف بالقصدير وتستخدم لذلك كاوية لحام كهربية في حالة أعضاء االستنتاج الصغيرة أما في حالة أعضاء االستنتاج الكبيرة تستخدم كاوية اللحام العادية والتي تسخن بواسطة لهب من مصدر غازي، ويجب أن يتناسب حجم الكاوية مع حجم عضو التوزيع تناسب طردي. ويتم اللحام بعد إزالة العازل من أطراف الملفات وتوضع في أماكنها المحددة حسب خطوة اللحام ونوعه ويستدل على ذلك من المعلومات التي تم تسجيلها من الملف القديم وبعد تسخين كاوية اللحام نضع طرفها على القطعة التي سيتم لحام طرف الملف بها وتترك الكاوية حتى تنتقل الحرارة إلي قطعة عضو التوزيع ونضع سلك القصدير على طرف الملف، وإذا كانت الحرارة كافية سوف ينصهر القصدير ويغطى الفتحة التي بها طرفي الملف، وحتى ال يتساقط القصدير المنصهر داخل المجاري وعلى الملفات يجب وضع عضو االستنتاج مائل من جهة الموحد، وتكرر هذه العملية على جميع قطاعات عضو التوزيع حتى يتم لحام جميع األطراف .
- **.5 ربط الملفات واختبارها** يستخدم خيط الدوبار لربط الملفات في المسافة بين المجاري وعضو التوزيع، ويتم اختبار الملفات واألطراف للتأكد من عدم وجود قصر بين الملفات وبعضها أو اتصال باألرض ويجب أن تتم هذه العملية قبل الدهان بالورنيش حتى يمكن إصالح الخطأ إن وجد.
	- **.6 التحميص والدهان بالورنيش**

بعد أن يتم لف عضو االستنتاج ولحامه وربطه واختباره تكون العملية التالية هي الدهان بالورنيش، ودهان الملفات بالورنيش يمنع اهتزازها أثناء الدوران بفعل القوة الطاردة المركزية وقد يؤدى هذا االهتزاز إلى تجريح العزل على السلك ويسبب قصر أو تماس أرضى.

ويتم تجفيف الورنيش إما بالهواء الطبيعي أو التحميص، وفى حالة التحميص مع الدهان بالورنيش يوضع عضو االستنتاج في فرن تحميص كهربي عند درجة حرارة مناسبة لمدة ثالث ساعات للتخلص من الرطوبة ثم يصب عليه الورنيش حتى يتخلل إلى جميع الملفات ثم يتم تنظيف عضو االستنتاج والتوزيع والعمود من بقايا الورنيش ويفضل لف العمود وعضو التوزيع والمجاري بشريط الصق قبل صب الورنيش ثم نضعه بالفرن عند نفس درجة الحرارة لمدة ثالث ساعات حتى يجف الورنيش.

#### **إعادة لف ملفات األقطاب**

في الجزء التالي نوضح طريقة إعادة لف ملفات األقطاب وعمل نهايات لها من الوصالت المعزولة ذات الشعيرات ولحامها وعزلها بشريط القطن وغمسها بالورنيش

#### **خطوات التنفيذ**

- .1 يتم رفع الملفات القديمة من على القلب يتم فك شريط القطن من فوق الملفات
- .2 ابسط الملف على شكل مستطيل وذلك لعمل ضبعه للملف الجديد، مع األخذ في االعتبار أن تكون الضبعة (الفور مة) بنفس مقاس الملف القديم لأنها لو كانت صغير ة سنجد مشقة في وضع الملف على القلب، ولو كانت كبيرة فقد يشغل حيزا أكثر من الالزم وربما يمنع ربط الغطاء الجانبي على اإلطار.
	- .3 يتم تسجيل مقاس السلك وعدد اللفات في كل ملف.
- .4 اقطع قطعة خشب موسكى واضبطها حسب المقاس الداخلي للملف وسوف تكون هذه هي الضبعة )الفورمة( التي سيلف عليها الملف الجديد. ولكى يسهل رفع الملف الجديد بعد لفه ، اجعل جوانب قطعة الخشب مسلوبة قليال ، وضع عليها لفة واحدة من ورق البرسبان العازل .
	- .5 يتم عمل قطعتين جانبيتين من خشب األبلكاش وذلك لحفظ الملف في مكانه.

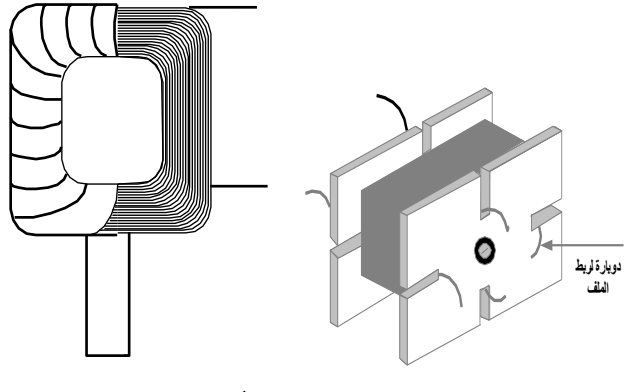

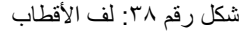

- .6 ضع الفورمة على آلة اللف ويلف العدد المطلوب من اللفات ثم نربط الملف قبل رفعه مستعمال الشقوق الموجودة في القطعتين الجانبيتين كدليل.
- .7 يتم لحام طرفين سلك من الشعيرات قطره مناسب بطرفي الملف بالقصدير ويعزالن ويربطان مع الملف لمنع شدهما.
- .8 يلف الملف بطبقة من شريط القطن ويتم تشكيله بحيث يشبه الملف األصلي، ثم نضعها في مكانها بنفس الطريقة الأصلية.
- .9 يتم عمل االختبارات الالزمة للتأكد من عدم وجود تماسات أرضية وأيضا عدم احتكاك الملفات بالغطاءين الجانبيان.
	- .10 يتم دهان الملفات بعد ذلك بالورنيش وتترك لتجف.

## <span id="page-34-0"></span>**تشخيص األعطال لمولدات ومحركات التيار المستمر**

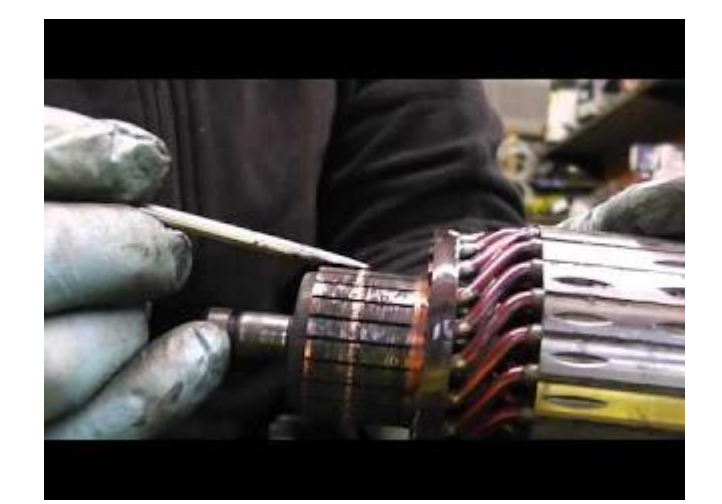

شكل رقم ٣٩:أعطال المحركات

## **العطل: المحرك ال يبدأ دورانه**

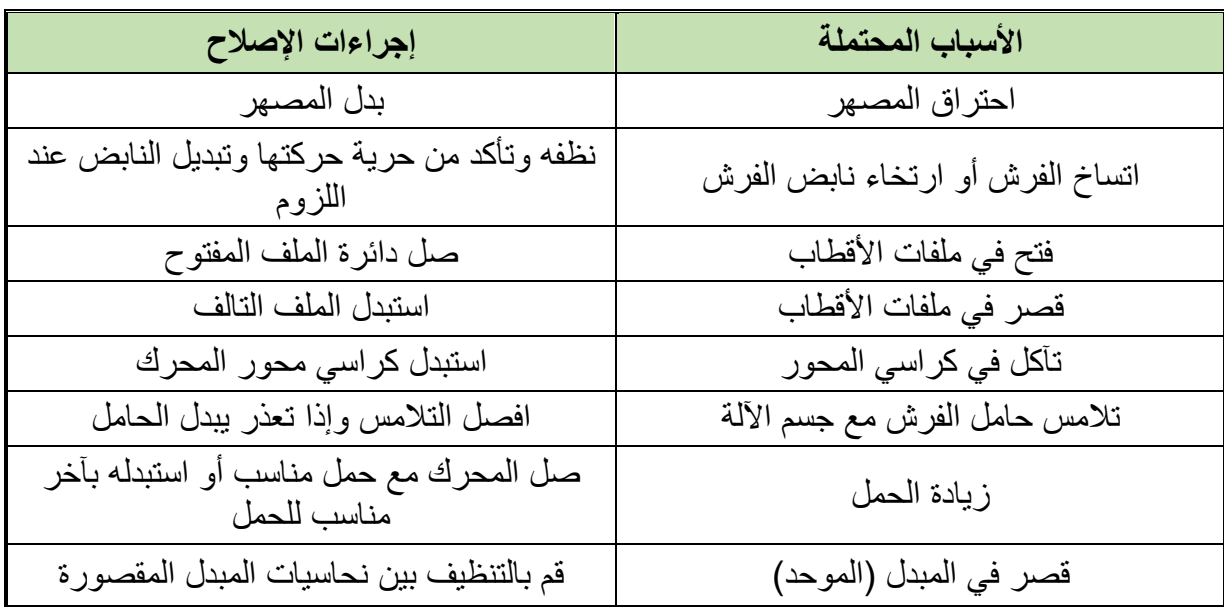

جدول رقم ٢: أعطال آلات النتيار المستمر

## **العطل: حدوث شرارة أثناء الدوران**

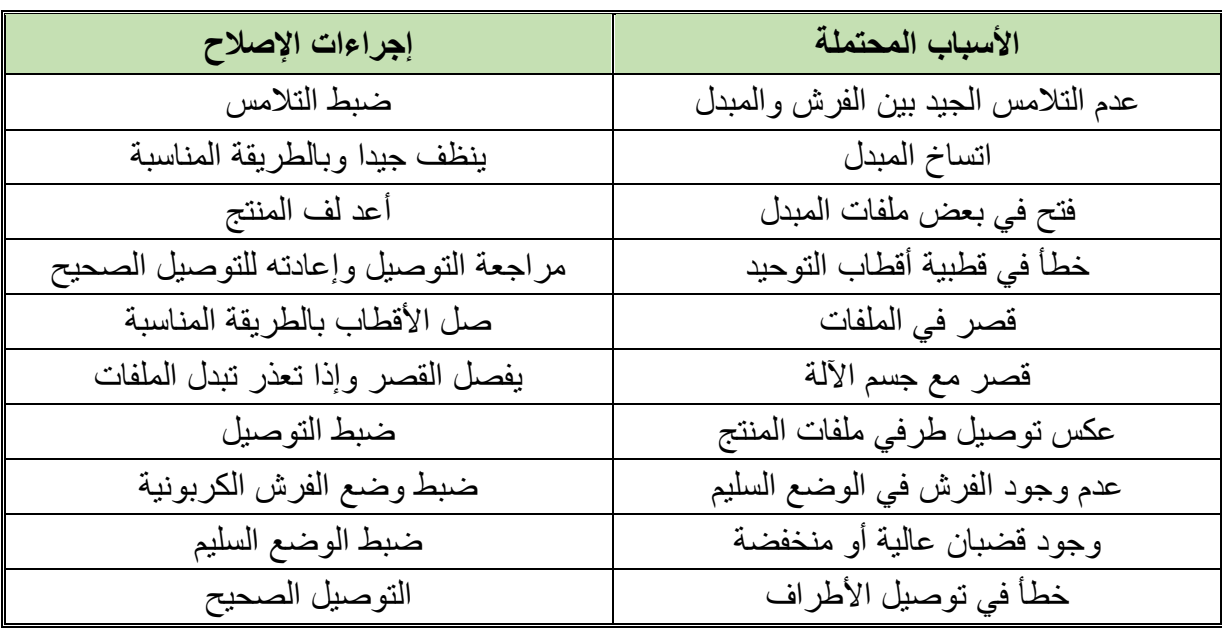

جدول رقم ٣: أعطال آلات التيار المستمر

## **العطل: اآللة تدور وتصدر ضجيج عال أثناء الدوران**

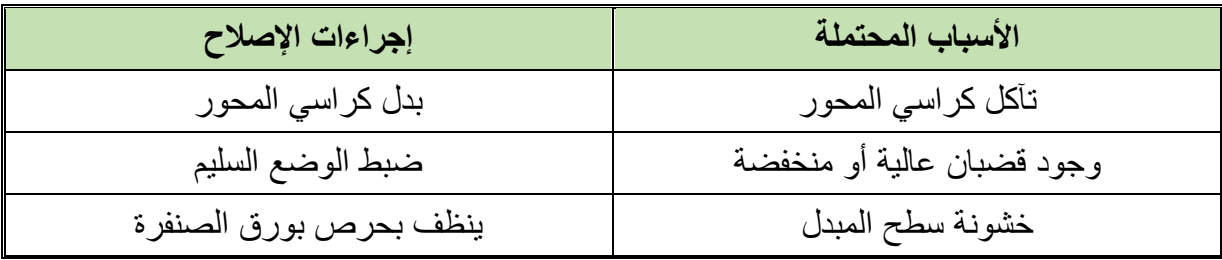

جدول رقم ٤: أعطال آلات التيار المستمر

**العطل: اآللة تدور ببطء**

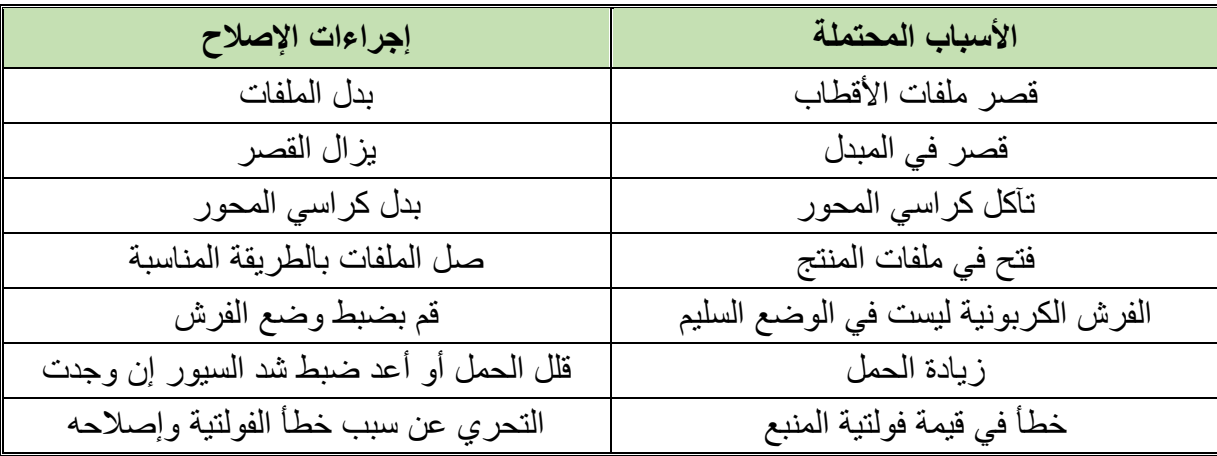

جدول رقم 0: أعطال آلات التيار المستمر
# العطل: زيادة سرعة الآلة عن السرعة الأسمية لها

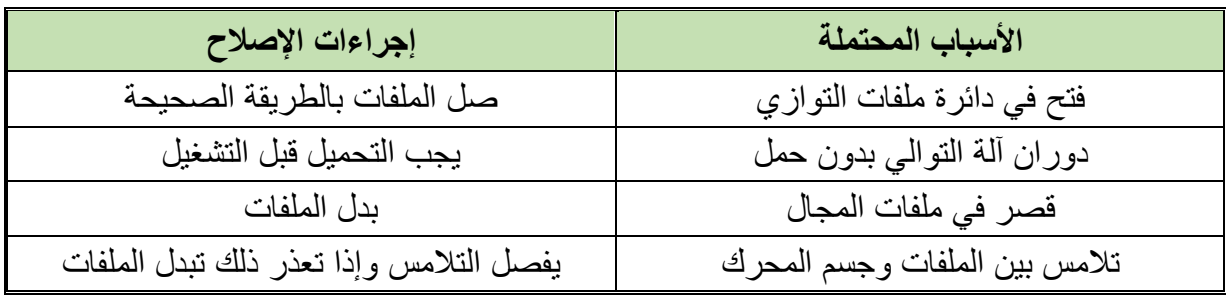

دول رقم ٦: أعطال آلات التيار المستمر

# **العطل: زيادة حرارة المحرك أثناء الدوران**

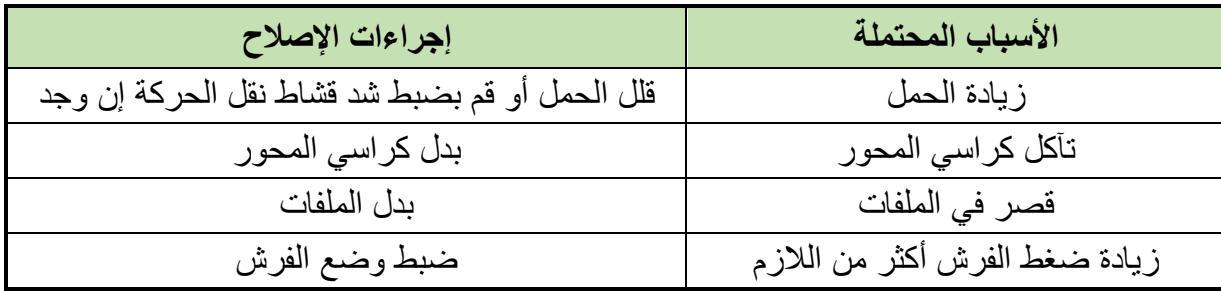

جدول رقم ٧: أعطال آلات التيار المستمر

# **أسئلة للمراجعة**

# .1 ضع عالمة صح أو خطأ أمام العبارات التالية.

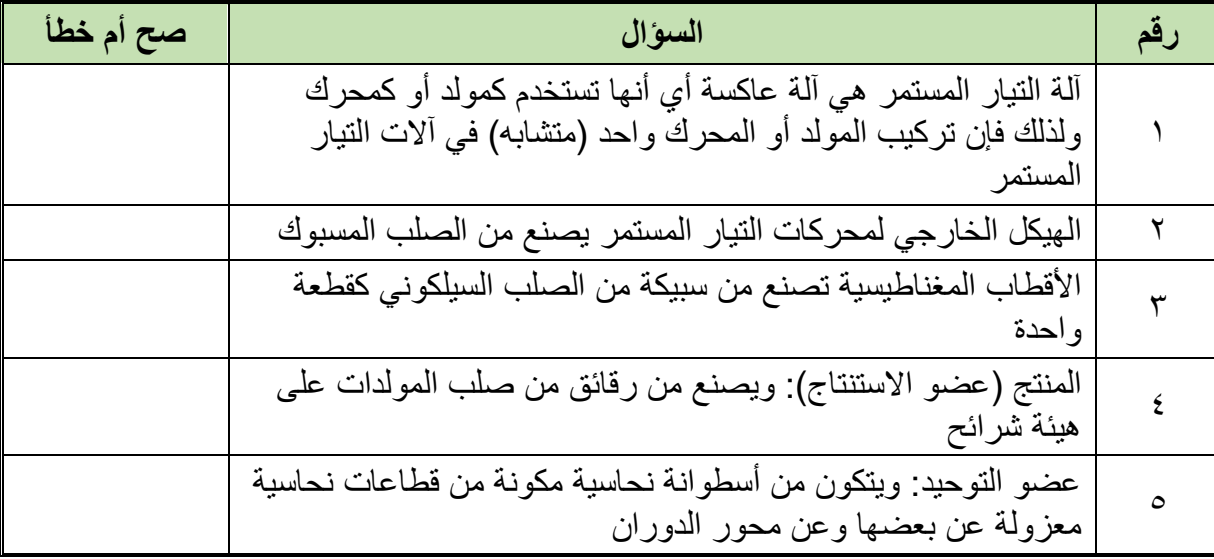

### .2 اختر اإلجابة الصحيحة أو اإلجابات الصحيحة مما يلي.

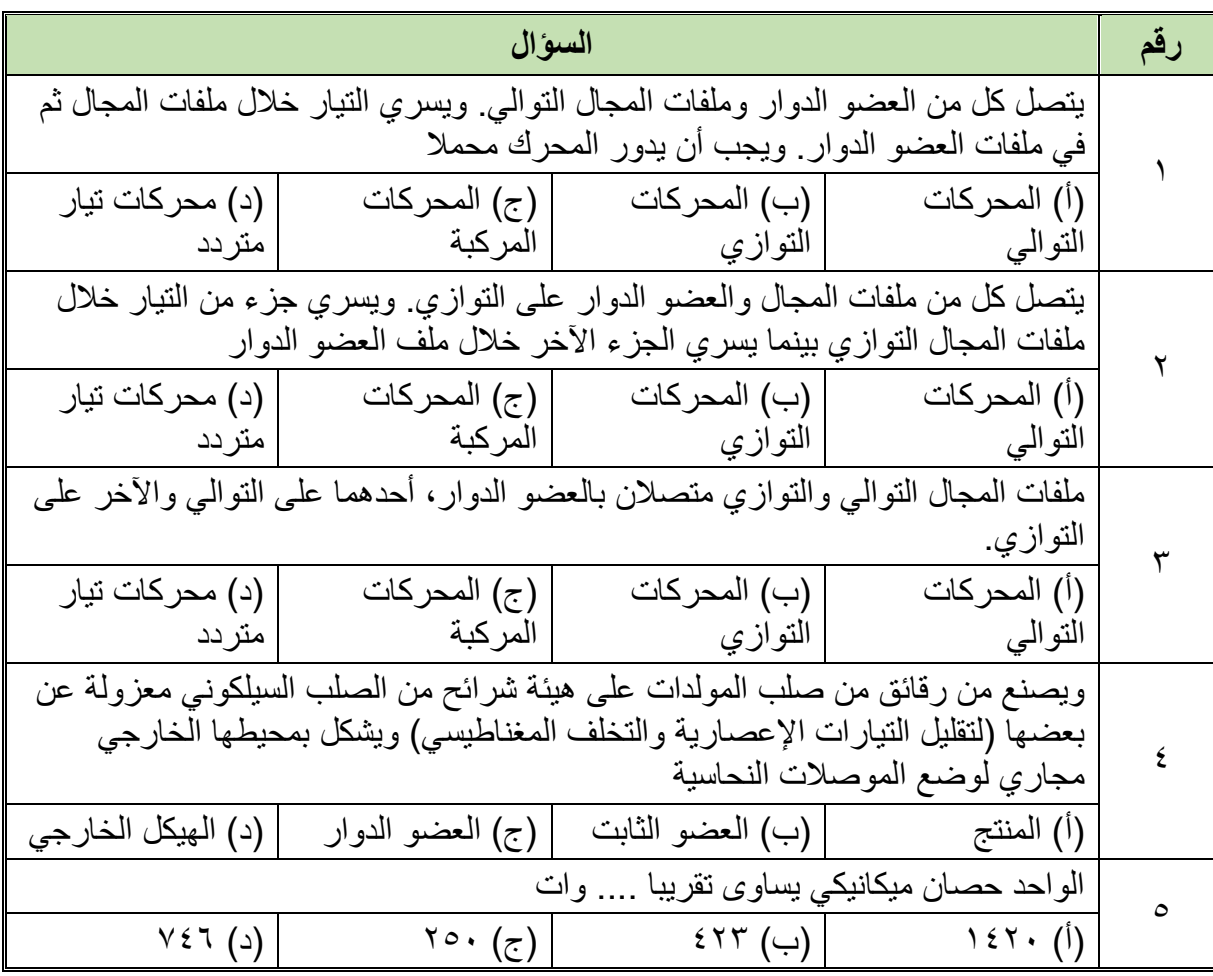

.3 اشرح تركيب آالت التيار المستمر

 $\mathbf{y}$ 

- .4 صف الهيكل الخارجي لمحرك التيار المستمر.
- .5 صف األقطاب المغناطيسية لمحرك التيار المستمر.
	- .6 صف العضو الدوار لمحرك التيار المستمر.
	- .7 صف الفرش الكربونية لمحرك التيار المستمر.
		- .8 عدد أنواع مولدات التيار المستمر
		- .9 اشرح نظرية عمل محركات التيار المستمر.
			- .10 أذكر قوانين اللف اإلنطباقي.

# **التدريبات العملية للوحدة**

# **تعليمات السالمة العامة**

- .1 يجب توعية جميع المتدربين بمخاطر الكهرباء، وطرق الوقاية منها، وأهمية التزامهم بقواعد وتعليمات السالمة، واستخدام معدات الوقاية الشخصية.
- ٢ . يجب أن تكون جميع الأجهزة والمعدات الكهربائية مطابقة لمواصفات السلامة والصحة المهنية ويجب أن تكون العالمات المثبتة عليها واضحة وسهلة القراءة.
- .3 يجب فصل التيار عن أي معدة أو جهاز قبل إجراء أعمال صيانةبهمع وضع الفتة عندمكان الفصل حتى وال يتم إعادة التيار إال بواسطة المختصين
	- .4 يجب التحقق من أن جميع المقابس مدخلة بشكل صحيح لضمان عدم سخونتها وتسببها لحريق.
		- .5 يجب تجنب وضع منافذ كهربائية قريبة من مصادر المياه كالمغاسل ودورات المياه.
- .6 يجب ترقيم جميع الفيوزات والقواطع الكهربائية في لوحة الكهرباء حتى يسهل التعرف على كل فيوز أو قاطع بكل·
	- .7 يجب التأكد دائما من سالمة المنفذ الكهربائي واالهتمام بإبدال وإصالح كل ما هو متضرر.
- ٨. يجب عمل الاختبار الدور ي لوسائل الحماية للتأكد من صلاحيتها و خلو ها من الأعطال مثل تمز ق العوازل – لفائف المحركات... وغيرها.
	- .9 ال يجب تحمل مصدر التيار بأكثر من طاقته حيث يؤدى ذلك لحدوث حريق.
- .10 ال يجب تمرير أسالك الكهرباء عبر النوافذ أو األبواب أو تحت السجاد وكذلك ال يجب أن تعلق على مسامير أو بالقرب من مصدر حرارة· .
	- .11 يجب عدم زيادة طول التوصيلة الكهربائية بإيصالها بتوصيلة أخرى.
- ١٢. يجب عدم استخدام السلالم المعدنية أو العدد اليدوية غير المعز ولة عند العمل في الأجهز ة الكهر بائية .
- .13 يجب تدريب العاملون في مجال الكهرباء على استخدام الطفايات المناسبة لالستعمال في حرائق الكهرباء
- .14 يجب أن تتوفر أجهزة القياس الالزمة إلجراء الفحوص واالختبارات الهامة مثل التيار، الجهد، مقاومة العزل، ومقاومة التأريض.
	- .15 يجب إيقاف تشغيل المعدات واألجهزة الكهربائية المعيبة وإصالحها بأسرع وقت ممكن.
- 11 يجب التأكد من وجود المواد العازلة على الأجهزة والعدد الكهربائية وكسوتها بغلاف واقي في حالة عدم وجوده عليها.
- .17 ال يجب لمس الشخص المصاب بالصدمة الكهربائية إذا كان ال يزال ممسكا للتيار الكهربائي فيجب محاولة قطع· التيار أو لا؛ و إذا لم تتمكن من فصل التيار الكهر بائي فاسحب أو ادفع المصـاب بعيدا

عن التيار بو اسطة قطعة منmon-conducting material مثل الخشب – حبل جاف – قطعة قماش أو أي مادة غير موصلة للتيار الكهربائي.

- 1۸ يجب إبعاد المواد سريعة الاشتعال (الغازات الكيماويات... وغيرها) عن مواقع الأجهزة الكهربائية خوفا من حدوث الحرائق.
- 19 يجب تبريد بعض الأجهزة الكهربائية (المحولات) بالسوائل المناسبة لخفض درجة حرارتها، وعدم تعرض الأجهزة الكهربائية ومكوناتها للرطوبة والغبار والغازات.
- .20 يجب توفير أجهزة ومعدات إطفاء الحريق المناسبة وتوزيعها بشكل يغطي جميع أماكن العمل وخاصة الخطرة منها.

**تعليمات السالمة عند استعمال العدد اليدوية في ورشة الكهرباء:**

- .1 ال يجب أبدا استعمال عدة غير مالئمة للعمل أو عدة بديلة مؤقتة، يجب الحصول على العدة المالئمة والتأكد أن المعدة ذات الحجم المناسب الصحيح لأداء العمل بأمان.
- .2 يجب إبعاد أية عدد أو معدات تالفة أو غير سليمة وعدم استعمالها مطلقا ووضع الفتة عليها تفيد بذلك حتى ال يستعملها شخص آخر عن طريق الخطأ وتتسبب في إصابته.
	- .3 يجب فحص العدد اليدوية قبل استخدامها والتأكد من أنها سليمة.
	- .4 ال يجب استعمال مفاتيح الربط التي تكون فكوكها مشوهة أو بالية.
		- .5 ال يجب استعمال األدوات ذات المقابض الخشبية المتشققة.
- .6 يجب حفظ العدد في حالة نظيفة وحال االنتهاء من العمل بها يجب تنظيفها ووضعها في مكانها المعد لها (صندوق العدة) أو تثبيتها على لوحة بالحائط.
- .7 يجب تثبيت القطعة المراد العمل عليها على طاولة ذات سطح مستو وال تمسكها في يدك وتعمل عليها.
- .8 يجب استعمال العدد ذات المقابض المعزولة (Handles Insulated(. وذلك للعمل في األجهزة الكهر بائية
	- .9 يجب تجنب استعمال وصالت إلطالة يد مفاتيح الربط حتى ال تتعرض لإلصابة.
- .10 يجب عدم حفظ العدد في جيبك أثناء العمل ويفضل وضعها في حقيبة خاصة مع تغطية أطراف العدد ذات الأطراف الحادة حتى لا تتسبب في حدوث جروح.
- .11 يجب التأكد من أن جميع العدد الكهربائية اليدوية موصولة باألرض )Grounded )وأن المادة العاز لة على الأسلاك الكهر بائية الخاصة بها سليمة.
- .12 يجب عدم قذف العدد إلي أعلي أو إلى أسفل ويفضل استخدام حقيبة خاصة وحبل لرفع العدد أو إنزالها في حالة العمل بأماكن عالية.

- ١٣. يجب ألا تستخدم الأدوات الكهربائية اليدوية في الأماكن الخطرة (الأماكن الموجود بها أبخرة للمواد القابلة للاشتعال) ما لم تكن هذه المعدات مصممة للعمل في هذه الأماكن.
	- .14 يجب التأكد من وجود أغطية الحماية على جميع العدد التي بها أجزاء دوارة قبل استعمالها.
- .15 يجب تبليغ رئيسك المباشر أو المشرف فورا عن أية تلفيات أو تشوهات في العدد اليدوية حتى يتم إبعادها حتى لا تتسبب في حدوث إصابات.
- .16 يجب وضع ملصق خاص على العدد واألدوات غير الصالحة وال يتم استعمالها، وإذا كان باإلمكان إصالحها يتم هذا اإلصالح وبعدها يتم إزالة الملصق أما إذا لم يكن من الممكن إصالحها يتم إبعادها نهائيا من العمل.

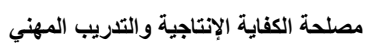

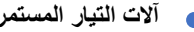

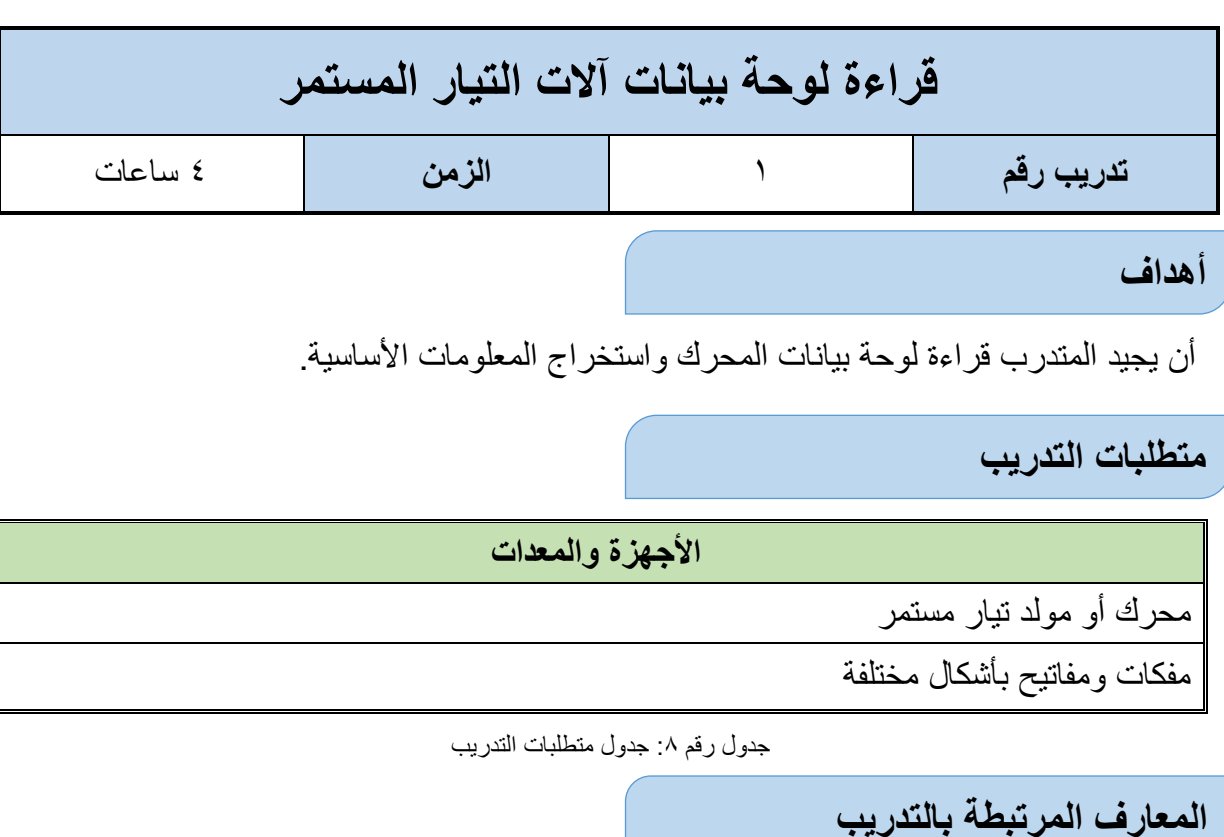

كما ذكرنا في المعارف النظرية، فلوحة بيانات المحرك تحتوي على عدة معلومات أساسية كما هو موضح بالشكل التالي، وما عليك في هذا التدريب إال قراءة لوحة بيانات المحرك المتاح بالورشة وتسجيل كل عنصر منهم في جدول النتائج الموضح.

|       | <b>BENIFI</b> |                  | <b>D.C.MOTOR</b> |                                   |  |
|-------|---------------|------------------|------------------|-----------------------------------|--|
| nne   |               |                  | <b>MC</b> E      |                                   |  |
| YOLTS |               | $\mathbf{R}$     |                  |                                   |  |
| AMPS  |               | <b>RATING</b>    |                  | EXTN. TYPE                        |  |
| እንዝ   |               | <b>IKS. CLAS</b> |                  | w                                 |  |
|       |               |                  |                  | BENN ELECTRICALS PVT. LTD. BOMBAY |  |

شكل رقم :40 لوحة بيانات محرك تيار مستمر

# **شرح داللة كل رقم على الـ Plate Name:**

- .1 عدد أقطاب المحرك "poles of number".
	- .2 قدرة المحرك بالحصان.
	- .3 سرعة دوران المولد أو المحرك.
	- .4 نوع المحرك أو المولد من حيث اإلثارة
- .5 وهو حرف يدل على درجة تحمل عزل ملفات المحرك لدرجات الحرارة

.6 درجة حرارة الوسط التي يعمل عندها المحرك بكفاءة. .7 طبيعة عمل المحرك، حسب المذكور بالمعارف النظرية .8 رقم يدل على نوع ومواصفات الرولمان بلى. .9 "number serial "وهو رقم يخص المصنع. .10 "Code IP "وهو كود يحدد درجة حماية المحرك. .11 تاريخ تصنيع المحرك أو المولد. .12 وزن المحرك وهو يفيد جدا عند الرغبة في نقله أو رفعه بالونش.

**خطوات تنفيذ التجربة**

- .1 تطبيق إجراءات السالمة واألمان الخاصة بالمعمل.
	- .2 تحضير محرك حثي أحادي الوجه.
- .3 قراءة لوحة بيانات المحرك وتسجيلها في جدول البيانات التالي.

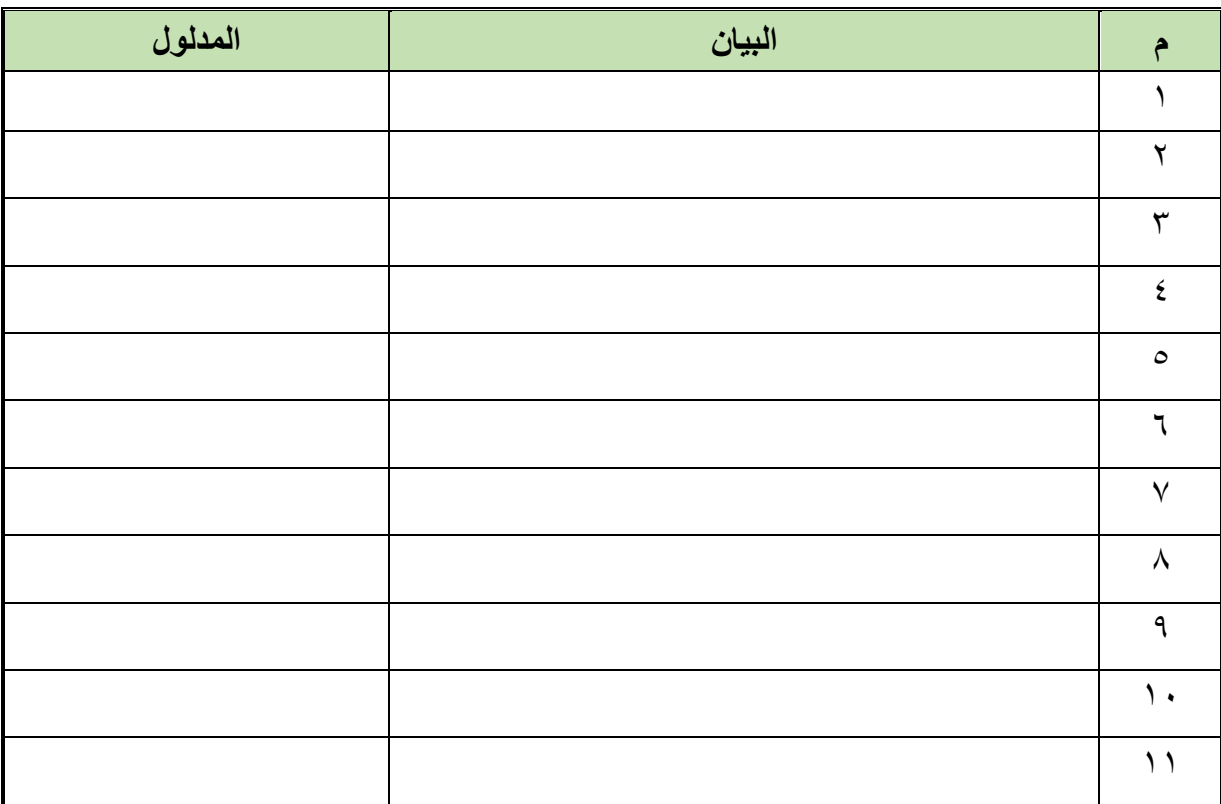

#### جدول رقم ٩: بيانات المحرك

- .4 تسجيل أي مشاهدة أخرى في خانة المشاهدات.
- .5 باالنتهاء من التدريب قم بترتيب العدد واألدوات والخامات في أماكنها السليمة وترك المعمل مرتب ونظيف.

#### **المشاهدات**

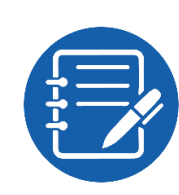

# **تقييم األداء**

أن يصبح المتدرب قادرا على أن:

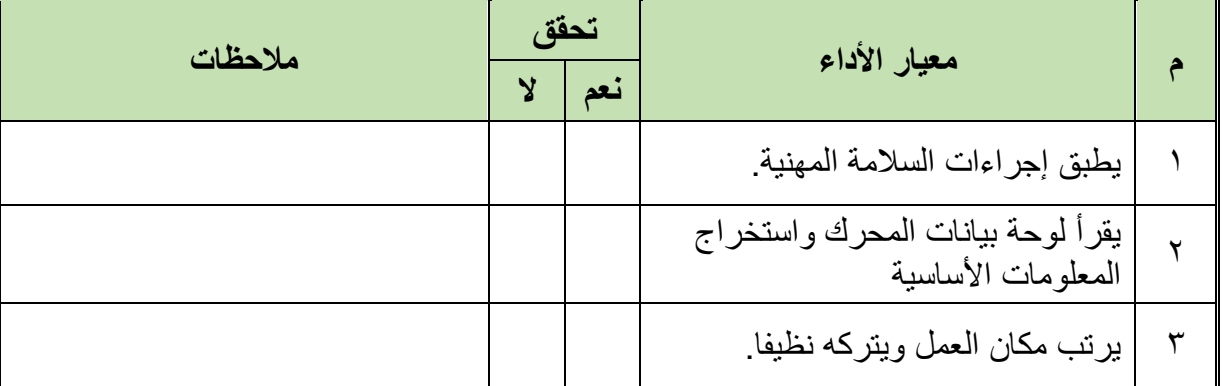

.................................................................................................

.................................................................................................

.................................................................................................

.................................................................................................

.................................................................................................

جدول رقم ١٠: تقييم الأداء

# **توقيع المدرب**

االسم: ............................ التوقيع: ......................... التاريخ: .........................

# **اإلختبار العملي**

في نهاية التدريب العملي يعطى المتدرب: محرك أو مولد تيار مستمر الوجه. ينبغي على المتدرب أن يكون قادرا على أن يقرأ لوحة بيانات المحرك ويميز دالالتها في زمن 15 دقيقة.

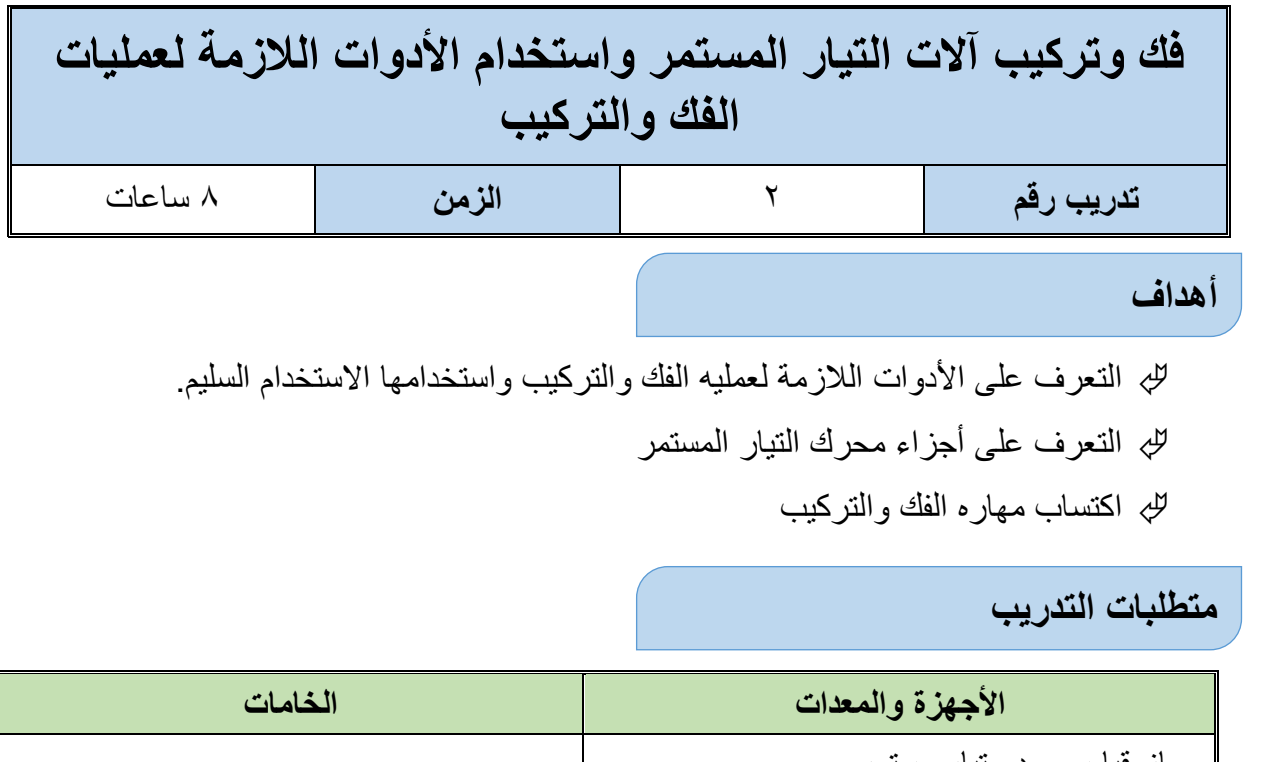

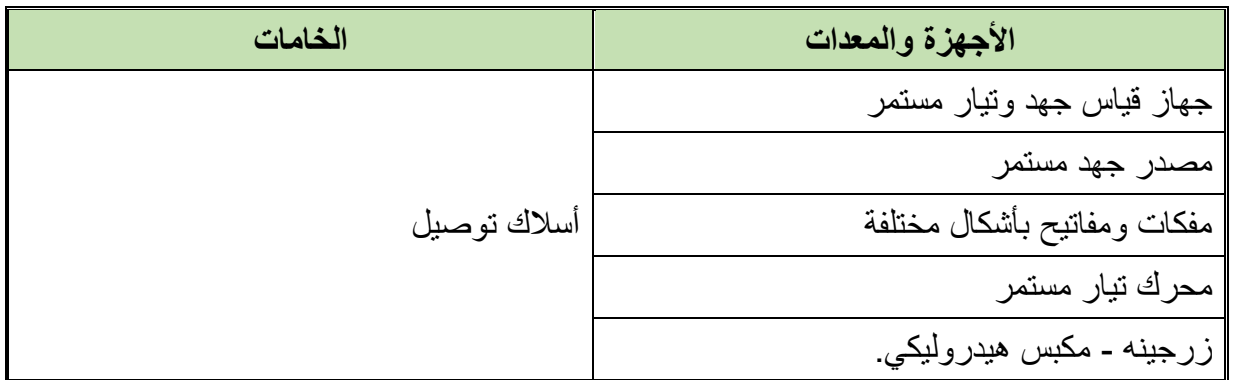

جدول رقم :11 جدول متطلبات التدريب

**المعارف المرتبطة بالتدريب**

كما ذكرنا في المعارف النظري فأن آلة التيار المستمر هي آلة عاكسة أي أنها تستخدم كمولد أو كمحرك ولذلك فإن تركيب المولد أو المحرك واحد )متشابه( في آالت التيار المستمر. **وتتركب من:**

- .1 الهيكل الخارجي
- .2 األقطاب المغناطيسية.
- .3 العضو الدوار ويتكون من:
	- المنتج )عضو االستنتاج.
		- عضو التوحيد.
		- .4 الفرش الكربونية.

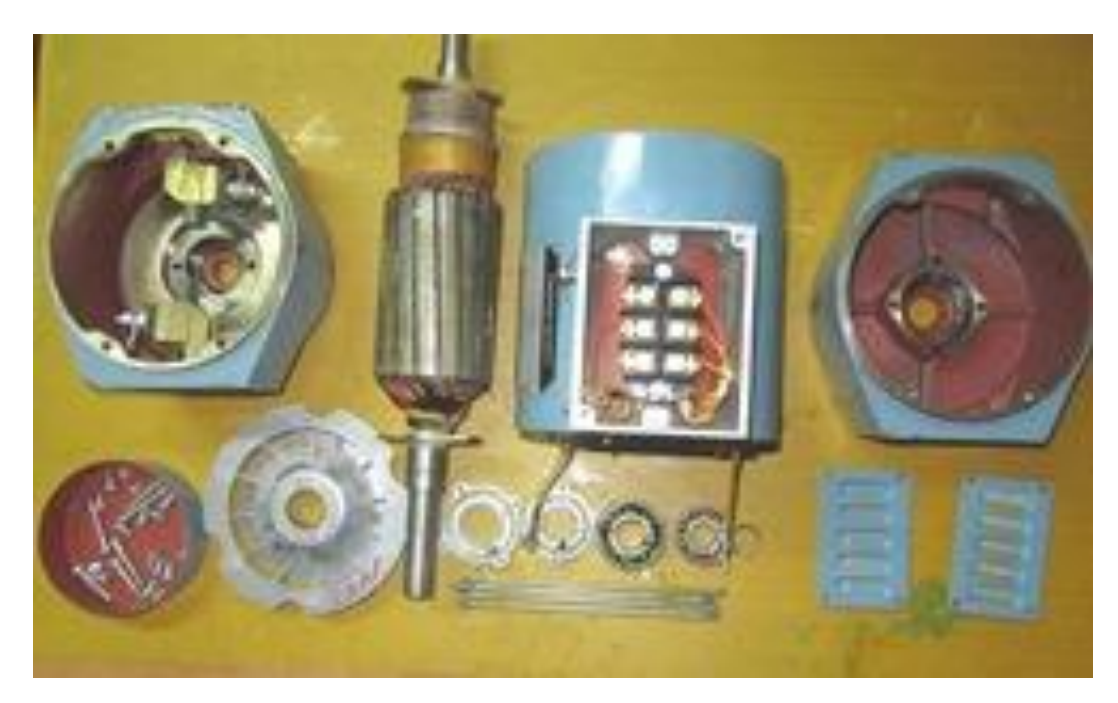

شكل رقم :41 مكونات محرك.

#### **خطوات تنفيذ التجربة**

- .1 تطبيق إجراءات السالمة واألمان الخاصة بالمعمل.
- .2 تحضير أجهزة األفوميتر )AVO )وتجربتها ومعرفة صالحيتها.
- .3 تحضير العدد الالزمة لعملية الفك والتركيب )مفكات بأشكال مختلفة مفاتيح مقاسات مختلفة زرجينه).
- .4 ضع عالمة على جسم المحرك باستخدام سنبك النقطة وأخرى على الغطاءين الجانبين حتى تساعدك في عملية إعادة تجميع المحرك.
	- .5 فك أغطية الفرش الكربونية كما بالشكل التالي

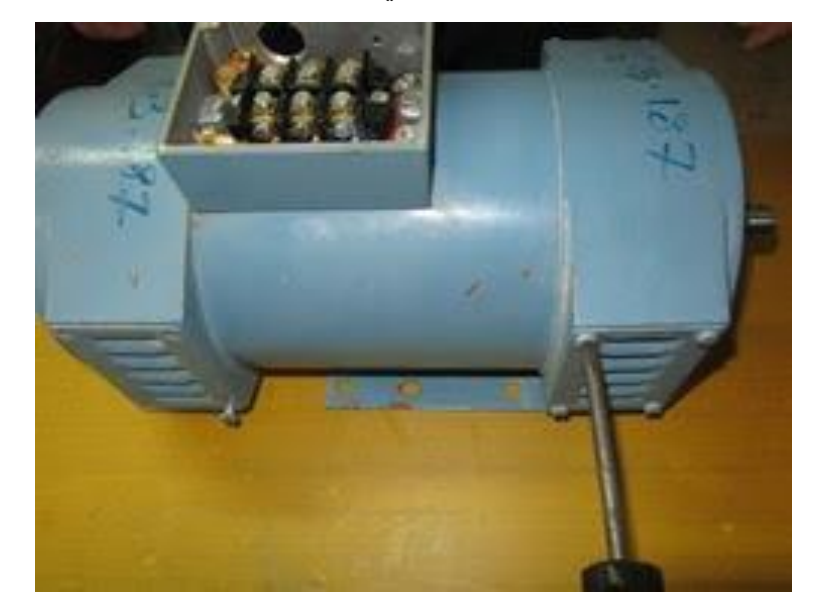

شكل رقم ٤٢: فك الأغطية للمحرك

٦. لنزع الفرش الكربونية (الفحمات) من مكانها، وذلك بالضغط على الزمبرك الموجود فوقها باستخدام مفك عادي ثم اسحب الفرش كما في الشكلين التاليين.

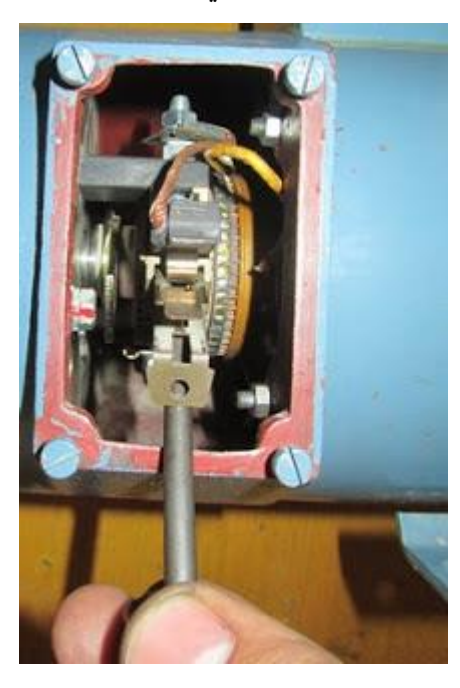

شكل رقم ٤٣: الضغط على زنبرك (ياي) تثبيت الفرش الكربونية

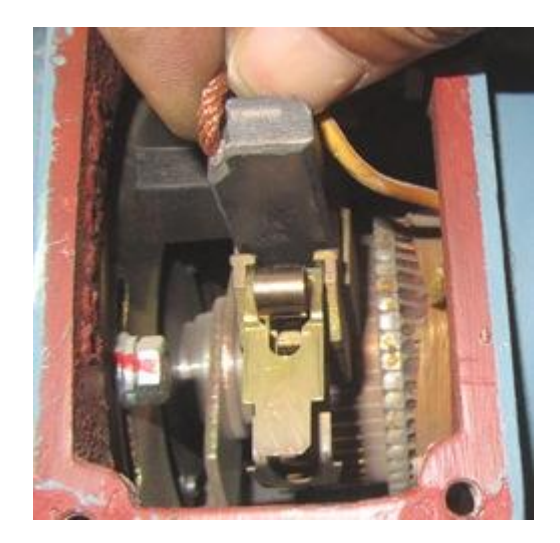

شكل رقم ٤٤: إخراج الفرش الكربونية

- ٧. قم بفك الأغطية الجانبية.
- .8 قم بإخراج العضو الدائر والحظ العضو الدوار.

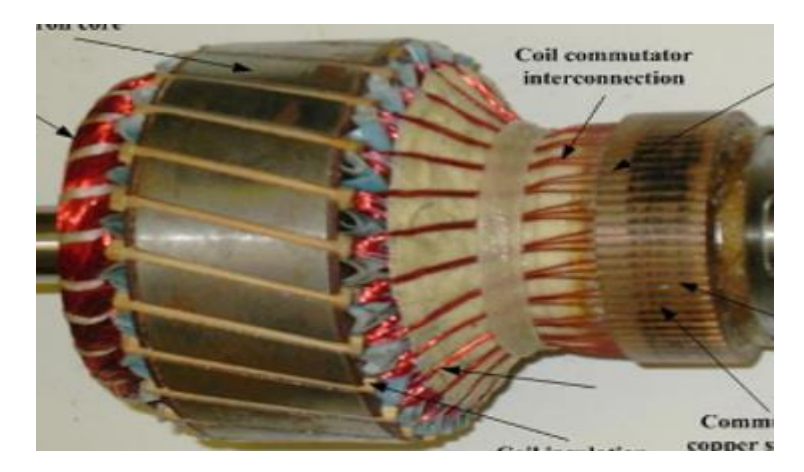

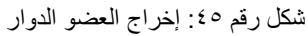

٩ ـ عاين العضو الساكن من حيث (القلب الحديدي وملفات الأقطاب والتوحيد وأطراف التوصيل للمحرك). الشكل التالي

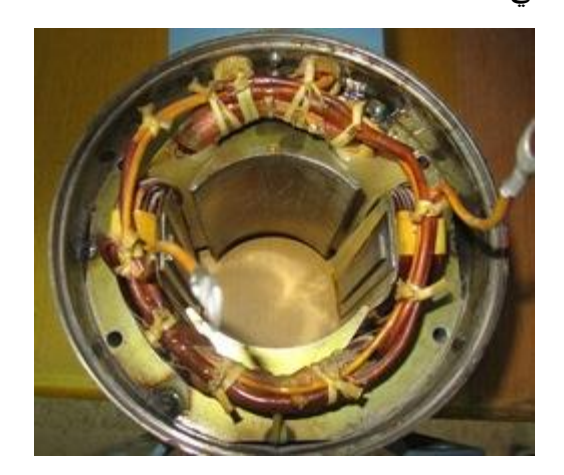

شكل رقم :46 العضو الساكن

- .10 اعد تجميع المحرك وذلك بتركيب العضو الدوار داخل العضو الساكن حتى يرتكز في مكانه الصحيح.
- 11. ادخل الأغطية الجانبية للآلة مع المحور حتى تتطابق العلامات التي وضعتها قبل عملية الفك، ثم شد البراغي بشكل جيد.
- .12 اعد تركيب الفرش الكربونية في مكانها، وأضغط الزمبرك على الفرش الكربونية حتى تثبت بشكل جيد.
	- .13 صل نهايات أطراف التوصيل الخاصة بالمحرك
- .14 باالنتهاء من التدريب قم بترتيب العدد واألدوات والخامات في أماكنها السليمة وأترك المعمل مرتب ونظيف.

#### **المشاهدات**

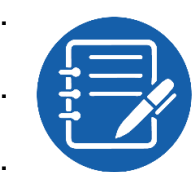

# **تقييم اآلداء**

أن يصبح المتدرب قادرا على أن:

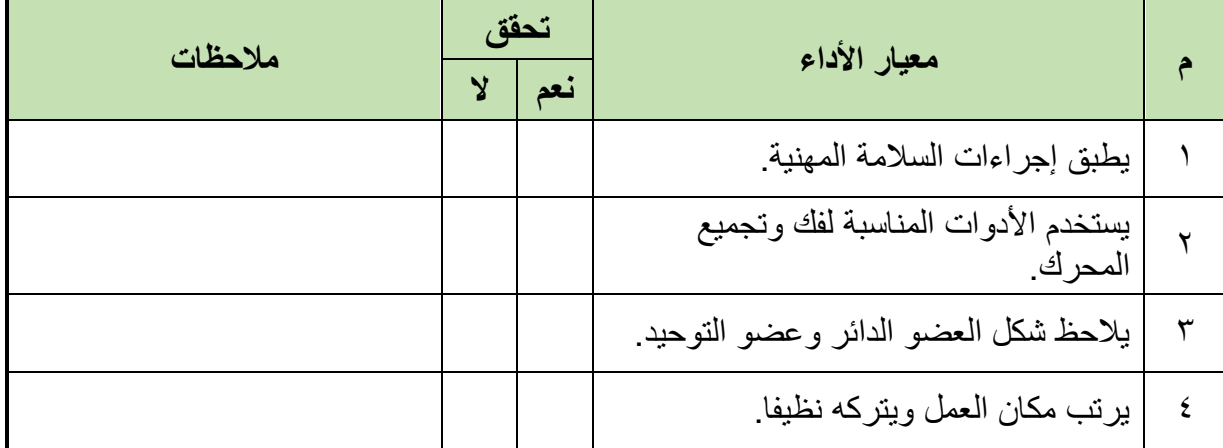

.................................................................................................

.................................................................................................

.................................................................................................

.................................................................................................

.................................................................................................

جدول رقم 1۲: تقييم الأداء

# **توقيع المدرب**

االسم: ............................ التوقيع: ......................... التاريخ: .........................

### **اإلختبار العملي**

في نهاية التدريب العملي يكرر المتدرب فك وتركيب المحرك مرة أخري علي أن يكون المتدرب قادرا على أن يقوم بذلك في زمن 30 دقيقة.

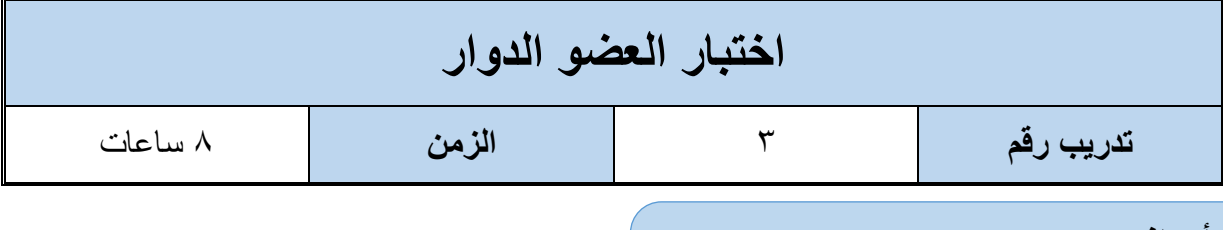

**أهداف**

للج التعر ف على الأدوات اللاز مة لعمليه الفك والتركيب واستخدامها الاستخدام السليم.

- اكتساب مهاره الفك والتركيب
	- اختبار العضو الدوار

#### **متطلبات التدريب**

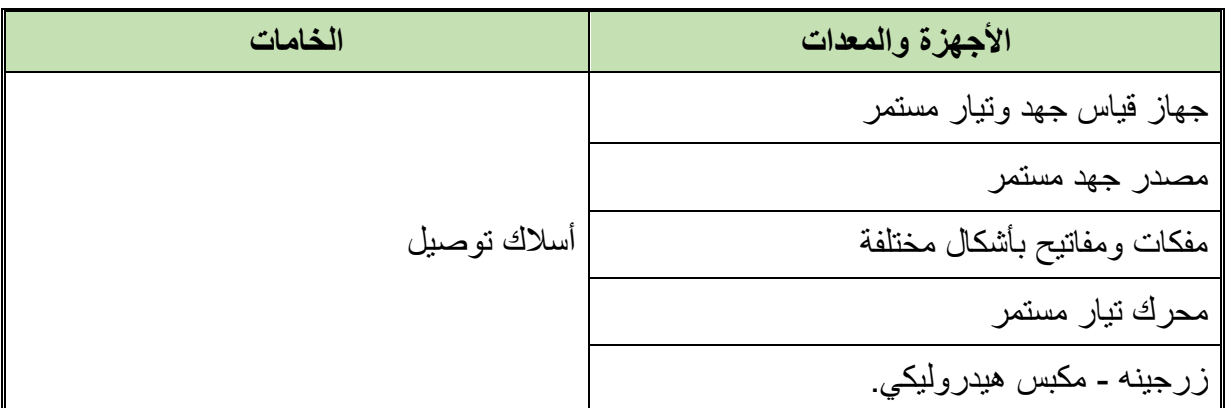

جدول رقم ١٣: جدول متطلبات التدريب

**المعارف المرتبطة بالتدريب**

**اختبار القصر بين القطاعات**

**أوال: في حالة عضو االستنتاج الغير ملفوف:** 

يتم توصيل طرفي جهاز األفوميتر بعد وضعه على قياس المقاومة Ω XI أو طرفي مصباح االختبار على كل قطعة من قطاعات عضو التوحيد والمجاورة لها فإذا انحرف المؤشر ليقرأ صفرا دل ذلك على وجود قصر بين هاتين القطعتين الموصلين إلى طرفي جهاز الأفوميتر وإذا كان المستخدم مصباح الاختبار سيضيئ المصباح ويمكن إزالة هذا القصر بعد تفليج عضو التوحيد، وبعد عملية التفليج يعاد االختبار مرة أخرى للتأكد من إزالة القصر.

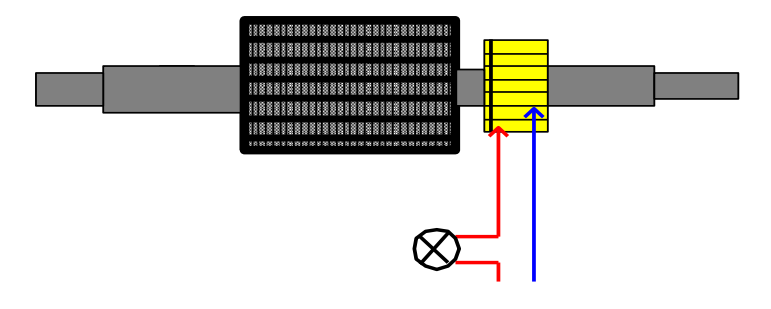

شكل رقم :47 طريقة اختبار عضو التوحيد

**ثانيا: االختبار في حالة وجود ملفات ملحومة بعضو التوحيد:**

في هذه الحالة يتم حصر القطعتين المقصورتين ويستدل على ذلك بأنه سوف تكون إضاءة المصباح طبيعية ألن الجهد الواقع عليه سيكون الجهد الكلى للمنبع بسبب القصر أو ستكون قراءة جهاز األفوميتر في حالة وضعه لقياس الأوم ومدى Ω XI = صفر

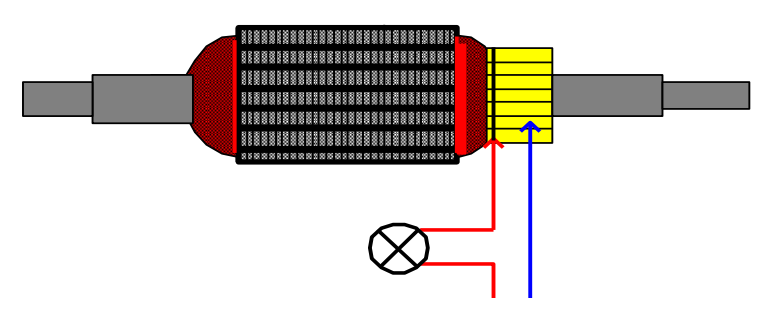

شكل رقم ٤٨: اختبار عضو التوحيد في حالة وجود ملفات

**ثالثا: االختبار للكشف عن وجود قصر في قطعة أو أكثر من قطاعات عضو التوحيد مع عمود اإلدارة بعضو استنتاج غير ملفوف:**

يتم توصيل وتثبيت أحد طرفي مصباح االختبار على عمود الدوران أو قلب عضو االستنتاج، ثم يمرر الطرف اآلخر مع التوصيل الجيد على كل من قطاعات عضو التوحيد واحدة بعد األخرى.

في حالة إضاءة المصباح على أي قطعة من قطاعات عضو التوحيد يدل ذلك على أن القصر بين هذه القطعة وبين عمود اإلدارة.

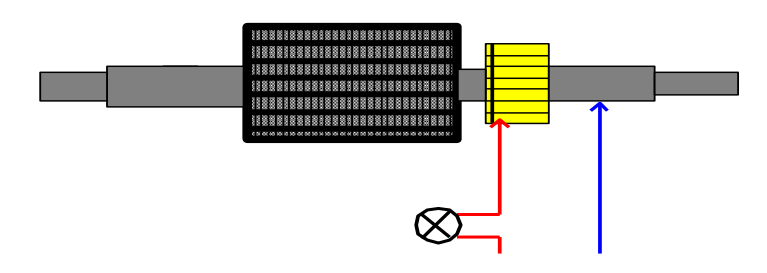

شكل رقم ٤٩: طريقة اختبار قصر عضو التوحيد مع عمود الإدارة

**رابعا: االختبار للكشف عن القصر مع عمود اإلدارة لعضو استنتاج ملفوف** يتم تحديد قطعة أو أكثر من قطاعات عضو التوحيد التي يكون بها قصر مع عمود اإلدارة وتوصل دائرة االختبار كما في العملية السابقة على أنه في حالة عدم وجود قصر بين القطاعات وعمود اإلدارة سوف

يضيء المصباح ولكن ليس بإضاءته الكاملة لوجود الملفات موصلة على التوالي بدائرة االختبار، أما في حالة إضاءة المصباح بإضاءته الكاملة فيكون هذا مكان القصر ويتم فك لحام األطراف للملفات المتصلة بالقطاعات المقصورة لحصر القصر ثم يعاد توصيل طرف مصباح االختبار إلى هاتين القطعتين واحدة بعد الأخرى مع عمود الإدارة فإذا أضاء المصباح دل ذلك على أن القصر في القطعة التي أضاء عندها المصباح، أما إذا انطفئ المصباح يكون القصر بين الملفات وعمود اإلدارة ويتم العزل أو إعادة لف عضو االستنتاج بالكامل .

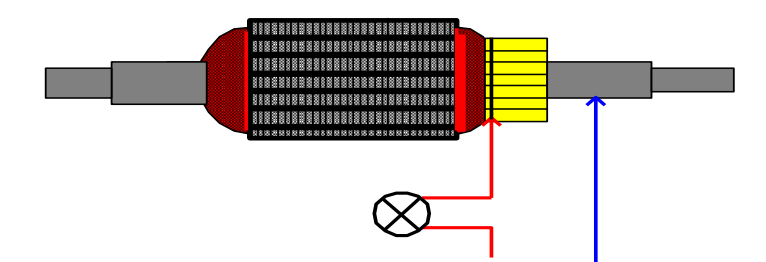

شكل رقم :50 طريقة اختبار قصر عضو التوحيد مع عمود اإلدارة لعضو استنتاج ملفوف

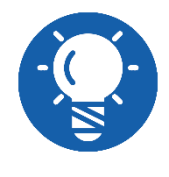

**يمكن استخدام جهاز الميجر بدال من مصباح االختبار وجهاز اآلفوميتر وذلك بتدوير ذراع الجهاز بعد وضع طرفيه على المكان المراد اختباره فإذا تحرك مؤشر الجهاز في أي وضع من أوضاع التوصيل دل ذلك على وجود اتصال بين الملفات وحديد عضو االستنتاج .**

يمكن استخدام جهاز الميجر بدال من مصباح االختبار وجهاز اآلفوميتر وذلك بتدوير ذراع الجهاز بعد وضع طرفيه على المكان المراد اختباره فإذا تحرك مؤشر الجهاز في أي وضع من أوضاع التوصيل دل ذلك على وجود اتصال بين الملفات وحديد عضو االستنتاج.

**خطوات تنفيذ التجربة**

- .1 تطبيق إجراءات السالمة واألمان الخاصة بالمعمل.
- .2 تحضير أجهزة األفوميتر )AVO )وتجربتها ومعرفة صالحيتها.
- .3 تحضير العدد الالزمة لعملية الفك والتركيب )مفكات بأشكال مختلفة مفاتيح مقاسات مختلفة زرجينه).
	- .4 فك المحرك كما تدربت بالتدريب السابق.
		- .5 قم بإخراج العضو الدوار.
- .6 قم باختبار العضو الدوار حسب الشرح بالمعارف المرتبكة بالتدريب، وسجل النتائج في خانة المشاهدات.

.7 باالنتهاء من التدريب قم بترتيب العدد واألدوات والخامات في أماكنها السليمة وأترك المعمل مرتب ونظيف.

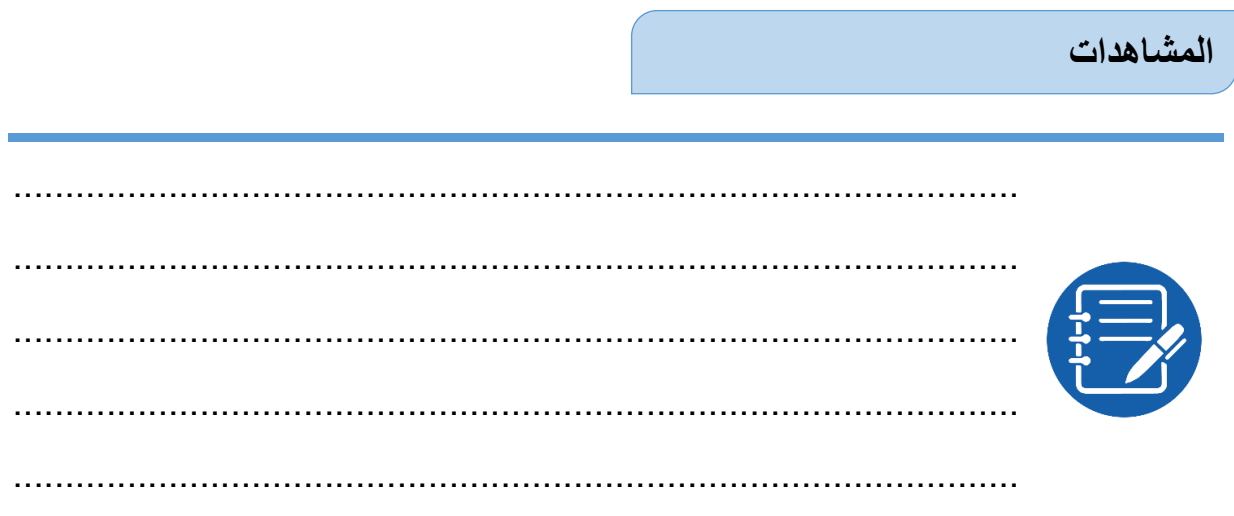

**تقييم اآلداء**

أن يصبح المتدرب قادرا على أن:

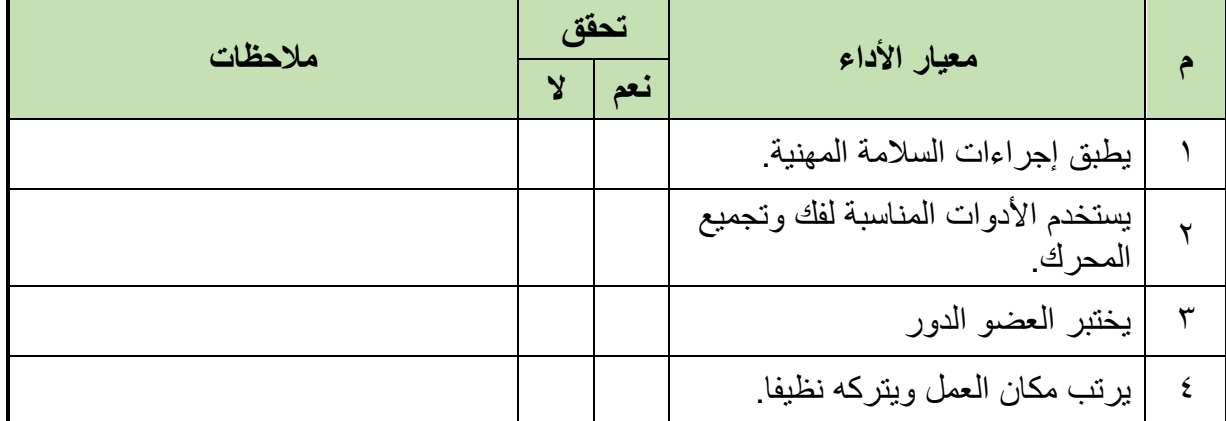

جدول رقم ١٤: تقييم الأداء

**توقيع المدرب**

االسم: ............................ التوقيع: ......................... التاريخ: .........................

### **اإلختبار العملي**

في نهاية التدريب العملي يكرر المتدرب فك المحرك واختبار العضو الدوار وإعادة تركيب المحرك مرة أخري علي أن يكون المتدرب قادرا على أن يقوم بذلك في زمن 2 ساعة.

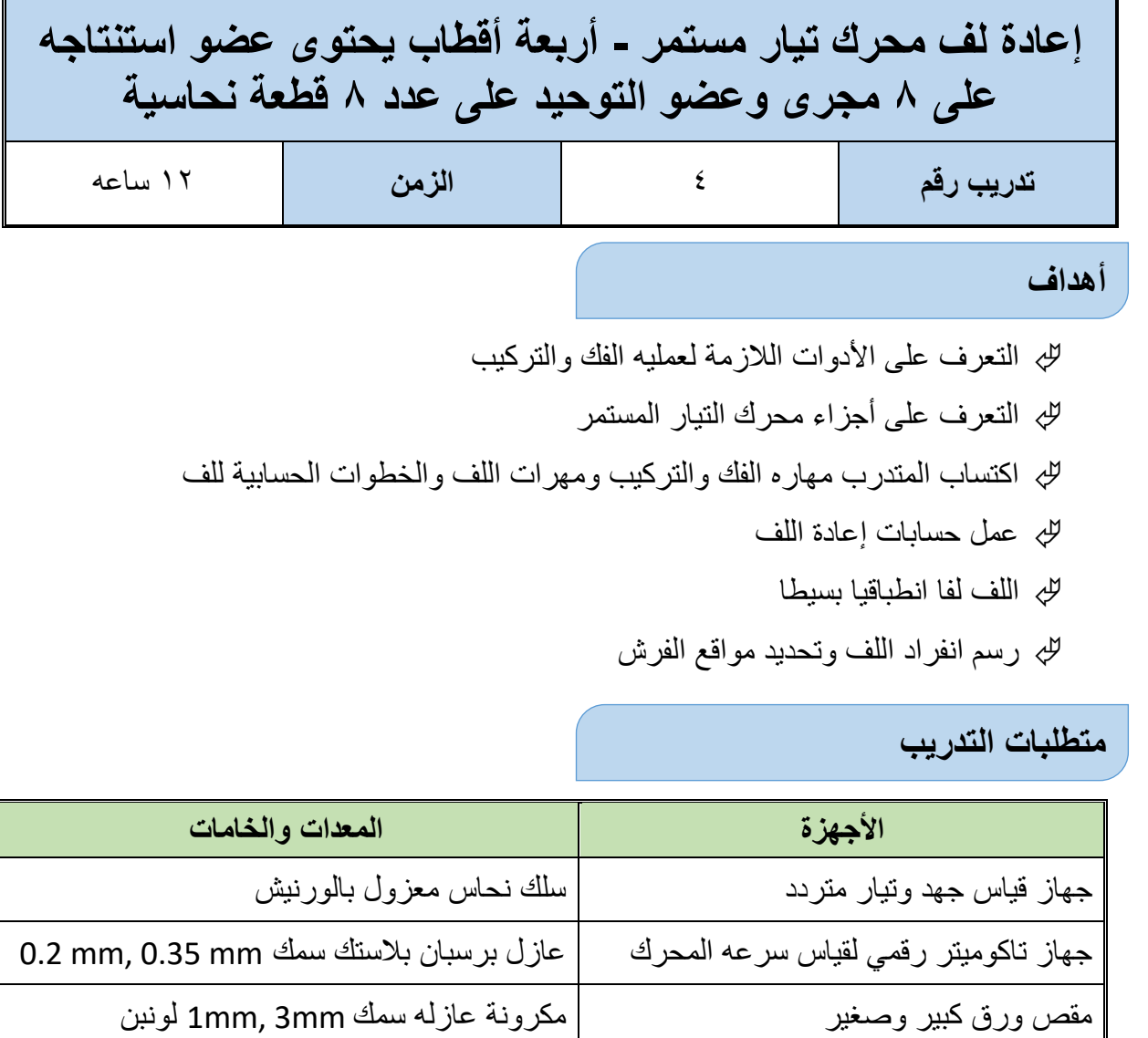

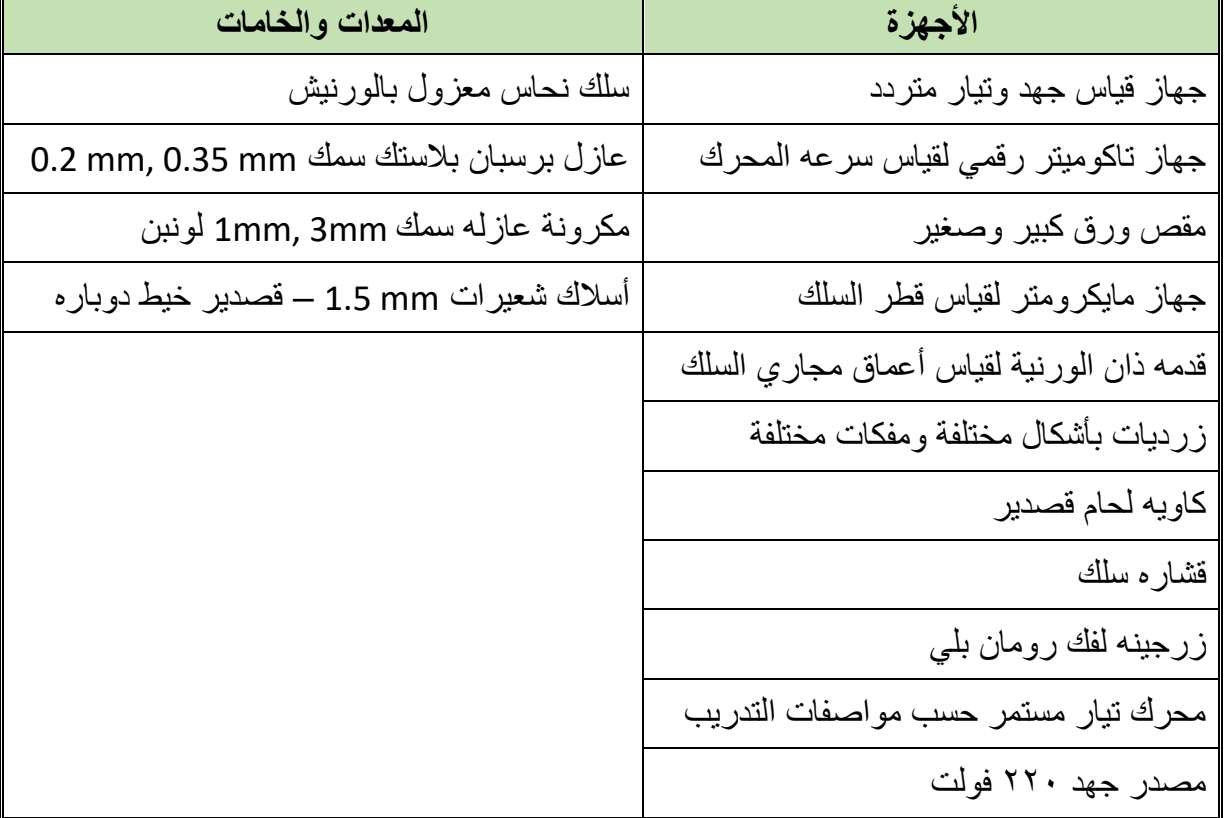

جدول رقم ١٥: جدول متطلبات التدريب

**المعارف المرتبطة بالتدريب**

**قوانين اللف اإلنطباقي:**

**تحديد الخطوة الخلفية واألمامية طبقا للقوانين**

عدد الملفات = عدد قطاعات عضو التوحيد = 8 الخطوة القطبية = عدد المجاري ÷ عدد الأقطاب = ٨ ÷ ٤ = ٢مجرى عدد الموصالت الكلية = عدد قطاعات عضو التوحيد × 2 = موصل عدد الموصالت الكلية = 8 × 2 =16 موصل × **عدد قطاعات التوحيد عدد المجاري عدد الموصالت**(**جوانب الملفات**) **بالمجرى** = = **موصل**  $8 \times 2$ 8 **عدد الموصالت** (**جوانب الملفات**) **بالمجرى** = الخطوة الخلفية = الخطوة القطبية × عدد جوانب الملفات بالمجرى + 1 عدد فردى صحيح الخطوة الخلفية = 2× 2 + 1 = 5 موصل **الخطوة األمامية** = **الخطوة الخلفية** ± **الخطوة األمامية** = − = **موصل خطوة عضو التوحيد** =+ **الخطوة العملية للف** = **عدد المجاري** ÷ **عدد األقطاب** +  $3 = 1 + 4 \div 8 = 1$  الخطوة العملية للف جدول اللف: ونالحظ أن الجدول اشتمل على 16 عملية وهو عدد يساوى عدد الموصالت وابتدأ بالموصل

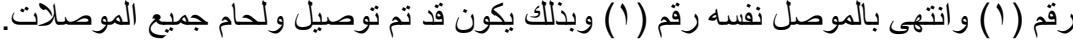

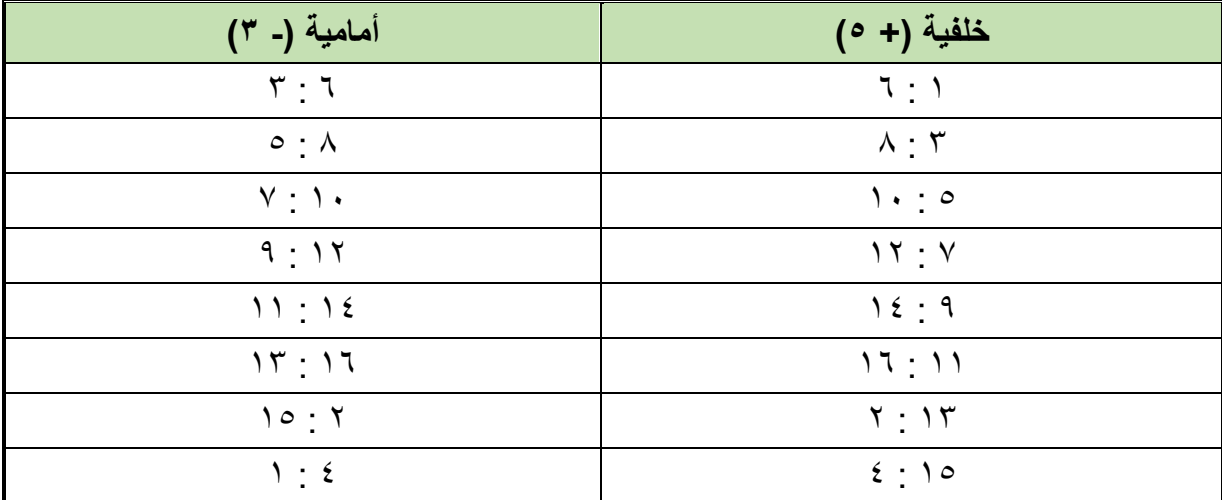

#### **خطوات تنفيذ التدريب**

.1 تطبيق إجراءات السالمة واألمان الخاصة بالمعمل. .2 تحضير أجهزه األفوميتر )AVO )وجهاز التاكوميتر وتجربتها ومعرفة صالحيتها. .3 تحضير العدد الالزمة لعمليه الفك والتركيب )مفكات بأشكال مختلفة – مفاتيح مقاسات مختلفة - زرجينه). .4 فك المحرك حسب ما تدربت سابقا. .5 دون البيانات الخارجية التي على لوحة بيانات المحرك من )سرعة المحرك، وتيار المحرك، طريقة توصيل المحرك - إسقاط الملفات في مجاري العضو الثابت للمحرك). .6 قم بتنظيف مجري العضو الدائر ونحاس التوحيد .7 قم برسم انفراد لف العضو الدائر لمحرك تيار مستمر رباعي األقطاب عدد المجاري 8 مجري وعدد قطاعات عضو التوحيد 8 قطع نحاسيه  $13.$  $\overline{2}$ 5 6 8

شكل رقم :51 رسم االنفراد للمحرك

- .8 قم بتعيين ممرات التيار وعدد الفرش وموقعها من عضو التوحيد.
- .9 وبالنسبة للف اإلنطباقي كما هو مبين بالشكل تتلخص الطريقة في أن ترسم الموصالت حسب ترتيب الملف وتحدد اتجاه (ق. د. ك) بواسطة أسهم مأخوذة من انفراد اللف السابق ويلاحظ أن الموصلات تنقسم إلى أربعة مجموعات توالى متصلة على التوازي. وأن نقط اتصال هذه المجموعات ) أ ، ب ، ج ، د ) تكون فيها ( ق . د . ك ) داخلة أو خارجة وتكون هذه النقط هي مواضع الفرش ، ويسمى هذا الرسم بالدائرة الحلقية المكافئة.

#### **عدد الفرش الالزمة للف اإلنطباقي.**

١ . يتعرض التيار للتوحيد كلما مر بمنطقة الحياد الواقعة بين الأقطاب، ولذا يتحتم عكس اتجاه التيار في الملف عند انتقاله من منطقة قطب إلى منطقة قطب أخر وذلك بإحداث قصر بواسطة الفرشة.

وبما أن عدد مناطق الحياد تساوى عدد الأقطاب، نجد أن عدد الفرش يساوى، في جميع الحالات، عدد الأقطاب. ولإيجاد موضع كل فرشه كما هو مبين بالشكل نحدد أولا اتجاه القوة الدافعة الكهربية في الموصلات. فهي تتجه إلى أعلى تحت الأقطاب الشمالية وتتجه إلى أسفل تحت الأقطاب الجنوبية، ونتبع هذه االتجاهات فنجد أن هناك نقطتان تتالقى عندهما قوتان دافعتان وكذلك نقطتان أخريان تخرج منهما قوتان دافعتان وهذه النقط تحدد مكان وضع الفرش الموجبة والسالبة. وتوصل الفرش ذات االتجاه المتشابه ببعضها. وبالنظرة إلى الشكل نجد أن ملفات المنتج ذات أربع دوائر توازى أي أن عدد األقطاب = عدد دوائر التوازي خالل عضو االستنتاج.

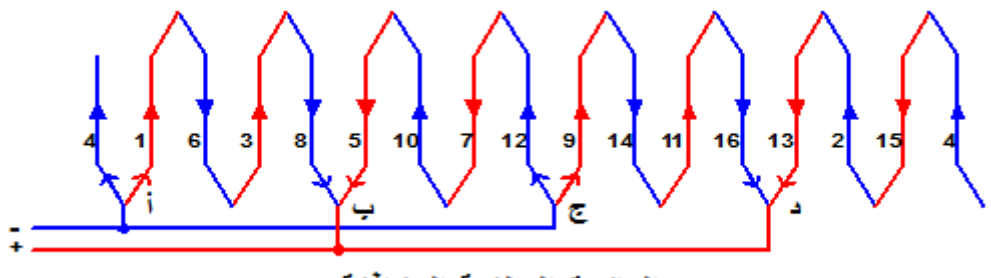

الدائرة الحلقية المكافئة

- شكل رقم :52 الدائرة المكافئة
- .2 لحام أطراف الملفات بالقطع النحاسية الخاصة بعضو التوحيد.
	- .3 تركيب المحرك.
- .4 قم بتشغيل المحرك وقياس سرعه المحرك باستخدام التاكوميتر.
- .5 قياس التيار المسحوب من المحرك ومطابقه السرعة والتيار علي لوحه بيانات المحرك.
- .6 باالنتهاء من التدريب قم بترتيب العدد واألدوات والخامات في أماكنها السليمة وترك المعمل مرتب ونظيف.

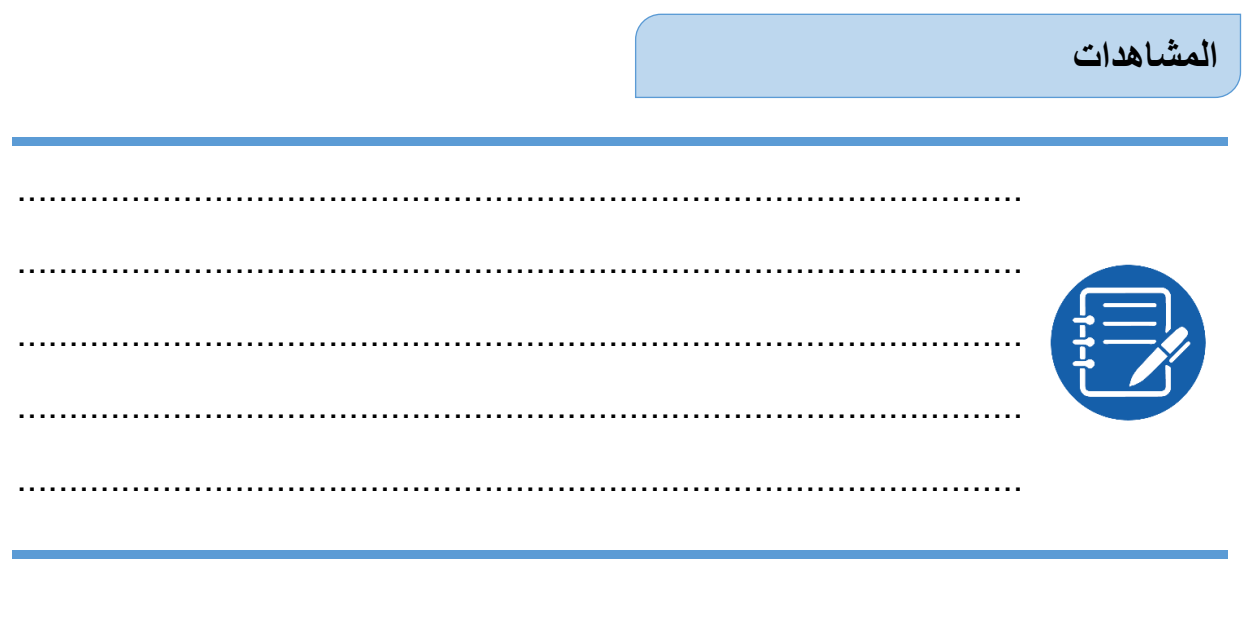

# **تقييم األداء**

### أن يصبح المتدرب قادرا على أن:

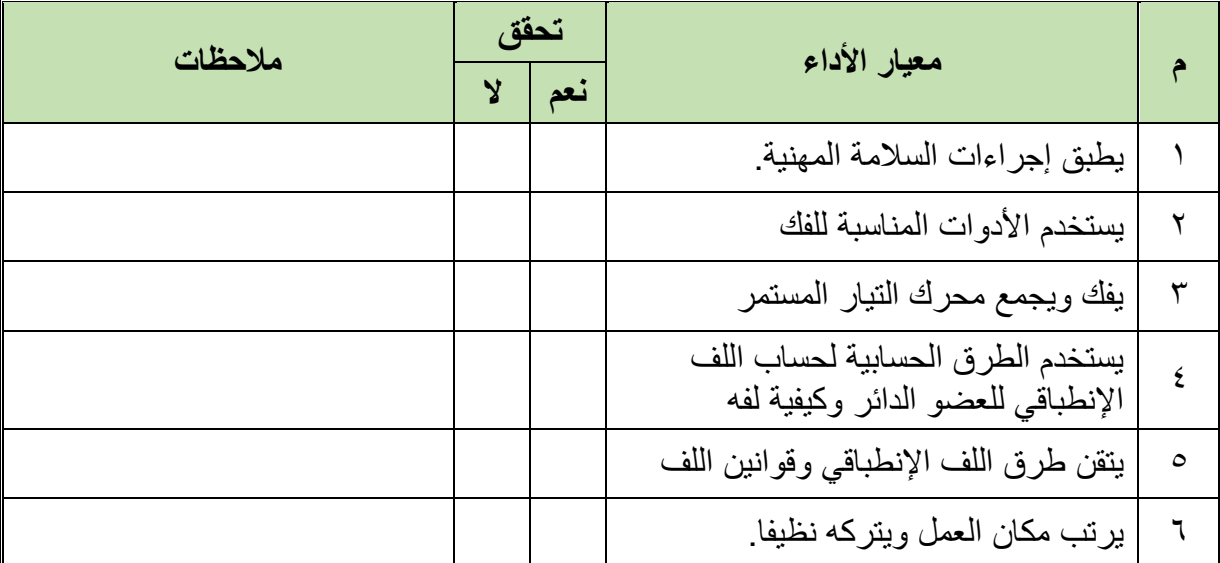

جدول رقم :16 تقيم أداء المتدرب

# **توقيع المدرب**

االسم: ............................ التوقيع: ......................... التاريخ: .........................

### **اإلختبار العملي**

في نهاية التدريب العملي يعطى المتدرب: العدد واألدوات والمعدات حسب جدول متطلبات التدريب ينبغي أن يقوم بإعادة لف محرك تيار مستمر - أربعة أقطاب يحتوي عضو استنتاجه على 8 مجرى وعضو

التوحيد على عدد 8 قطعة نحاسية في زمن 3 ساعات.

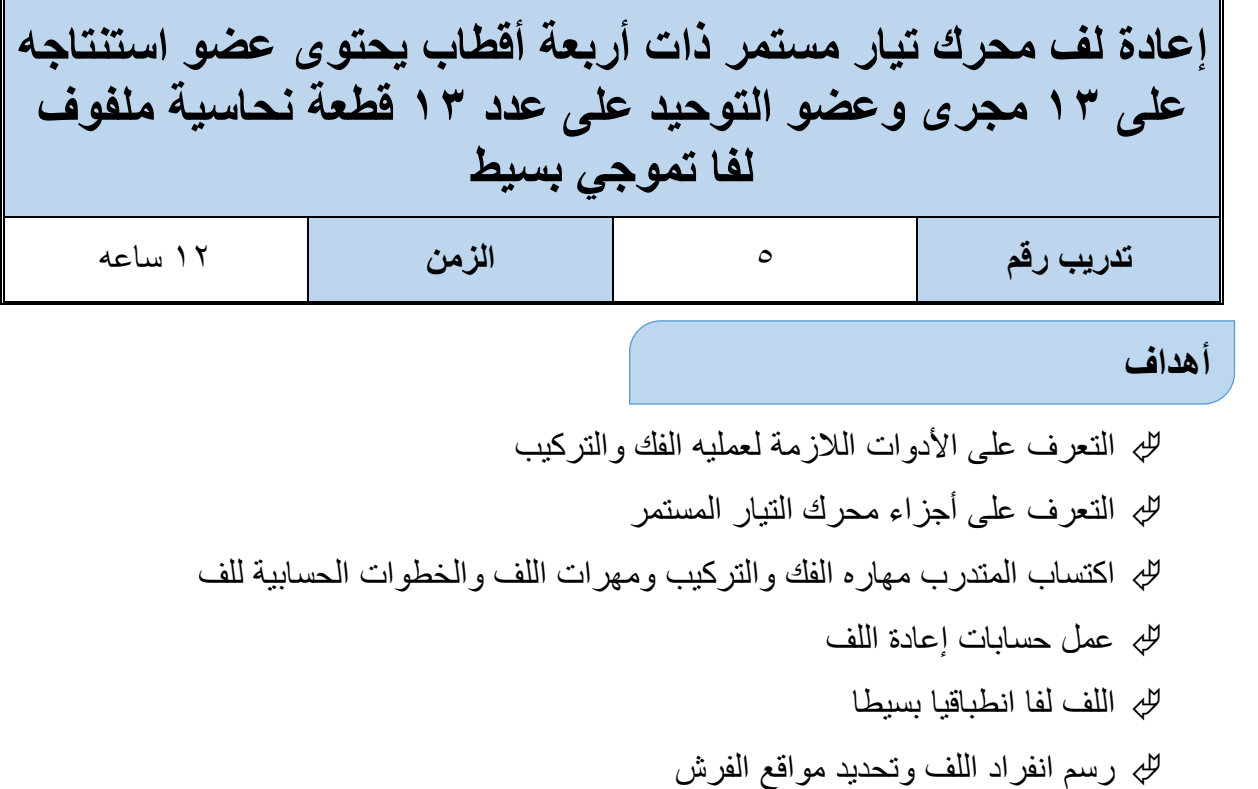

# **متطلبات التدريب**

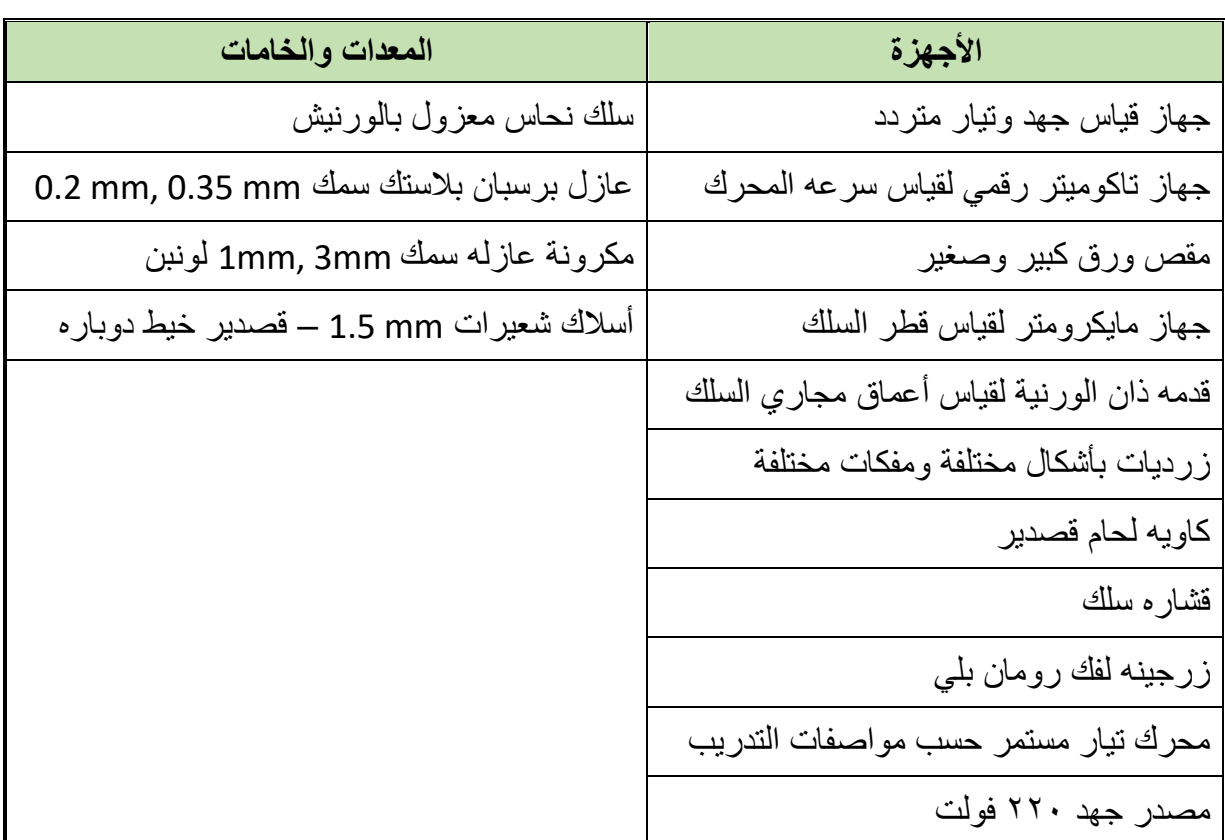

جدول رقم :17 جدول متطلبات التدريب

**المعارف المرتبطة بالتدريب**

**ولحساب خطوات اللف التموجي نتبع اآلتي:**

الخطوة القطبية = عدد المجاري ÷ عدد الأقطاب = مجرى = عدد صحيح (يحذف الكسر إن وجد) الخطوة القطبية = 13 ÷ 4 =3.25 مجرى = 3 مجرى × **عدد قطاعات التوحيد عدد المجاري عدد الموصالت**(**جوانب الملفات**) **بالمجرى** =  $2=$  $13 \times 2$ **عدد الموصالت** (**جوانب الملفات**) **بالمجرى** =13 الخطوة الخلفية = الخطوة القطبية × عدد جوانب الملفات بالمجرى + 1 = موصل الخطوة الخلفية = 3 × 2 + 1 = 7 موصل

$$
\frac{1 \pm \text{Var}(2\theta) \cdot \text{Var}(\theta)}{1 \pm \text{Var}(2\theta)} = \frac{\text{Var}(2\theta) \cdot \text{Var}(2\theta)}{\text{Var}(2\theta) \cdot \text{Var}(2\theta)} = \frac{1 - 13}{2}
$$
\n
$$
6 = \frac{12}{2} = \frac{1 - 13}{2} = \frac{1 - 13}{2} = \frac{1 - 13}{2} = \frac{1 - 13}{2} = \frac{1 - 13}{2} = \frac{1 - 13}{2} = \frac{1}{2} = \frac{1}{2}
$$

**جدول اللف ) أ (**

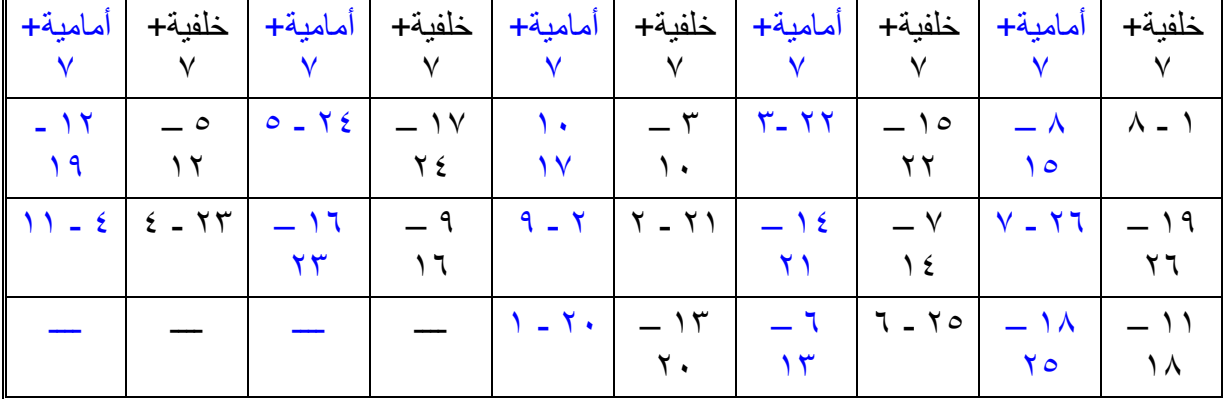

#### **خطوات تنفيذ التدريب**

- .1 تطبيق إجراءات السالمة واألمان الخاصة بالمعمل.
- .2 تحضير أجهزه األفوميتر )AVO )وجهاز التاكوميتر وتجربتها ومعرفة صالحيتها.
- .3 تحضير العدد الالزمة لعمليه الفك والتركيب )مفكات بأشكال مختلفة مفاتيح مقاسات مختلفة زرجينه).
	- .4 فك المحرك حسب ما تدربت سابقا.

- .5 دون البيانات الخارجية التي على لوحة بيانات المحرك من )سرعة المحرك، وتيار المحرك، طريقة توصيل المحرك - إسقاط الملفات في مجاري العضو الثابت للمحرك).
	- .6 قم بتنظيف مجري العضو الدائر ونحاس التوحيد
- .7 رسم انفراد لف العضو الدائر لمحرك تيار مستمر رباعي األقطاب عدد المجاري 13مجري وعدد قطاعات عضو التوحيد 13قطع نحاسيه ملفوف لف تموجي بسيط

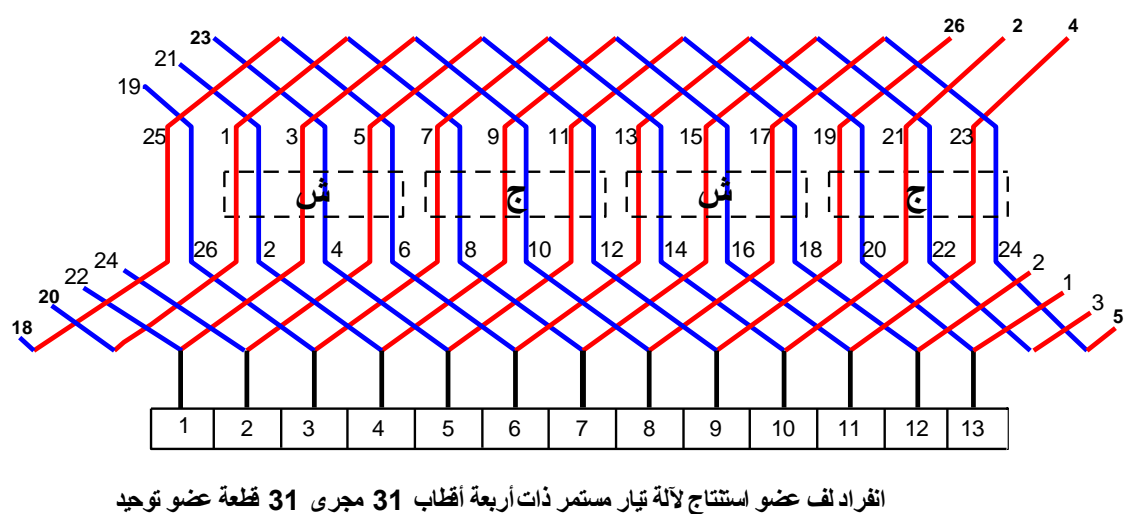

**لف تموجى بسيط متقدم**

شكل رقم ٥٣: رسم انفراد للمحرك

- .8 جدول اللف )ب( لنفس المثال السابق
- الخطوة الخلفية = 7

وتم اختيار الخطوة األمامية = 5 لف متأخر

ونلاحظ أن الجدول في الحالتين (أ، ب) احتوى على ٢٦ عملية وهو عدد يساوى عدد الموصلات وابتدأ اللف بالموصل رقم )1( وانتهى بالموصل نفسه رقم )1( وبذلك يكون قد تم توصيل ولحام جميع الموصالت.

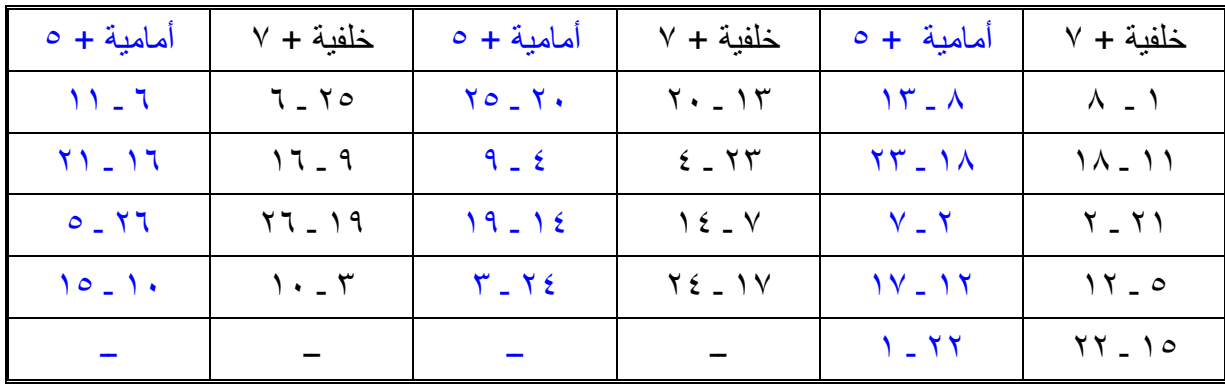

جدول رقم ١٨: جدول الخطوة الخلفية والأمامية

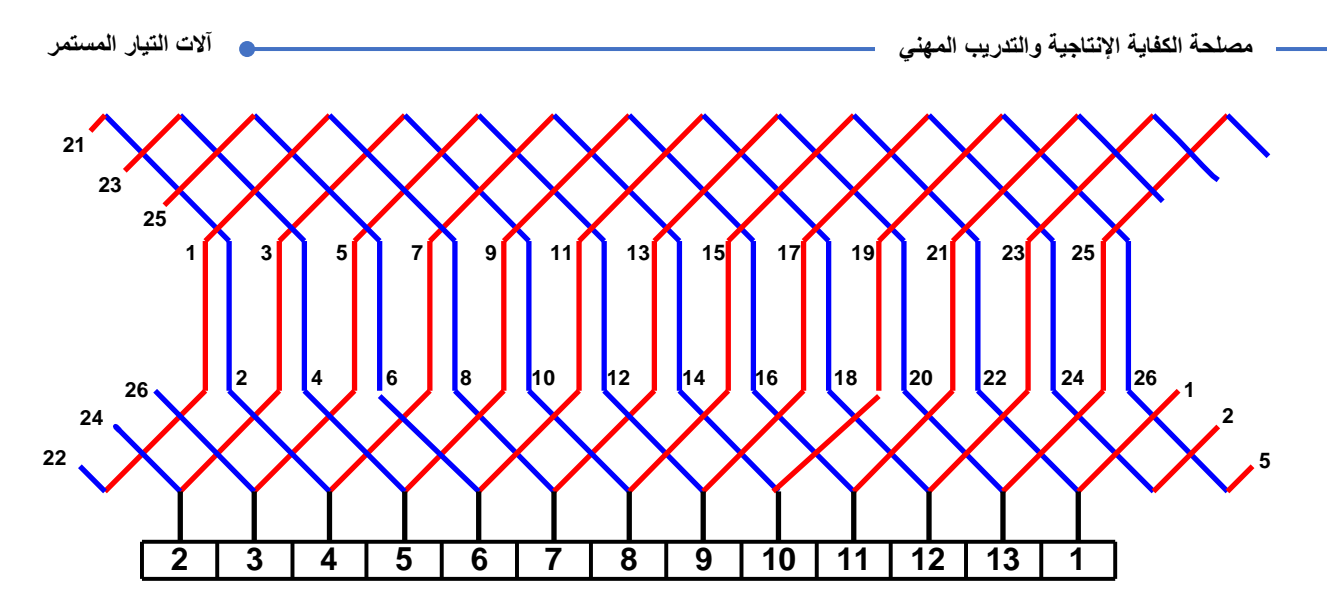

شكل رقم :54 انفراد لف عضو استنتاج آللة تيار مستمر ذات أربعة أقطاب 13 مجرى 13 قطعة عضو توحيد لف تموجي بسيط متأخر

#### **عدد الفرش الالزمة للف اإلنطباقي**

- .1 يتعرض التيار للتوحيد كلما مر بمنطقة الحياد الواقعة بين األقطاب، ولذا يتحتم عكس اتجاه التيار في الملف عند انتقاله من منطقة قطب إلى منطقة قطب أخر وذلك بإحداث قصر بواسطة الفرشة. وبما أن عدد مناطق الحياد تساوى عدد الأقطاب، نجد أن عدد الفر ش يساوى، في جميع الحالات، عدد الأقطاب. ولإيجاد موضع كل فرشه كما هو مبين بالشكل نحدد أولا اتجاه القوة الدافعة الكهربية في الموصلات. فهي تتجه إلى أعلى تحت الأقطاب الشمالية وتتجه إلى أسفل تحت الأقطاب الجنوبية، ونتبع هذه الاتجاهات فنجد أن هناك نقطتان تتلاقى عندهما قوتان دافعتان وكذلك نقطتان أخريان تخرج منهما قوتان دافعتان وهذه النقط تحدد مكان وضع الفرش الموجبة والسالبة. وتوصل الفرش ذات االتجاه المتشابه ببعضها. وبالنظرة إلى الشكل نجد أن ملفات المنتج ذات أربع دوائر توازى أي أن عدد األقطاب = عدد دوائر التوازي خالل عضو االستنتاج.
	- .2 لحام أطراف الملفات بالقطع النحاسية الخاصة بعضو التوحيد
		- .3 تركيب المحرك
		- .4 تشغيل المحرك وقياس سرعه المحرك باستخدام التاكوميتر
	- .5 قياس التيار المسحوب ن المحرك ومطابقه السرعة والتيار علي لوحه بيانات المحرك
- .6 باالنتهاء من التدريب قم بترتيب العدد واألدوات والخامات في أماكنها السليمة وترك المعمل مرتب ونظيف.

#### **المشاهدات**

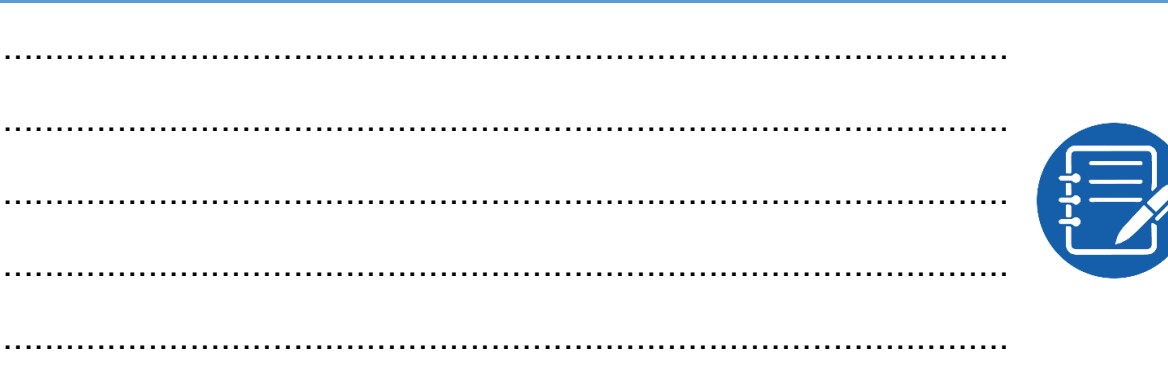

أن يصبح المتدرب قادرا على أن:

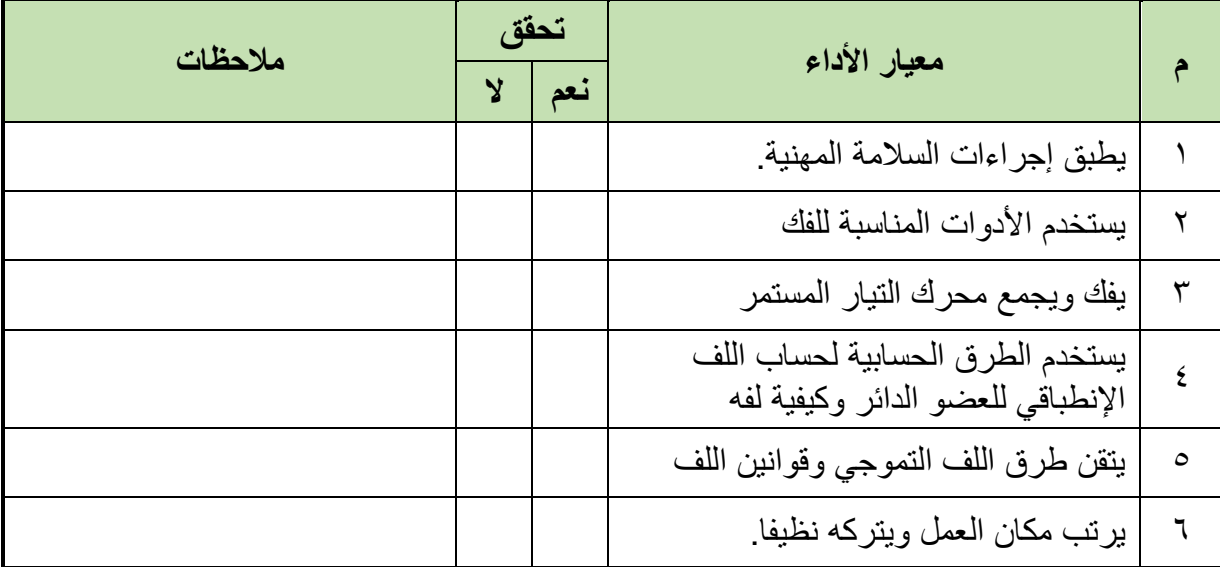

جدول رقم ١٩: تقيم أداء المتدر ب

# **توقيع المدرب**

االسم: ............................ التوقيع: ......................... التاريخ: .........................

### **اإلختبار العملي**

في نهاية التدريب العملي يعطى المتدرب: العدد واألدوات والمعدات حسب جدول متطلبات التدريب ينبغي أن يقوم بإعادة لف محرك تيار مستمر - أربعة أقطاب يحتوي عضو استنتاجه على 13 مجرى وعضو التوحيد على عدد 13 قطعة نحاسية لف تموجي بسيط في زمن 3 ساعات.

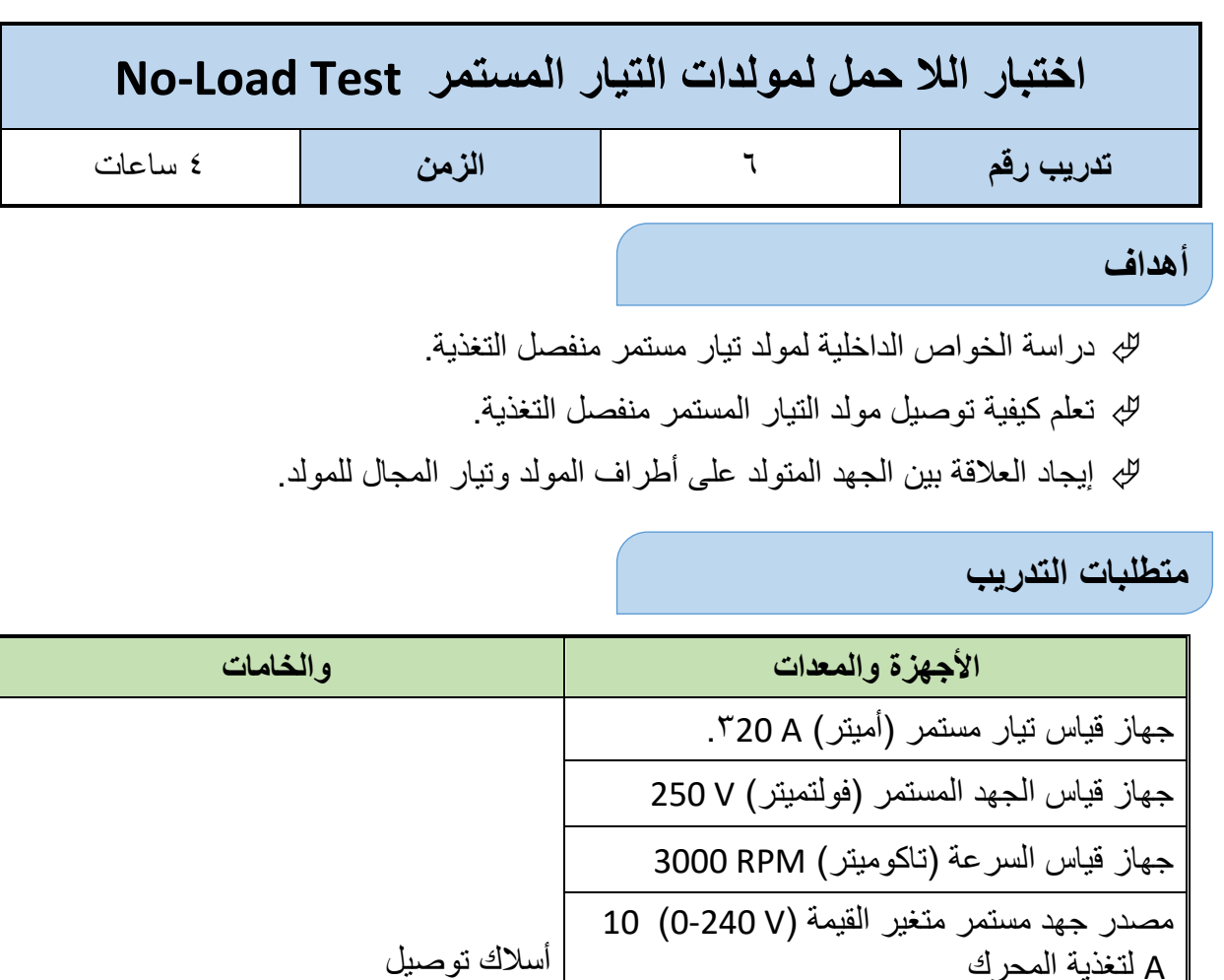

جدول رقم :20 جدول متطلبات التدريب.

**المعارف المرتبطة بالتدريب**

محرك تيار مستمر توازي

مولد تيار مستمر منفصل التغذية

A لتغذية المحرك

لتغذية ملفات المجال

مصدر جهد مستمر متغير القيمة )V 0-240 )A 1

تتولد بين نهايتي مجموعات الفرش الكربونية (الموجبة والسالبة) قوة دافعة كهربية، تتوقف قيمتها على: سرعة اآللة الفيض المغناطيسي لكل قطب عدد الموصالت على العضو المنتج وطريقة لفها، كما تتوقف قطبيتها على اتجاه تيار المجال منحنى حواص اللا حمل يعرف أيضا بمنحنى التمغنط للآلة أو منحنى الدائرة المفتوحة ( Open Circuit Curve )وهو يعطي العالقة بين القوة الدافعة المتولدة داخل المنتج )Eo )في حالة الال حمل وتيار المجال )If )عند ثبوت السرعة.

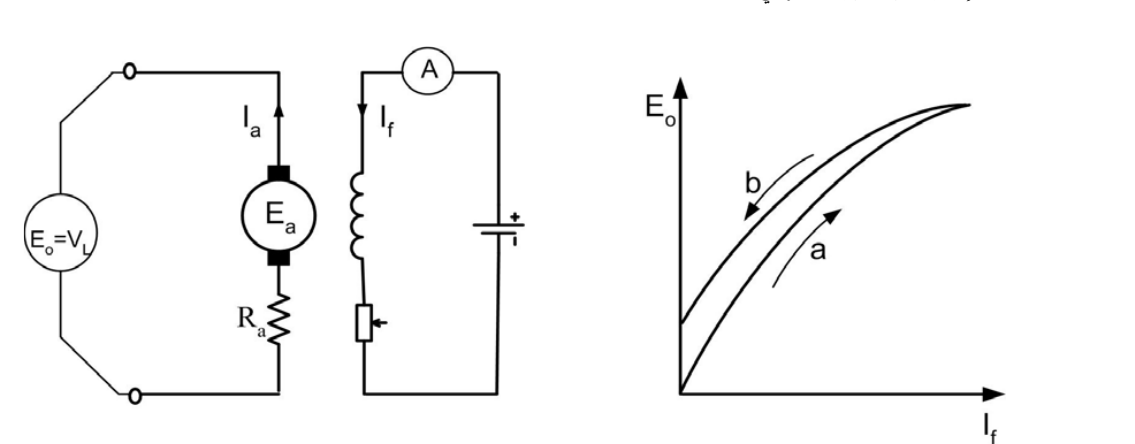

شكل رقم 00: منحنى خواص اللا حمل

**خطوات تنفيذ التدريب**

- .1 تطبيق إجراءات السالمة واألمان الخاصة بالمعمل.
- .2 تحضير أجهزة األفوميتر )AVO )وتجربتها ومعرفة صالحيتها.
- .3 ضبط أحد أجهزة القياس المتعدد األغراض )أفو AVO )على وضع قياس التيار المستمر واآلخر علي وضع الجهد المستمر.
	- .4 ضبط جهاز التاكوميتر.
	- .5 قم بتوصيل الدائرة الكهربية كما هو موضح في الشكل التالي.

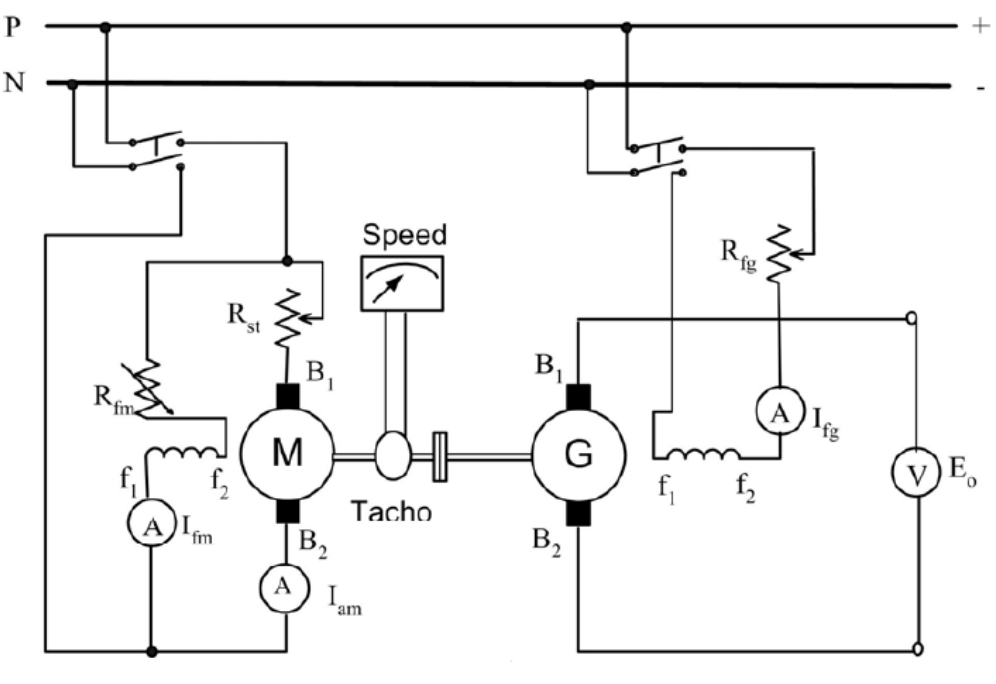

شكل رقم :56 اختبار الال حمل للمولد

- .6 حدد مقننات الدائرة وراعى استخدام أجهزة القياس كل بالمدي المناسب حسب مواصفات المحرك والمولد بالجهد المناسب.
	- .7 وصل المحرك بمنبع جهد مستمر متغير.

.8 أضبط تيار المجال للمحرك حتى يصل إلى السرعة المقننة. .9 تأكد من اتجاه دوران المحرك في االتجاه المحدد. .10 غير الجهد المسلط علي ملفات مجال المولد بحيث يتغير تيار المجال طبقا للقيم الموضحة بالجدول. .11 سجل قراءة الفولتميتر المناظر لقيم تيار المجال. .12 ارسم منحني الال حمل عند السرعة المقننة. .13 يتم ضبط تيار المجال على الصفر. .14 غير سرعة المحرك إلي 70% من السرعة المقننة بتغيير الجهد المسلط علي أطراف المحرك .15كرر الخطوات السابقة. .16 غير سرعة المحرك إلي 50% من السرعة المقننة بتغيير الجهد المسلط علي أطراف المحرك. .17 إيقاف المحرك من خالل تقليل الجهد المسلط عليه تدريجيا إلي الصفر.

### **تسجيل النواتج**

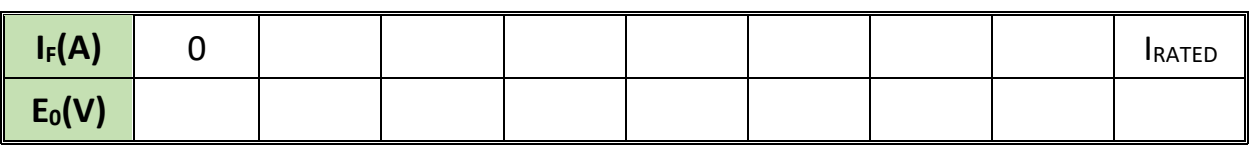

جدول رقم :21 السرعة المقننة وتيار الحمل يزداد.

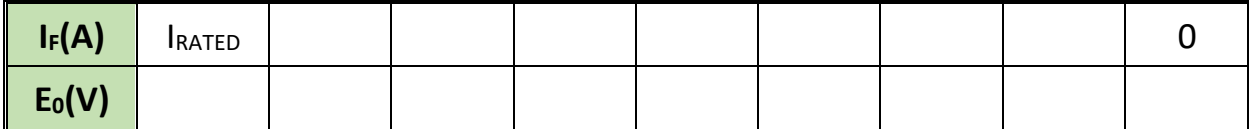

جدول رقم :22 السرعة المقننة وتيار المجال يتناقص.

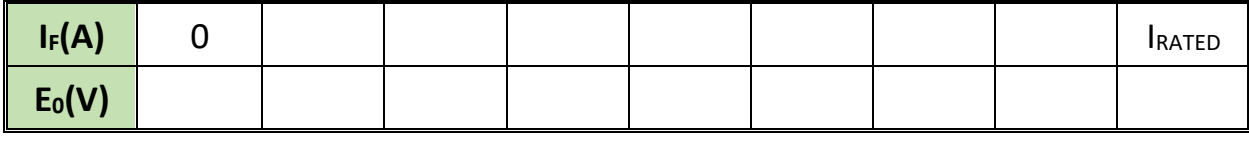

جدول رقم ٢٣: 70% من السرعة المقننة وتيار المجال يزداد.

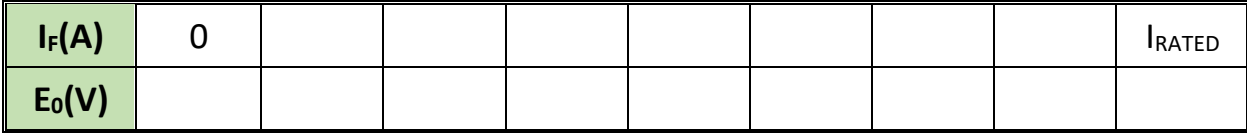

جدول رقم :24 50% من السرعة المقننة وتيار المجال يزداد.

.1 ارسم النتائج التي حصلت عليها )الجهد المتولد مع تيار المجال(.

- .2 احسب تيار المجال الالزم لتوليد الجهد المقنن على أطراف المولد.
	- .3 ناقش المنحنيات التي حصلت عليها وسجل مالحظاتك.
- ٤. بالانتهاء من التدريب قم بترتيب العدد والأدوات والخامات في أماكنها السليمة وأترك المعمل مرتب ونظيف.

#### **المشاهدات**

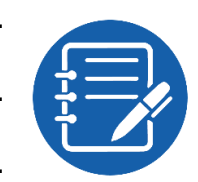

# **تقييم اآلداء**

أن يصبح المتدرب قادرا على أن:

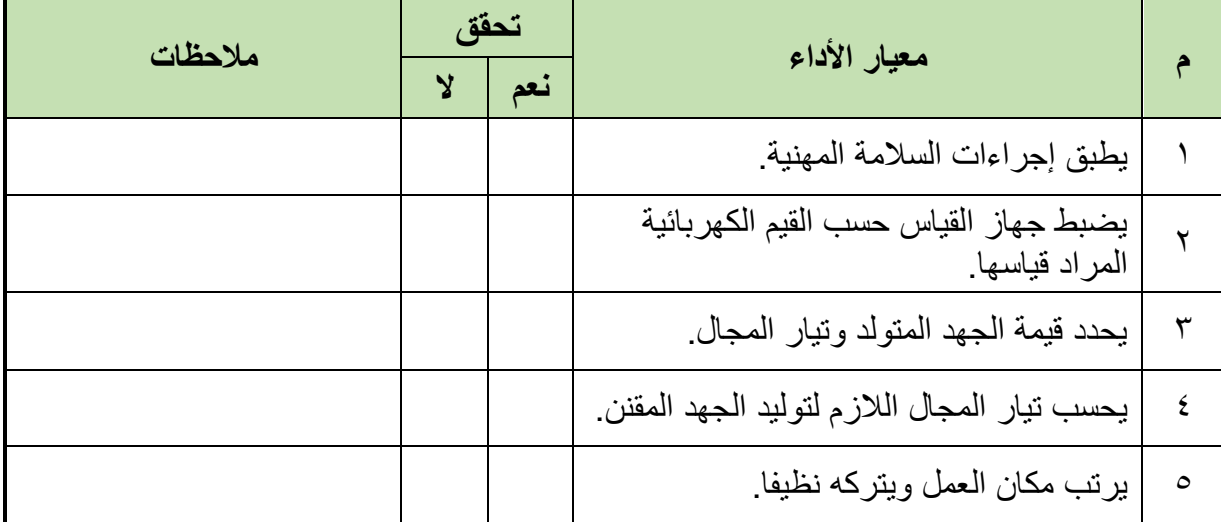

.................................................................................................

.................................................................................................

.................................................................................................

.................................................................................................

.................................................................................................

جدول رقم 25

### **توقيع المدرب**

االسم: ............................ التوقيع: ......................... التاريخ: .........................

# **اإلختبار العملي**

في نهاية التدريب العملي يكرر المتدرب التجربة مرة أخري عند 85% من السرعة المقننة وتيار المجال يتناقص على أن يكون المتدرب قادرا على أن يقوم بذلك في زمن 30 دقيقة.

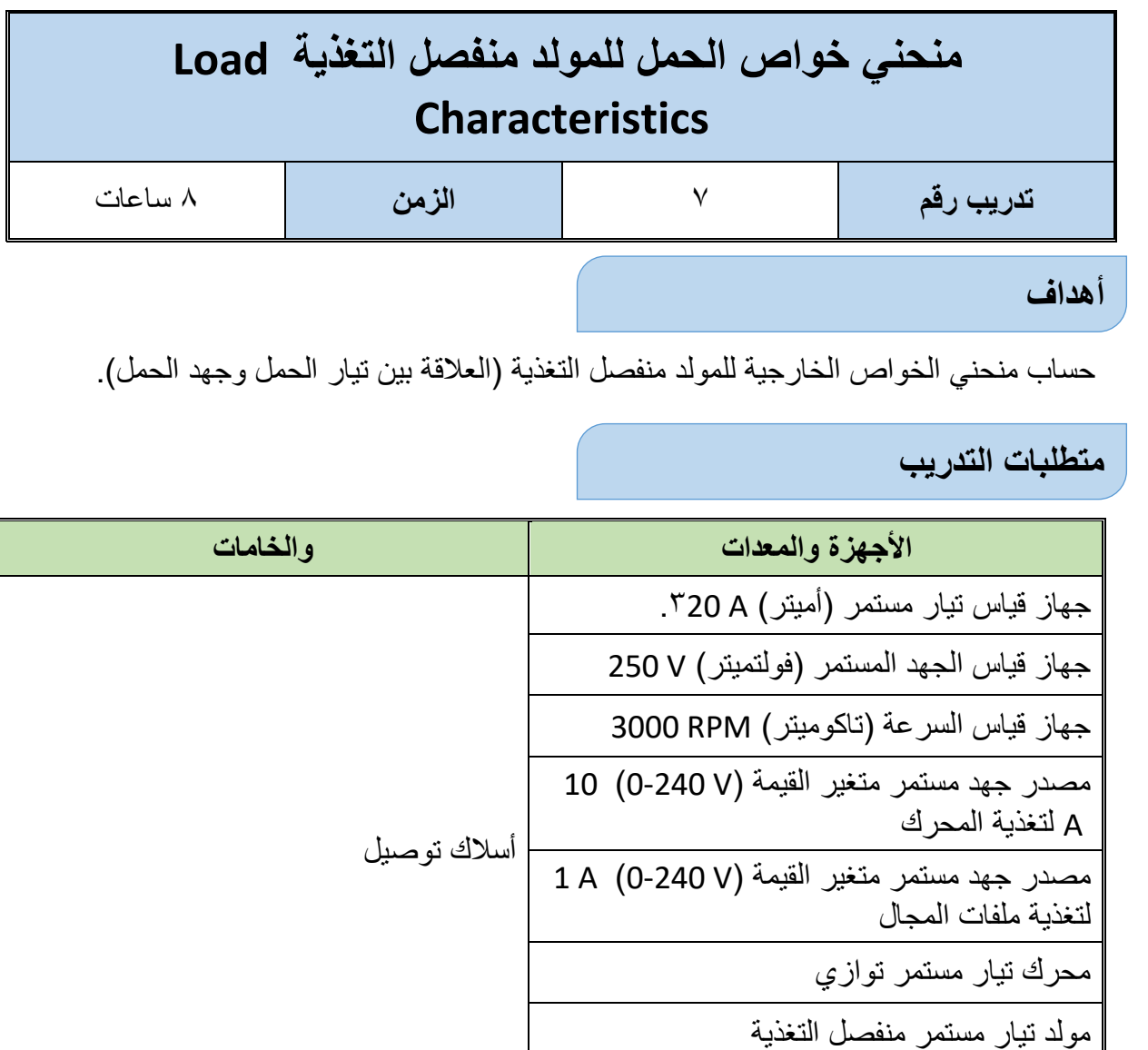

جدول رقم :26 جدول متطلبات التدريب.

**المعارف المرتبطة بالتدريب**

ثالث لمبات تيار مستمر

تتولد بين نهايتي مجموعات الفرش الكربونية (الموجبة والسالبة) قوة دافعة كهربية، تتوقف قيمتها على: سرعة اآللة

الفيض المغناطيسي لكل قطب

 عدد الموصالت على العضو المنتج وطريقة لفها، كما تتوقف قطبيتها على اتجاه تيار المجال منحنى خواص الحمل (Load Characteristics) وهو العلاقة بين الجهد على أطراف الحمل (VL) وتيار المجال )IF )وذلك بثبوت السرعة وتيار الحمل.

عند تحميل المولد فأن القوة الدافعة الكهربائية المتولدة في النتج تكون أقل من مثيلتها في حالة الال حمل وذلك نتيجة رد فعل عضو االستنتاج وينعكس ذلك على جهد الحمل حيث يقل عن القوة الدافعة المتولدة

بمقدار االنخفاض في الجهد الناتج من مقومة المنتج، فاذا قمنا عن طريق تيار المجال حفظ تيار الحمل ثابت على الرغم من تغير قيمة مقاومة الحمل )RL )وجهد الحمل )VL )فإننا نحصل على منحنى يربط بين جهد الحمل إحداثي رأسي وتيار المجال في الإحداثي الأفقي وذلك عند ثبوت السرعة.

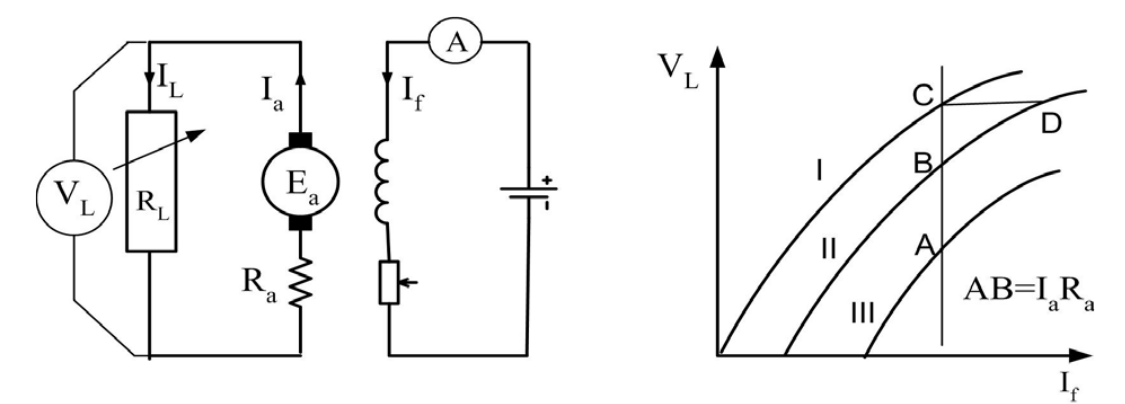

شكل رقم :57 منحنى الحمل للمولد

#### **خطوات تنفيذ التدريب**

- .1 تطبيق إجراءات السالمة واألمان الخاصة بالمعمل.
- .2 تحضير أجهزة األفوميتر )AVO )وتجربتها ومعرفة صالحيتها.
- .3 ضبط أحد أجهزة القياس المتعدد األغراض )أفو AVO )على وضع قياس التيار المستمر واآلخر علي وضع الجهد المستمر.
	- .4 ضبط جهاز التاكوميتر.
	- .5 قم بتوصيل الدائرة الكهربية كما هو موضح في الشكل التالي.

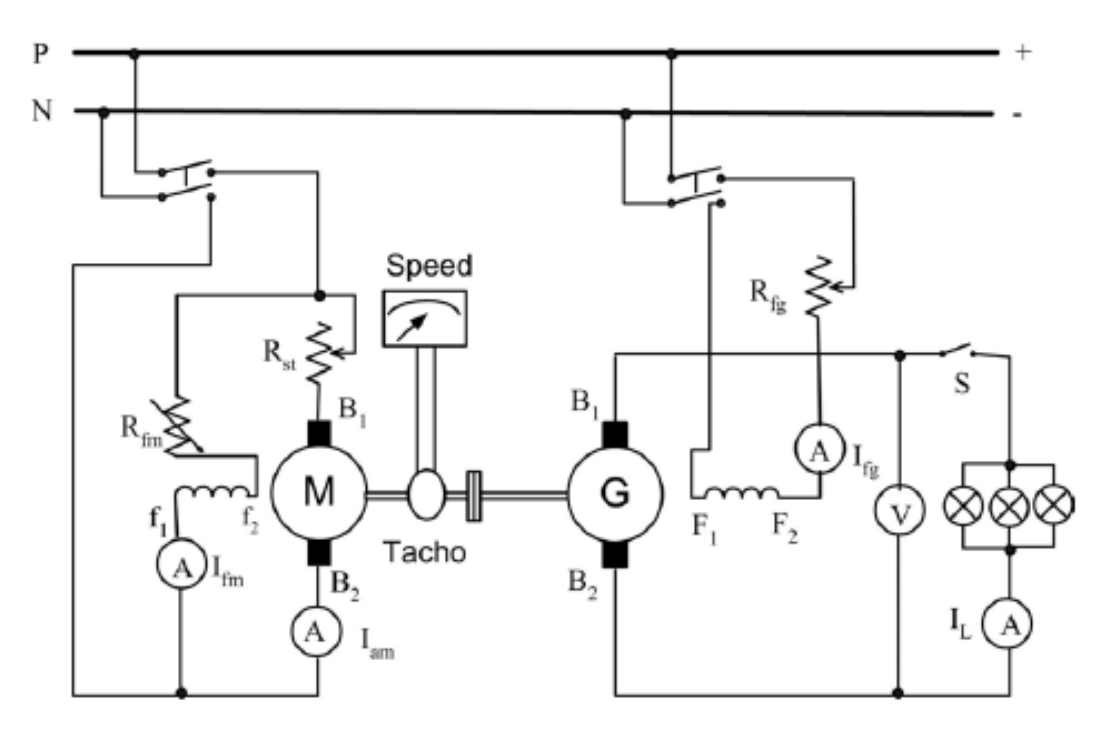

شكل رقم 04: دائرة منحنى الحمل للمولد

- .6 يدار المحرك وتزداد سرعته لتصل قيمتها إلي السرعة المقننة للمولد ويتم ضبط السرعة أوال عن طريق مقاومة تنظيم المجال Rfm أو عن طريق تغيير الجهد علي طرفي تغذية المحرك مع بقاء المفتاح S مفتوحا أي أن المولد بدون حمل.
- .7 يضبط الجهد علي طرفي المولد عن طرفي المقاومة Rfg حتي يصبح مساويا للجهد المقنن عند السرعة المضبوطة.
- .8 يتم بعد ذلك تحميل المولد بإغالق المفتاح S وإدخال اللمبات واحدة تلو األخرى مع مراعاة ضبط السرعة عند نفس قيمتها.
- .9 يسجل تيار الحمل وكذلك جهده عند كل تغير في الحمل وتسجل النتائج في الجدول المبين إلي أن نحصل علي تيار حمل أعلي ب 25% تقريبا من تيار الحمل المقنن للمولد.
	- .10 ارسم منحني الخواص الخارجي للمولد وناقش النتائج.
	- .11 إيقاف المحرك من خالل تقليل الجهد المسلط عليه تدريجيا إلي الصفر.
- .12 باالنتهاء من التدريب قم بترتيب العدد واألدوات والخامات في أماكنها السليمة وأترك المعمل مرتب ونظيف.

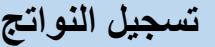

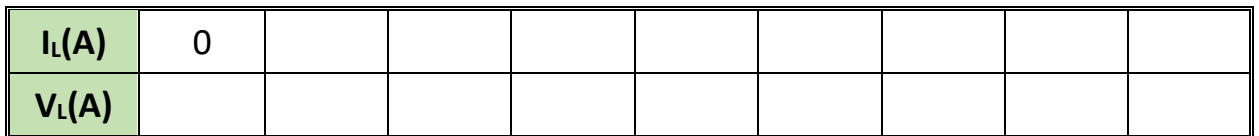

جدول رقم :27 تيار الحمل وجهد الحمل.

**المشاهدات**

................................................................................................. ................................................................................................. ................................................................................................. ................................................................................................. .................................................................................................
### **تقييم اآلداء**

أن يصبح المتدرب قادرا على أن:

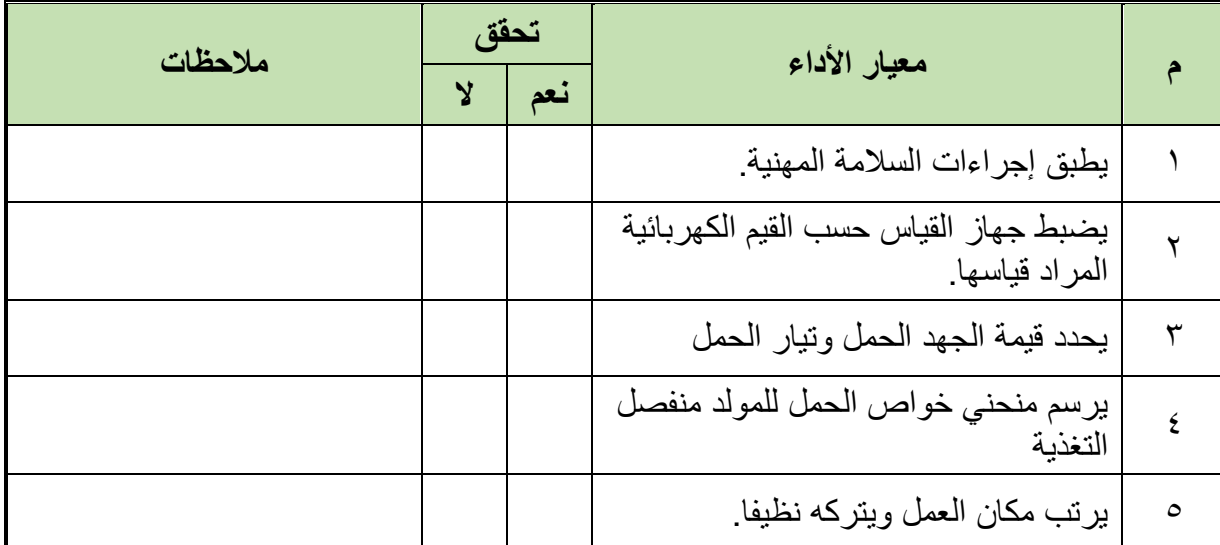

جدول رقم ٢٨: تقييم الأداء

# **توقيع المدرب**

االسم: ............................ التوقيع: ......................... التاريخ: .........................

### **اإلختبار العملي**

في نهاية التدريب العملي يعطى المتدرب:

العدد واألدوات والمعدات حسب جدول متطلبات التدريب

ينبغي أن يقوم برسم منحني خواص الحمل للمولد منفصل التغذية في زمن 60 دقيقة.

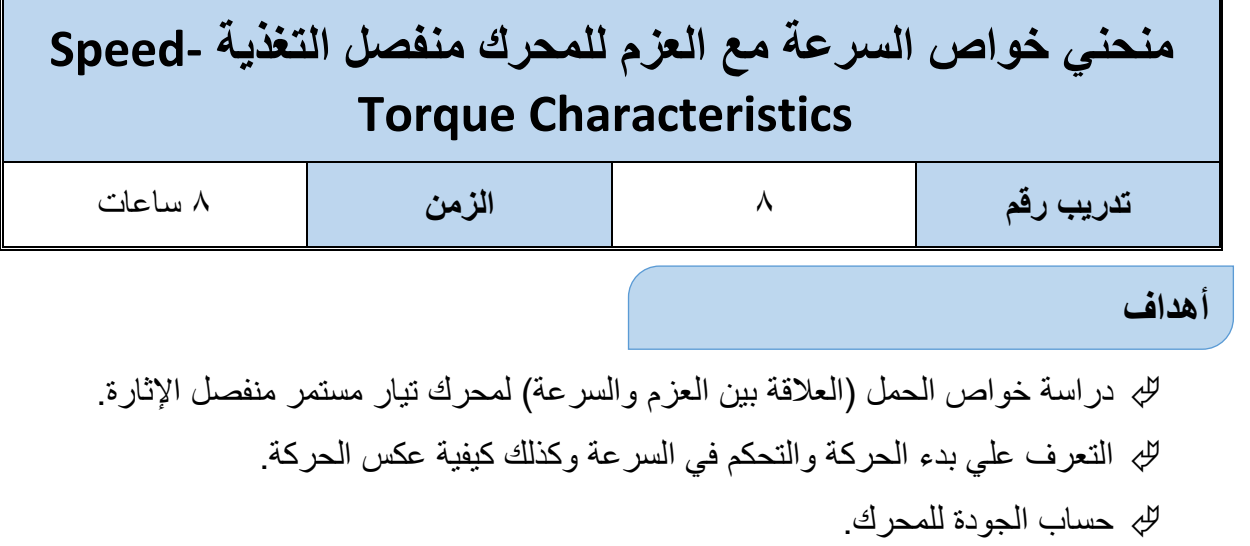

**متطلبات التدريب**

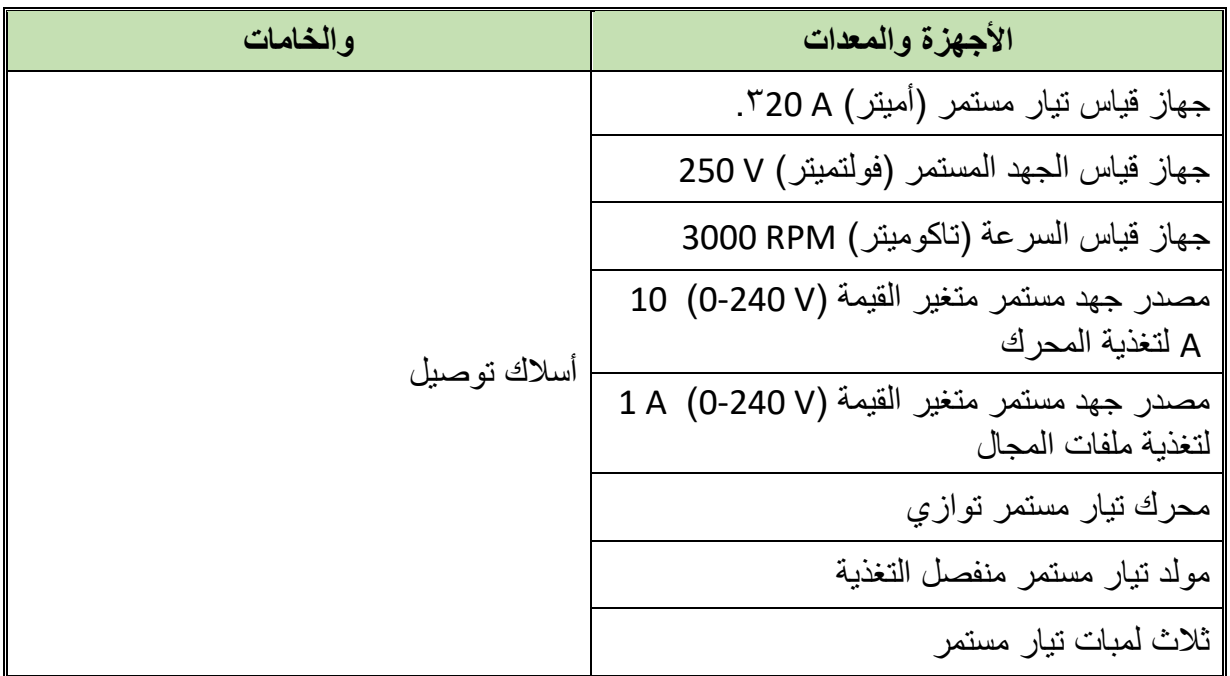

جدول رقم ٢٩: جدول متطلبات التدريب

**المعارف المرتبطة بالتدريب**

يمكن افتراض أن كفاءة المولد 100% وذلك بإهمال المفقودات فيه بتساوي القدرة الخارجة للمولد وهي قدرة كهربية مقاسه مع القدرة الداخلة له وهي القدرة الخارجية للمحرك على عمود اإلدارة

$$
P_{L} = V_{L} * I_{L} \quad W
$$
  
TORQUE (T<sub>L</sub>) = P<sub>L</sub>/ω N. m  

$$
\omega = 2\Pi N/60 \quad rad/sec
$$

#### **حيث:**

 **PL:** قدرة المحرك **VL:** جهد الحمل **IL:** تيار الحمل **TL:** عزم المحرك **:** السرعة الزاوية للمحرك )RPM( الدوران سرعة **:N**

**خطوات تنفيذ التدريب**

- .1 تطبيق إجراءات السالمة واألمان الخاصة بالمعمل.
- .2 تحضير أجهزة األفوميتر )AVO )وتجربتها ومعرفة صالحيتها.
- .3 ضبط أحد أجهزة القياس المتعدد األغراض )أفو AVO )على وضع قياس التيار المستمر واآلخر علي وضع الجهد المستمر.
	- .4 ضبط جهاز التاكوميتر.
	- .5 قم بتوصيل الدائرة الكهربية كما هو موضح في الشكل التالي.

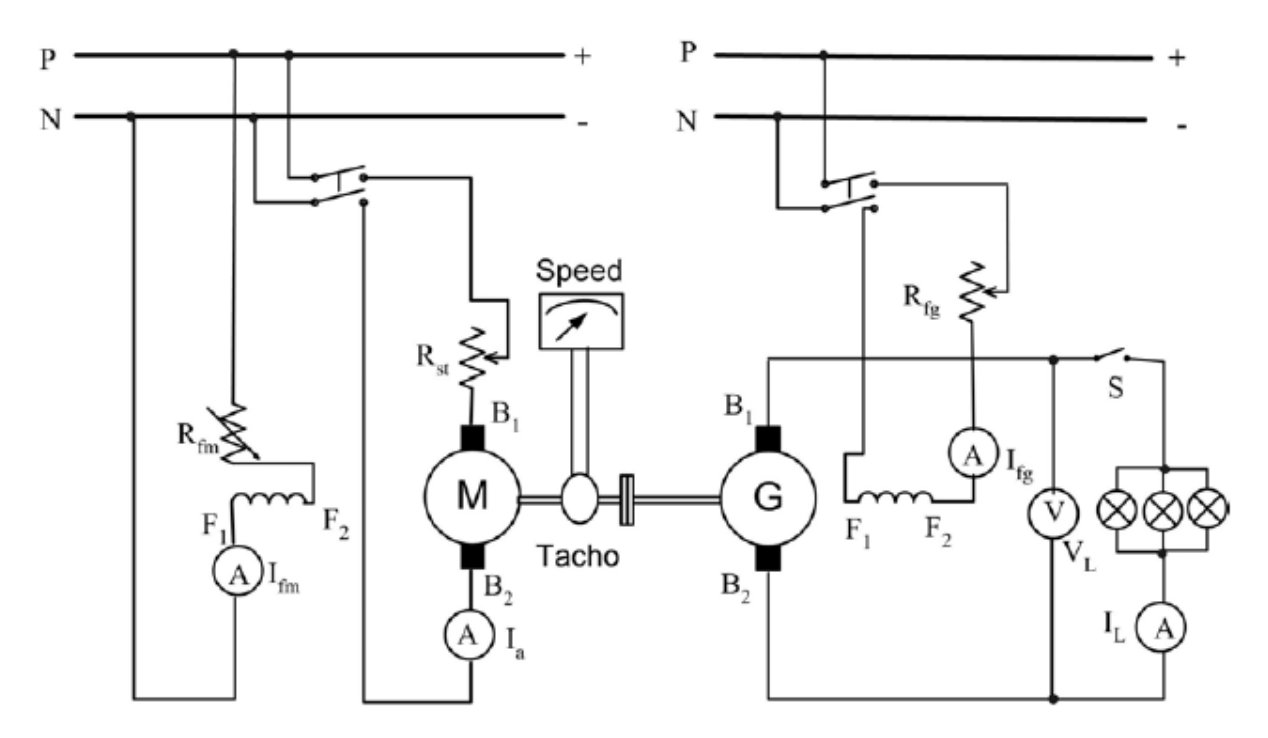

شكل رقم 09: تدريب منحنى خواص السرعة مع العزم

- .6 يجب التأكد أن تيار المجال للمحرك والسرعة وصلت للقيمة المقننة.
- .7 ارفع تيار المجال للمولد حتى تحصل على الجهد المقنن على أطرافه.
- .8 اغلق المفتاح S وبذلك يبدأ تحميل المولد وبالتالي المحرك تحت االختبار. .9 يتم تحميل المحرك تدريجيا حتي تصل قدرة خرج تزيد عن 25% من قدرة خرج المحرك ثم يتم أخذ القراءات .10 سجل القراءات في الجدول التالي. .11 ارسم منحنيات الخواص من النتائج التي حصلت عليها وناقش تلك النتائج. الحظ مقاومة البدء
- والحظ تأثيرها على تغير السرعة. .12 افصل الجهد وأعد التوصيل وسجل تيار البدء وقارنه بالتيار المقنن. .13 غير مقاومة البدء والحظ تأثيرها علي تغير السرعة وكذلك مقاومة المجال. .14 افصل المنبع واعكس أطراف المنتج والحظ اتجاه الدوران. 10 بالانتهاء من التدريب قم بترتيب العدد والأدوات والخامات في أماكنها السليمة وأترك المعمل
	- مرتب ونظيف.

**تسجيل النواتج**

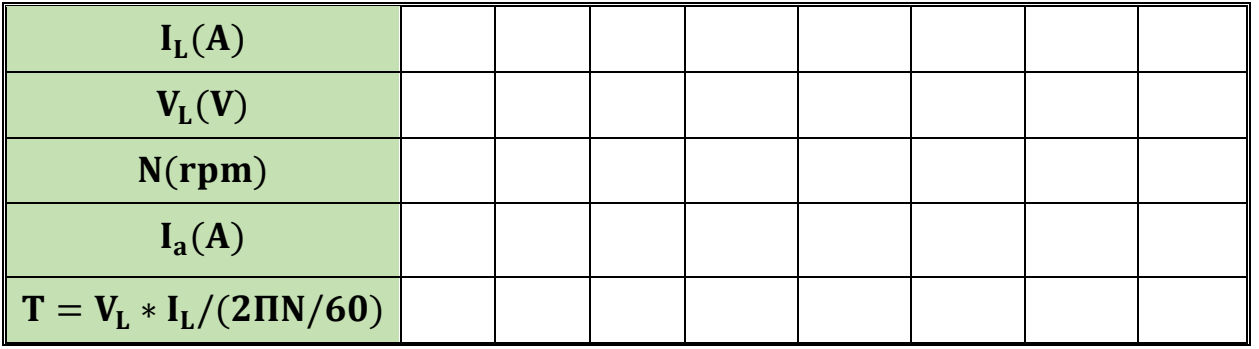

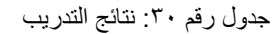

#### **المشاهدات**

.................................................................................................

.................................................................................................

.................................................................................................

.................................................................................................

.................................................................................................

### **تقييم اآلداء**

أن يصبح المتدرب قادرا على أن:

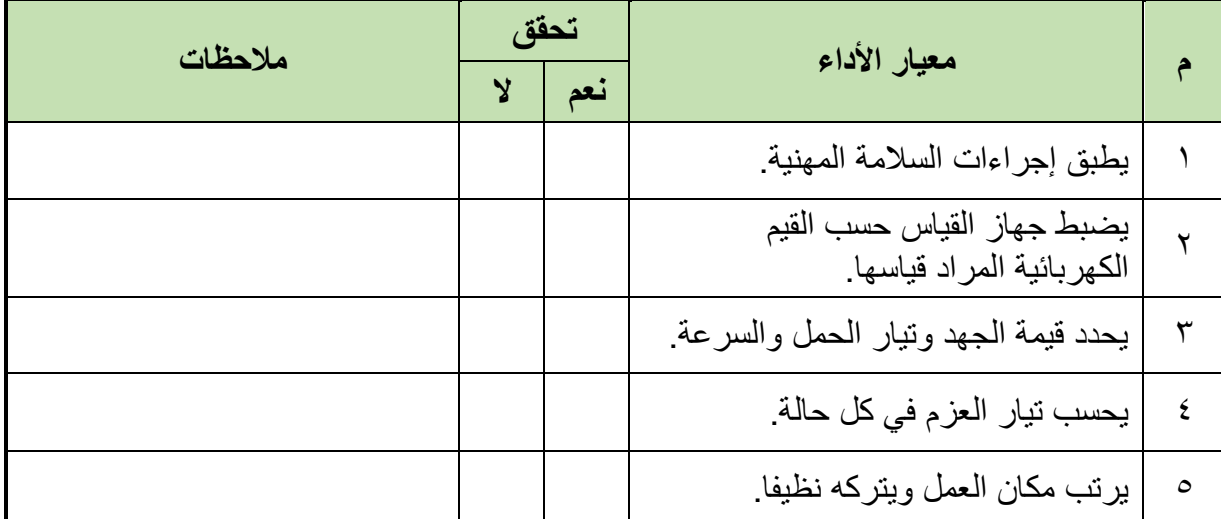

جدول رقم 31

**توقيع المدرب**

االسم: ............................ التوقيع: ......................... التاريخ: .........................

# **اإلختبار العملي**

في نهاية التدريب العملي يعطى المتدرب:

العدد واألدوات والمعدات حسب جدول متطلبات التدريب

ينبغي أن يقوم برسم السرعة مع العزم للمحرك منفصل التغذية في زمن 60 دقيقة.

**المصطلحات العلمية**

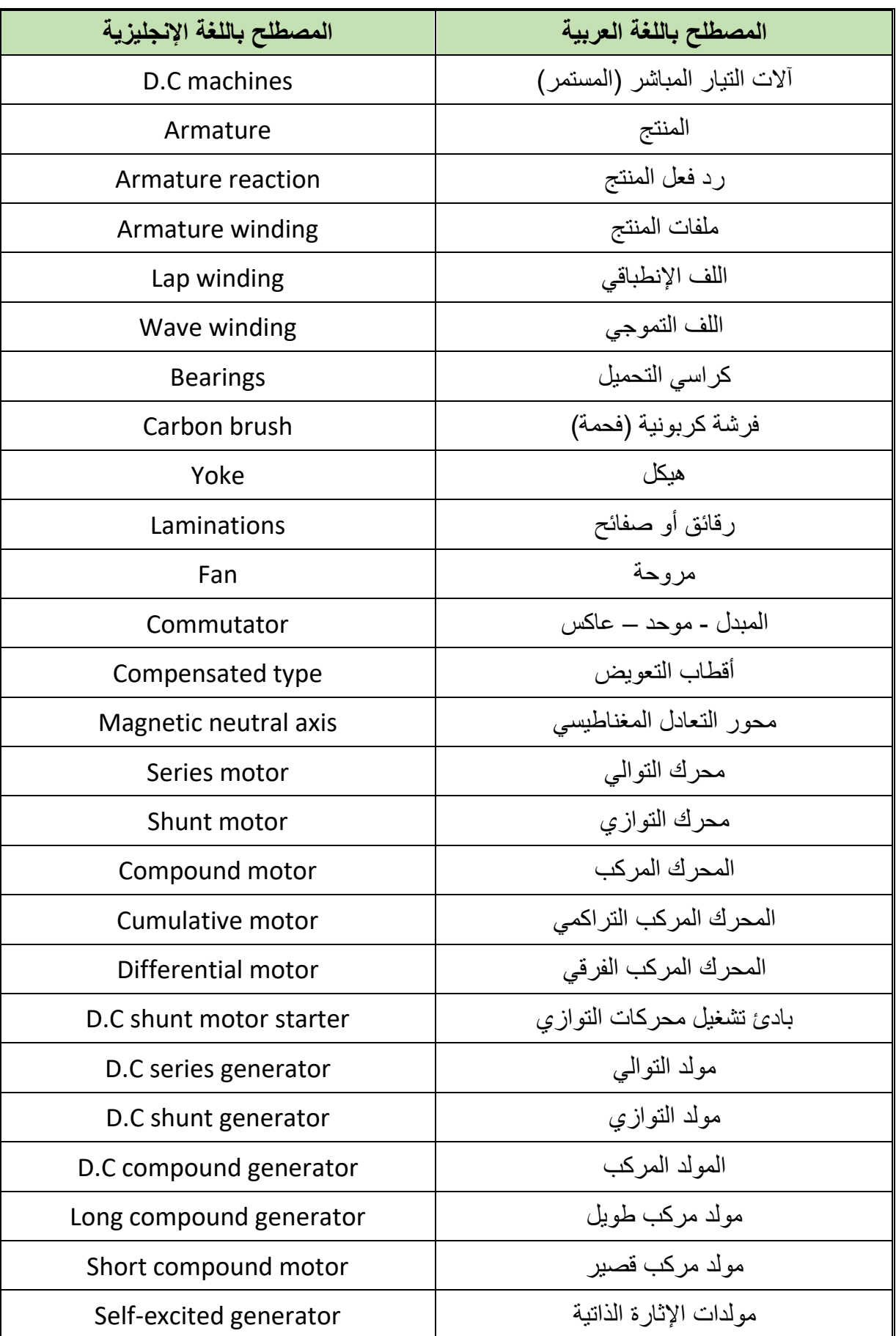

**76**

 $\bullet$ 

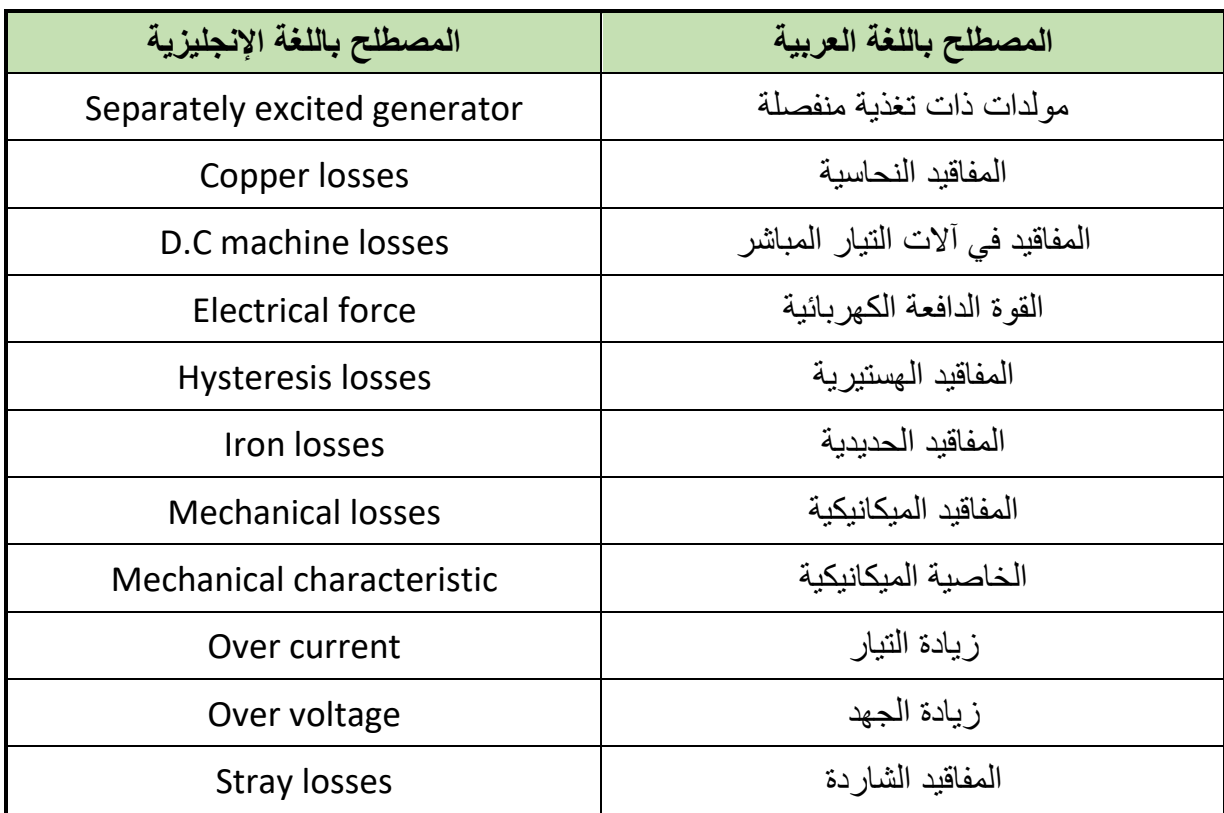

## **قائمة المراجع**

- 1. Giorgio Rizzoni. (2014) Principles and Applications of Electrical Engineering.
- 2. Augie Hand, Electric Motor Maintenance and Troubleshooting, 2nd Edition,2011.
- 3. Jeffrey J. Keljik, Electricity 4: AC/DC Motors, Controls, and Maintenance 9th Edition, 2015.